# FAULT DETECTION AND DATA VALIDATION IN REFINERY POWER PRODUCTION

## A THESIS SUBMITTED TO THE GRADUATE SCHOOL OF NATURAL AND APPLIED SCIENCES OF MIDDLE EAST TECHNICAL UNIVERSITY

BY

TUBA KAHYA

IN PARTIAL FULFILLMENT OF THE REQUIREMENTS FOR THE DEGREE OF MASTER OF SCIENCE IN CHEMICAL ENGINEERING

FEBRUARY 2014

### Approval of the thesis:

## **FAULT DETECTION AND DATA VALIDATION IN REFINERY POWER PRODUCTION**

Submitted by **TUBA KAHYA** in partial fulfillment of the requirements for the degree of **Master of Science in Chemical Engineering Department, Middle East Technical University** by,

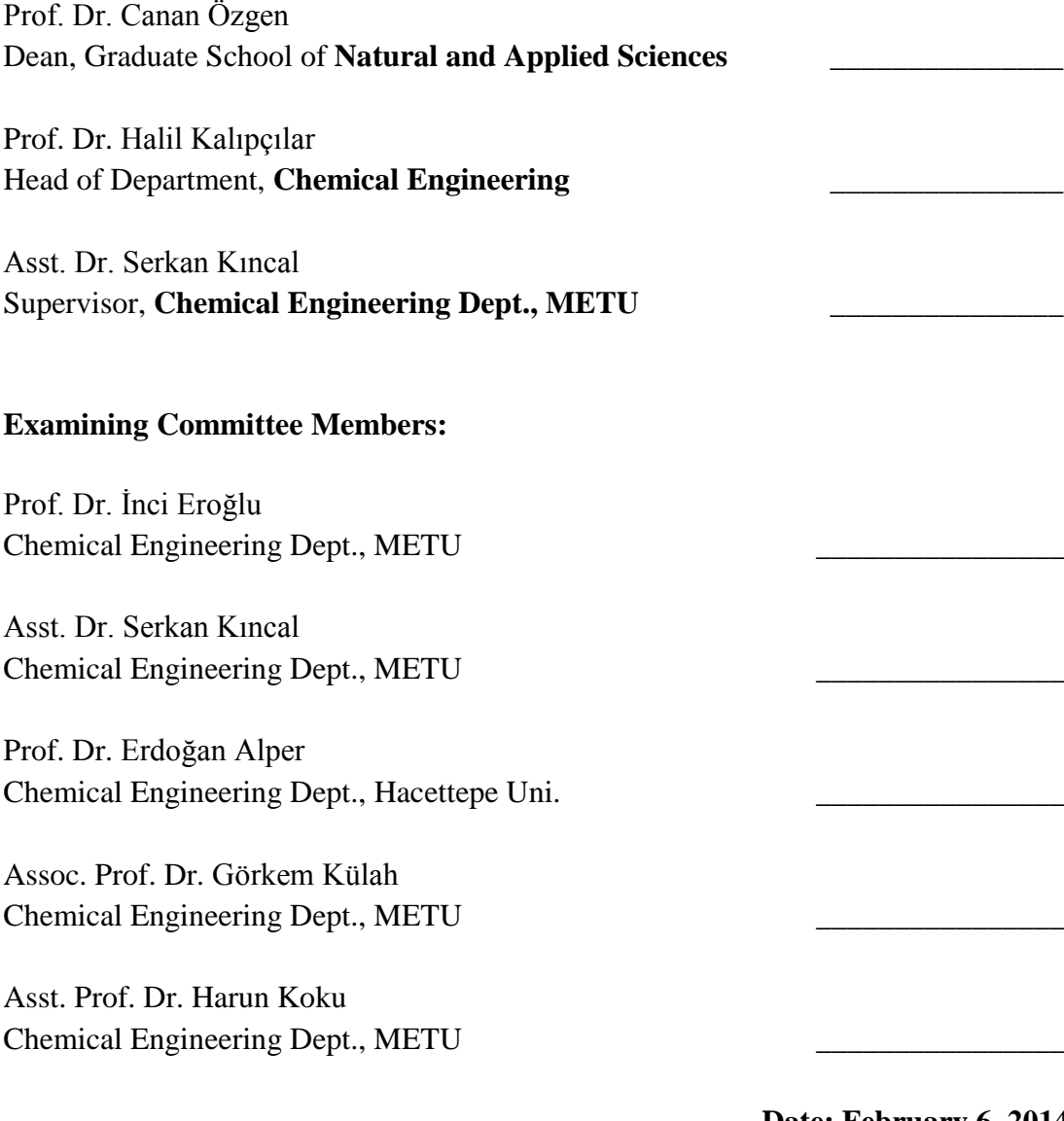

**Date: February 6, 2014**

**I hereby declare that all information in this document has been obtained and presented in accordance with academic rules and ethical conduct. I also declare that, as required by these rules and conduct, I have fully cited and referenced all material and results that are not original to this work.**

Name, Last Name : TUBA KAHYA

Signature

### **ABSTRACT**

## <span id="page-4-0"></span>**FAULT DETECTION AND DATA VALIDATION IN REFINERY POWER PRODUCTION**

Kahya, Tuba M.Sc, Department of Chemical Engineering Supervisor : Asst. Prof. Dr. Serkan Kıncal

February 2014, 107 pages

In refinery utility generation, boilers, steam and gas turbines are the primary equipment, producing steam as well as electricity. In boilers, high pressure steam is produced by combustion of a mixture of waste gases from the production line and natural gas – called fuel gas. The steam is at relatively high pressures and is then reduced to lower pressures in steam turbines. The resulting medium and low pressure steam are sent to the refinery for use in processes. In a gas turbine, electricity is produced by compressed air using energy released from combustion of natural gas.

In this study, the aim is to model the efficiencies of the steam production equipment, tracking their performance in an effort to optimize the equipment utilization. For this purpose, historical data from a refinery are verified. Material and energy balances are checked on individual units using ASPEN software to verify the data as a reference. Then, MATLAB software is used to adapt our situation in the plant. In these analyses, clustering methods are used. Results of the model and analysis of historical

data allows us to make recommendations on which sensors need to be calibrated and how data integrity issues can be resolved.

In the examined case, it was postulated that oxygen sensor at the stack gas line was accurate and then combustion air flow calculation was set forth to check mass balance. To check energy balance, some imaginary heat exchangers are defined at critical locations for which there should be no net heat loss/gain. Based on these restrictions, the dataset of the plant over a period of 3 months was corrected. After ensuring data integrity, efficiency values of multiple boilers in production are analyzed. These efficiency values can be used reliably in an overall optimization scheme to optimize equipment usage.

**Keywords:** steam boilers, modeling, data consolidation

# **ÖZ**

# <span id="page-6-0"></span>**RAFİNERİDEKİ GÜÇ ÜRETİMİNDE HATA TESPİTİ VE VERİ DOĞRULAMASI**

Kahya, Tuba Yüksek Lisans, Kimya Mühendisliği Bölümü Tez Yöneticisi: Yard. Doç. Dr. Serkan Kıncal

Şubat 2014, 107 sayfa

Güç üretim tesislerinde, buhar üretmek ve elektrik elde etmek için kazanlar, buhar türbinleri ve gaz türbinleri ana ekipman olarak kullanılır. Kazanlarda, üretim hattından gelen yakıt yakılarak açığa çıkan enerji kullanılarak buhar üretilir. Üretilen bu yüksek basınçlı buhar, buhar türbinlerinde daha düşük basınca indirgenirken elektrik üretilir. Ortaya çıkan orta ve düşük basınçtaki buhar, rafineri proseslerine gönderilir. Gaz türbinlerinde ise yakıtın yakılmasıyla açığa çıkan enerji kullanılarak sıkıştırılmış hava ile yine elektrik üretilir.

Bu çalışmada, buhar üretim ekipmanlarının verimliliklerinin modellenmesi, ve ekipmanların performanslarını izleyerek en uygun şekilde bu ekipmanların kullanımının sağlanması amaçlanmıştır. Bu amaç doğrultusunda, endüstriden alınan geçmiş veriler incelenmiştir. ASPEN bilgisayar programı referans alınarak her birim için kütle ve enerji denkliği yapılmışır. Sonrasında, MATLAB bilgisayar programı kullanılarak tesisteki duruma uyarlanmıştır. Bu analizlerde, kümelenme metodu kullanılmıştır. Geçmiş verilerin modellenme ve analiz sonuçları, hangi sensörlerin kalibrasyona ihtiyaç duyduğu ve veri bütünlüğü sorunlarının çözümü hakkında önerilerde bulunmamızı sağlamaktadır.

Bu çalışmada ele alınan durumda, kütle denkliğini sağlamak için baca gazındaki oksijen miktarı sensörünün doğru olduğu kabul edilip kazana giren yanma havası miktarının hesaplanması öngörülmüştür. Enerji denkliğini sağlamak için, kritik bölgelerde ısı kaybının ya da ısı kazancının olmadığı sanal eşanjörler tanımlanmıştır. Bu kısıtlamalarla, tesisin 3 aylık veri seti düzeltilmiştir. Veri bütünlüğü sağlandıktan sonra, üretim hattındaki çoklu kazanların verimleri incelenmiştir. Bu verim değerleri, ekipmanların optimizasyonu için genel optimizasyon çerçevesinde güvenle kullanılabilir.

**Anahtar Sözcükler:** buhar kazanları, modelleme, veri birleştirme

*To my family,*

### **ACKNOWLEDGEMENTS**

<span id="page-9-0"></span>I wish to express my deepest gratitude to my supervisor Asst. Prof. Dr. Serkan Kıncal for his guidance, advice, encouragements and especially his optimistic and cheerful manner throughout this study.

I am grateful to Fırat Uzman, Eren Yaşar Çiçek and Ertürk Acar, work in Research and Development Unit; and Çağrı Savaşan, Aylin Karadağ, Pınar Çağdaş Duran and Erhan Oğuş, work in Energy Management Unit in TÜPRAŞ.

I would like to state my sincere thanks to Eda Açık, Merve Çınar Akkuş, Miray Gülbiter and İlker Tezsevin for their great friendship, continuous support, patience and encouragement. Also I would like to thank Ekin Güneş Tunçay for simply being her and standing beside me all the way.

Finally, I would like to thank my parents and sister without whose support this thesis would not be possible.

TUBITAK-TEYDEB is acknowledged for the project 'Rafineri Buhar ve Güç Sistemleri Optimizasyon Modeli – 3120006'.

# **TABLE OF CONTENTS**

<span id="page-10-0"></span>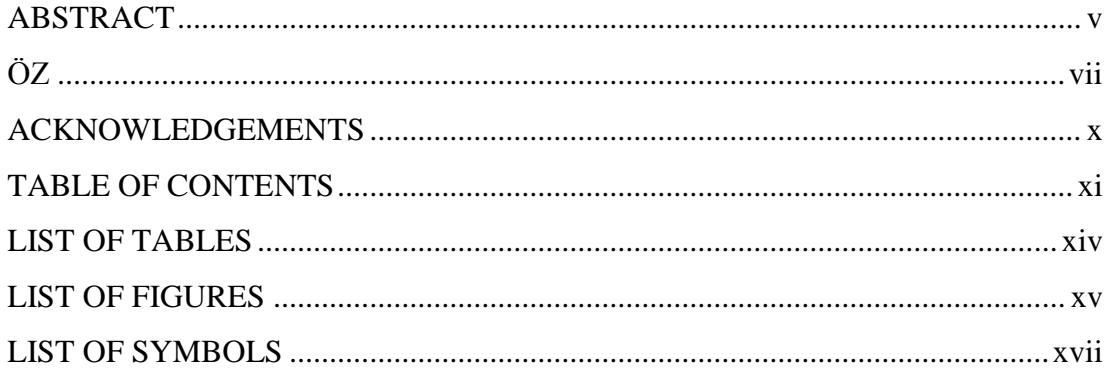

## **CHAPTERS**

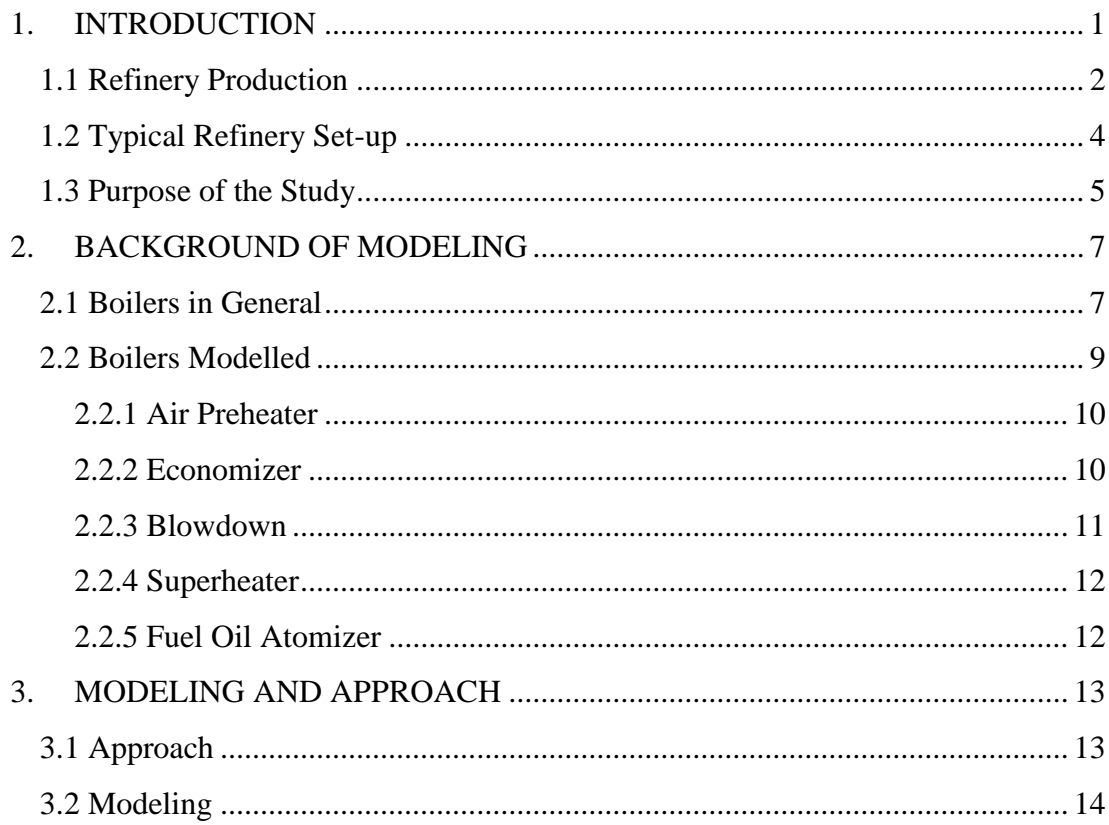

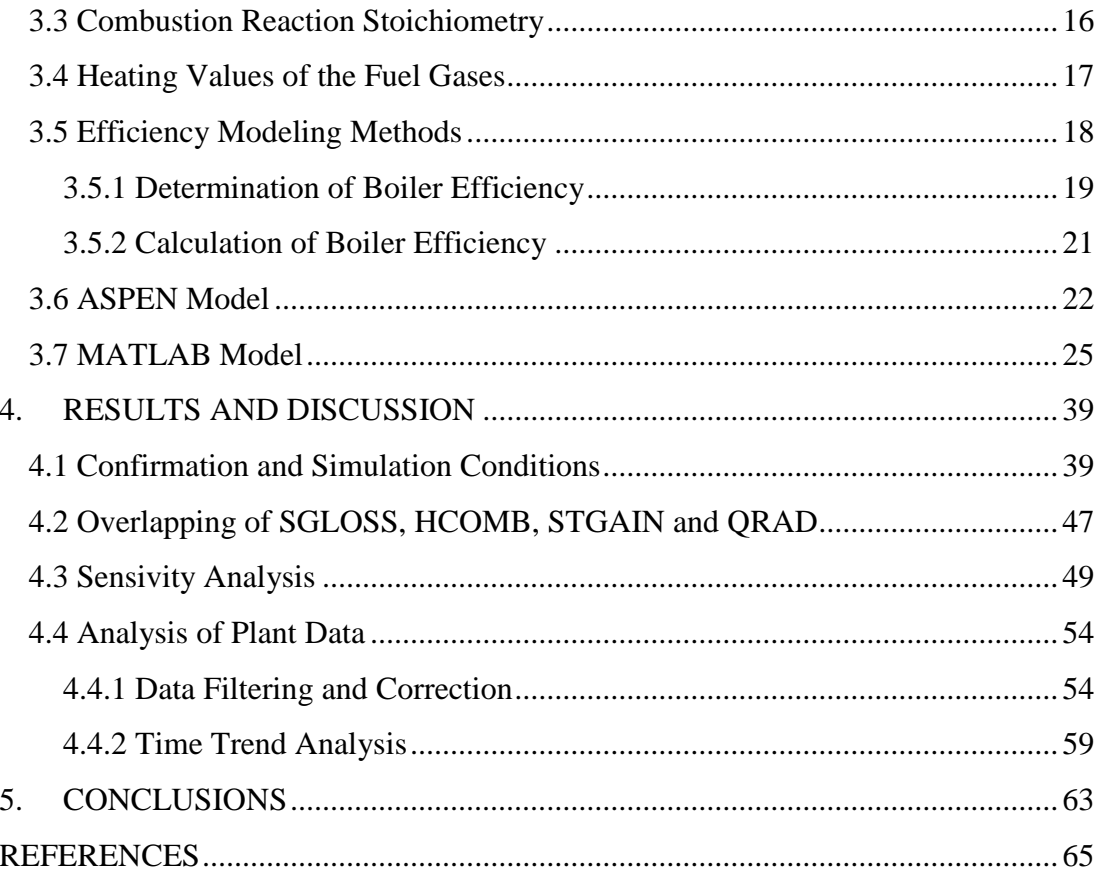

# **APPENDICES**

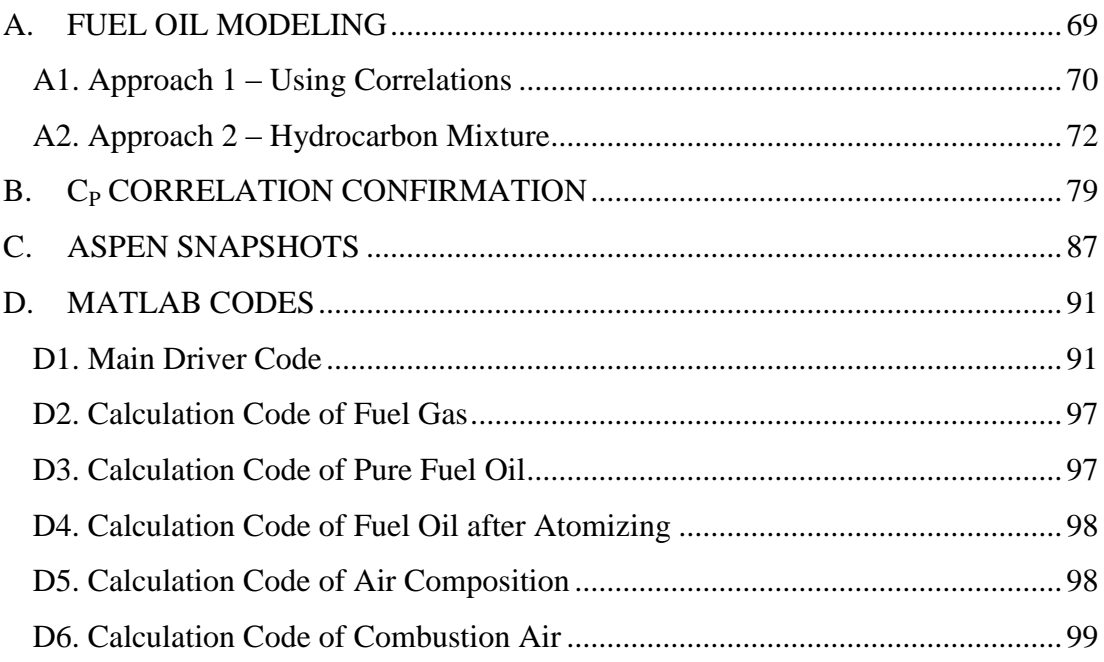

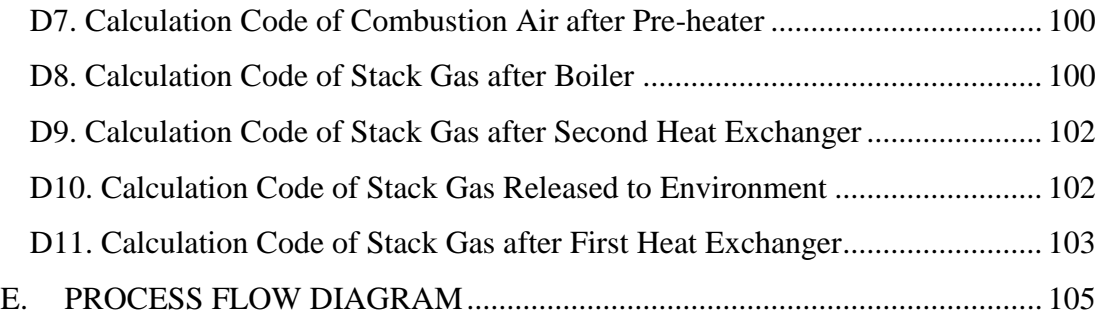

# **LIST OF TABLES**

# <span id="page-13-0"></span>**TABLES**

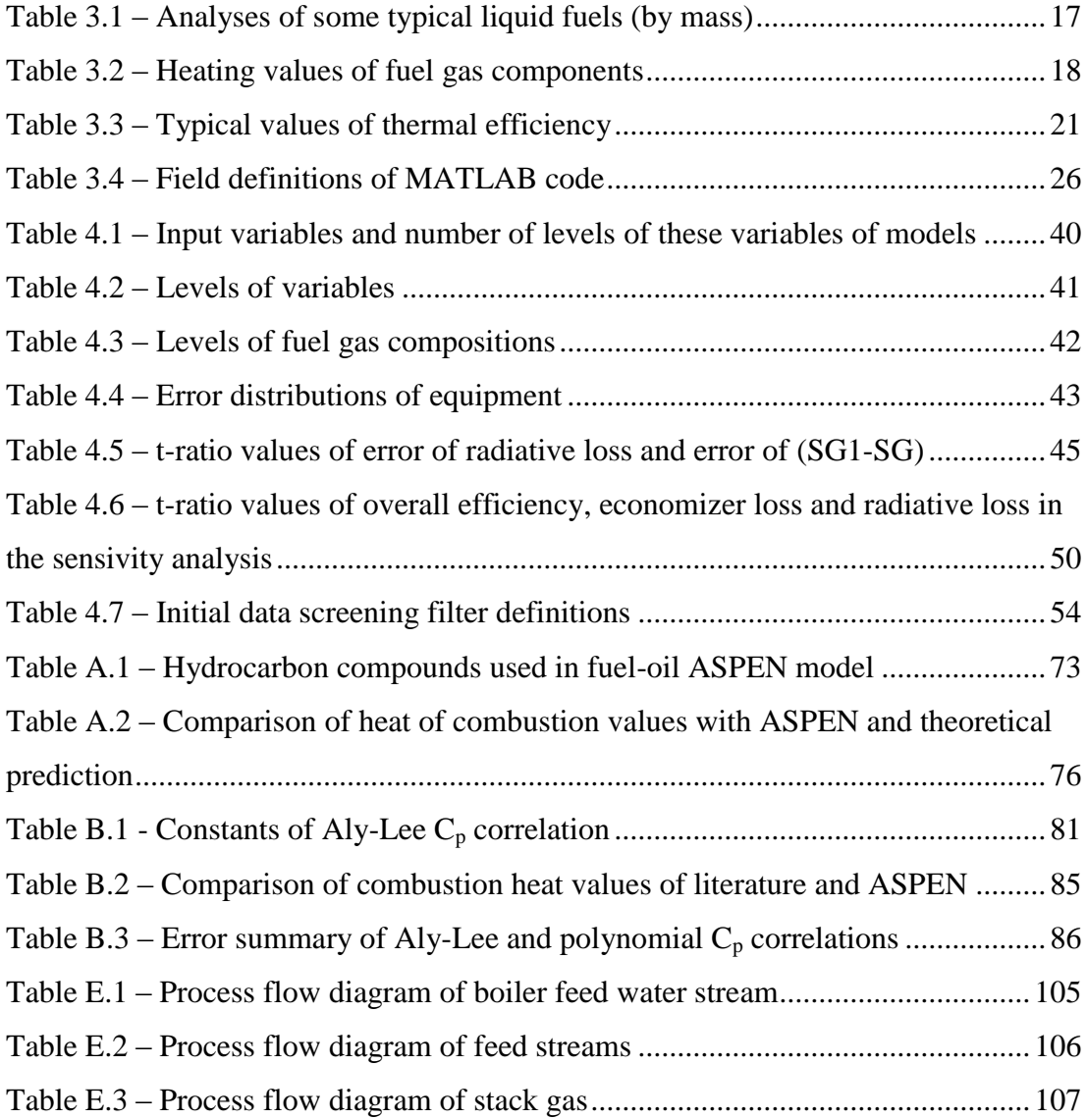

# **LIST OF FIGURES**

#### <span id="page-14-0"></span>**FIGURES**

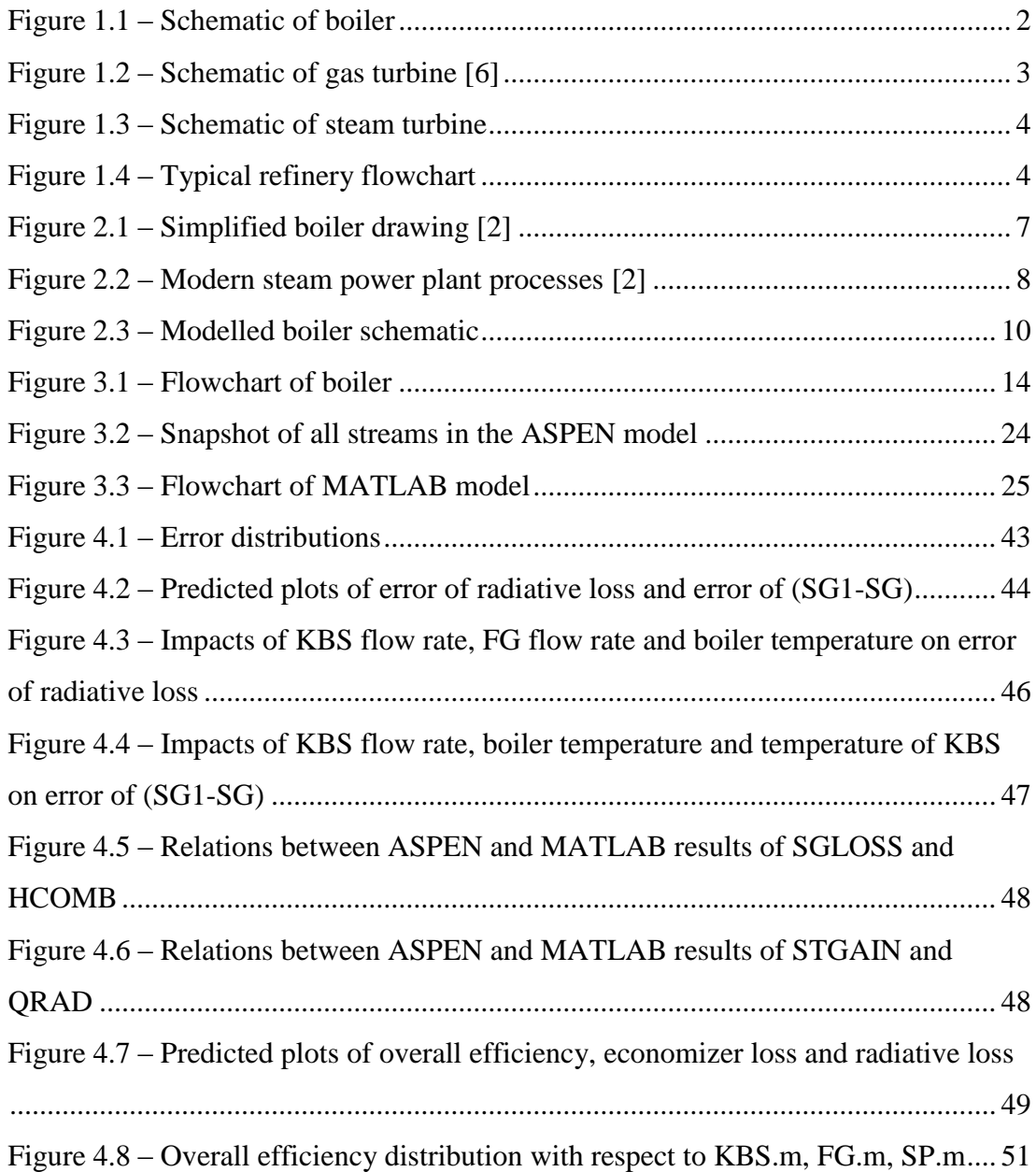

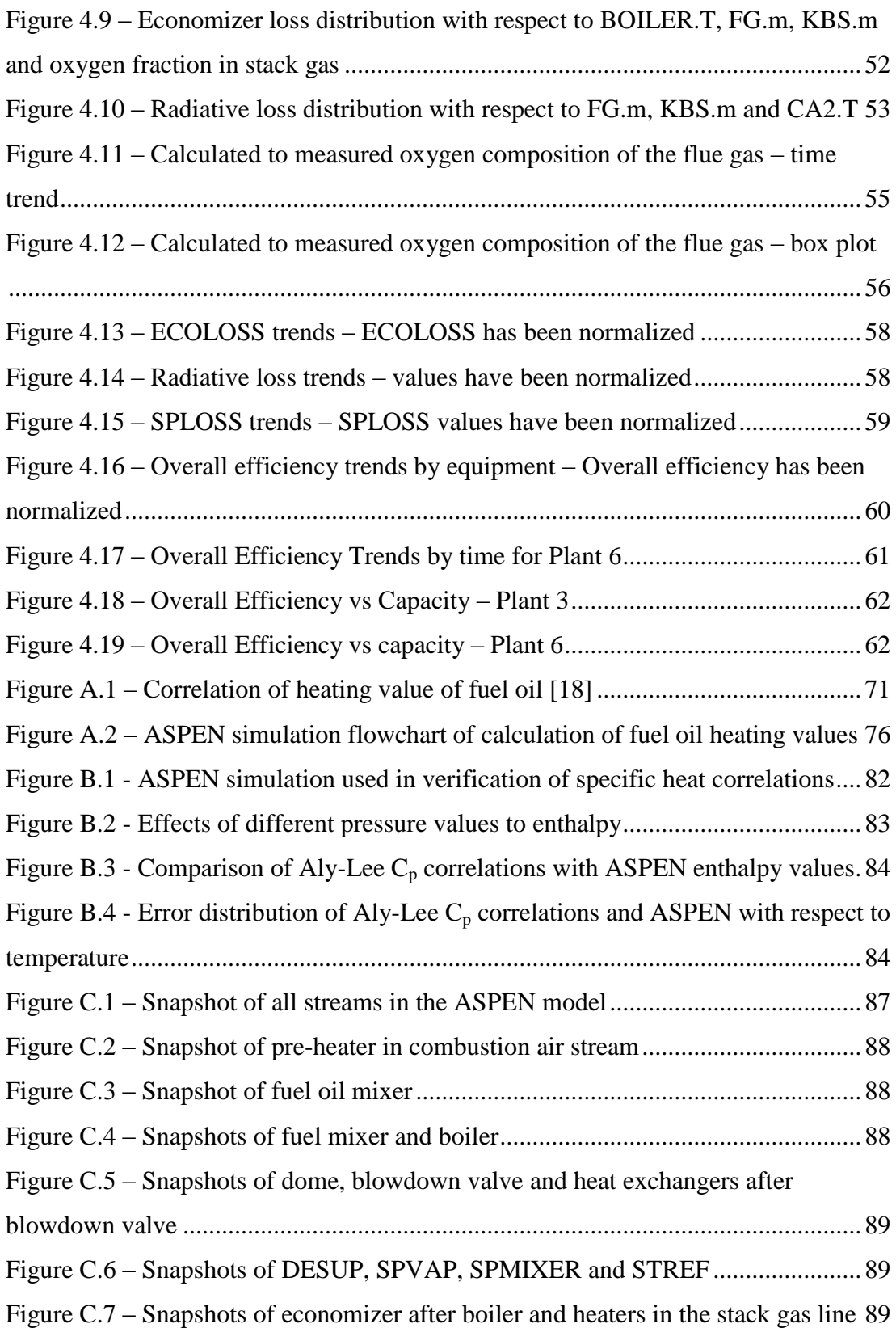

# **LIST OF SYMBOLS**

<span id="page-16-0"></span>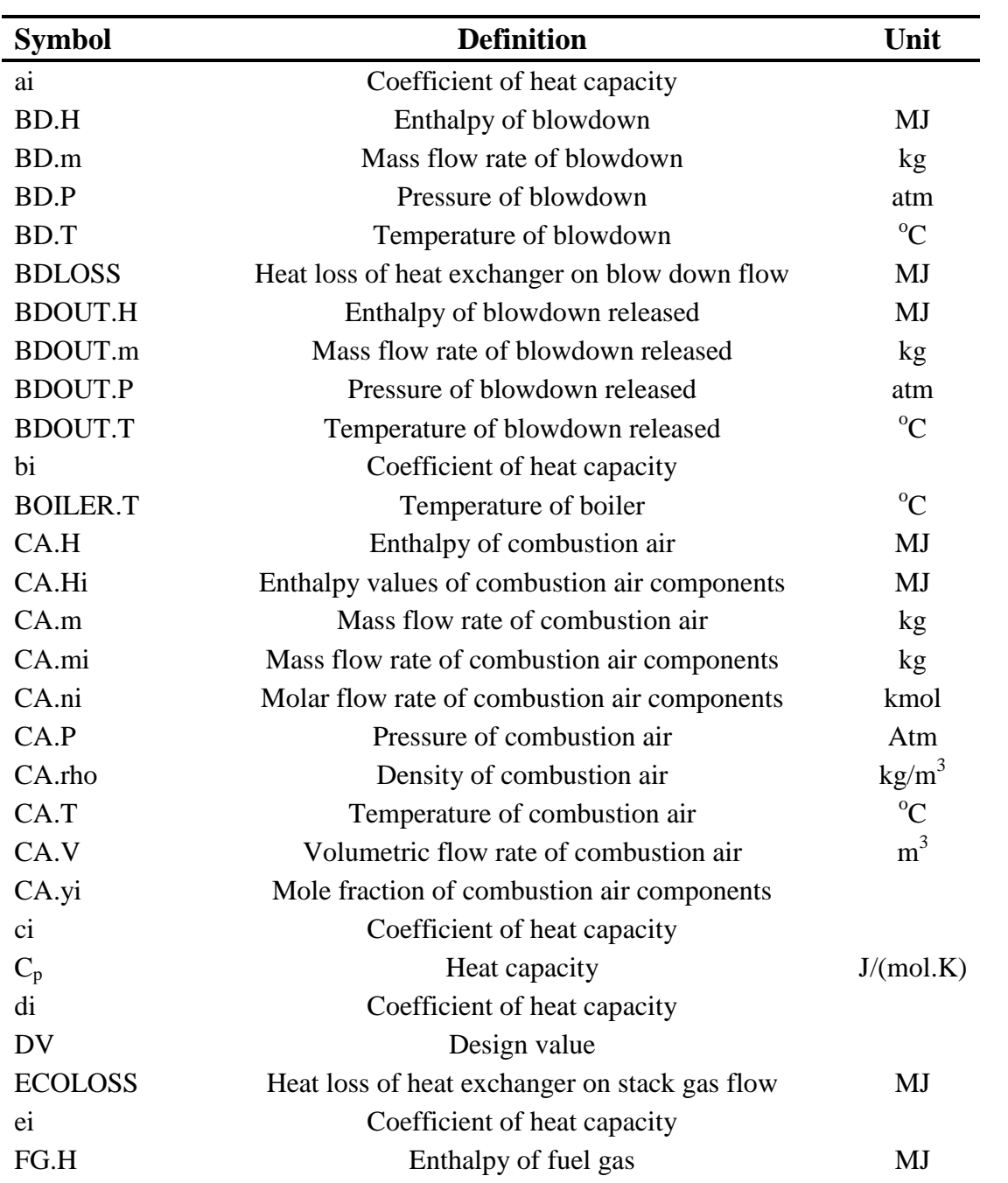

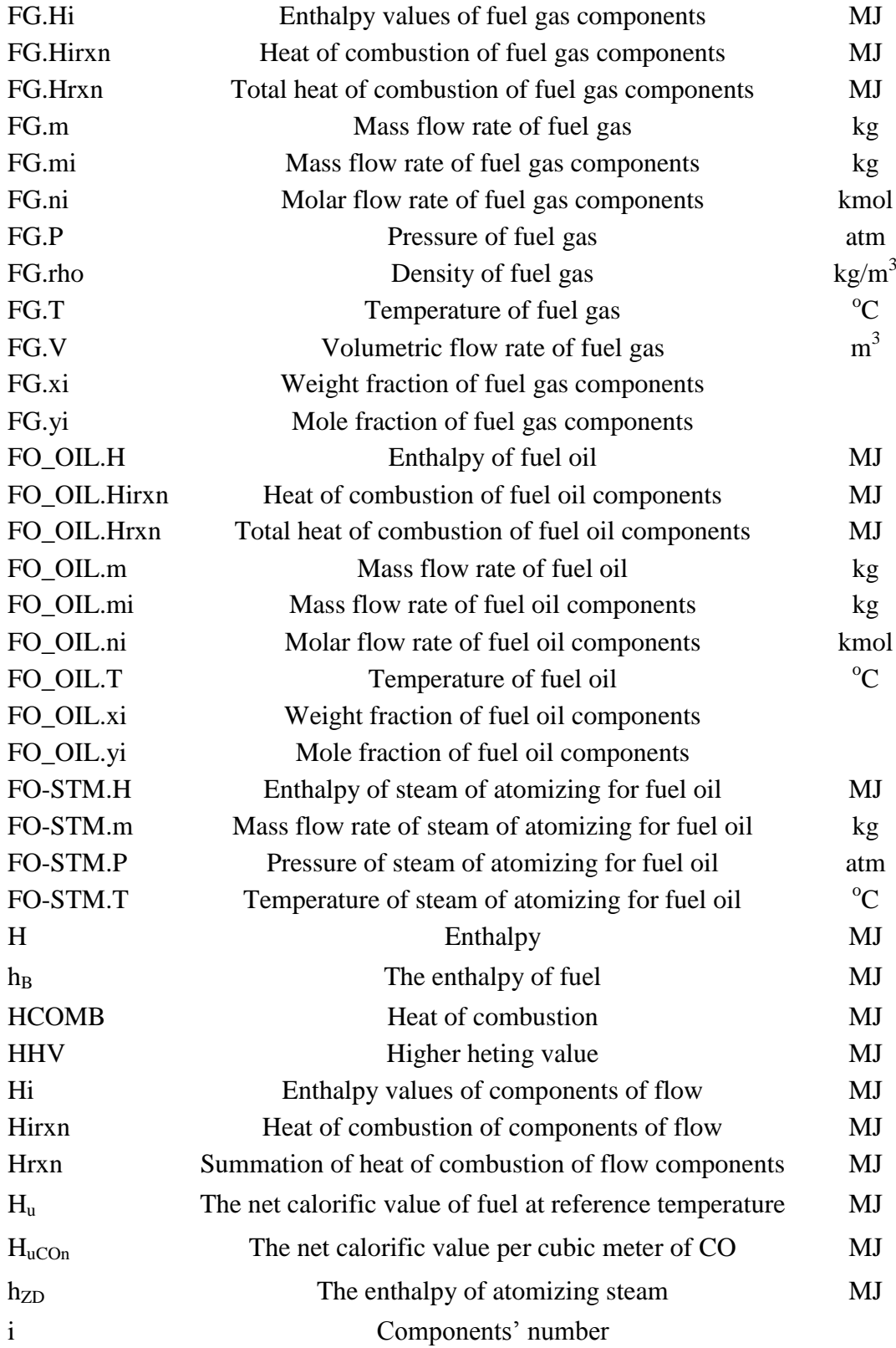

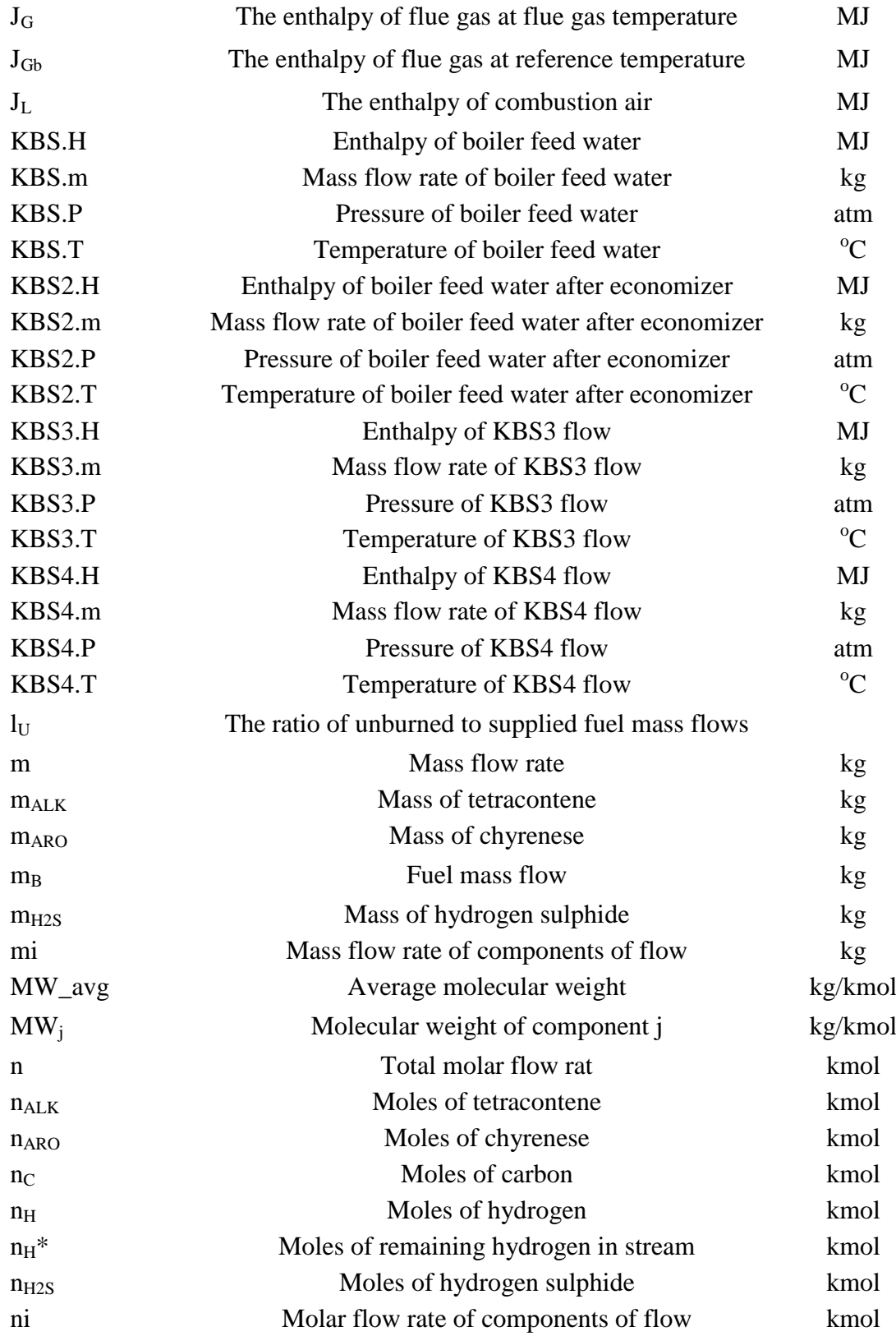

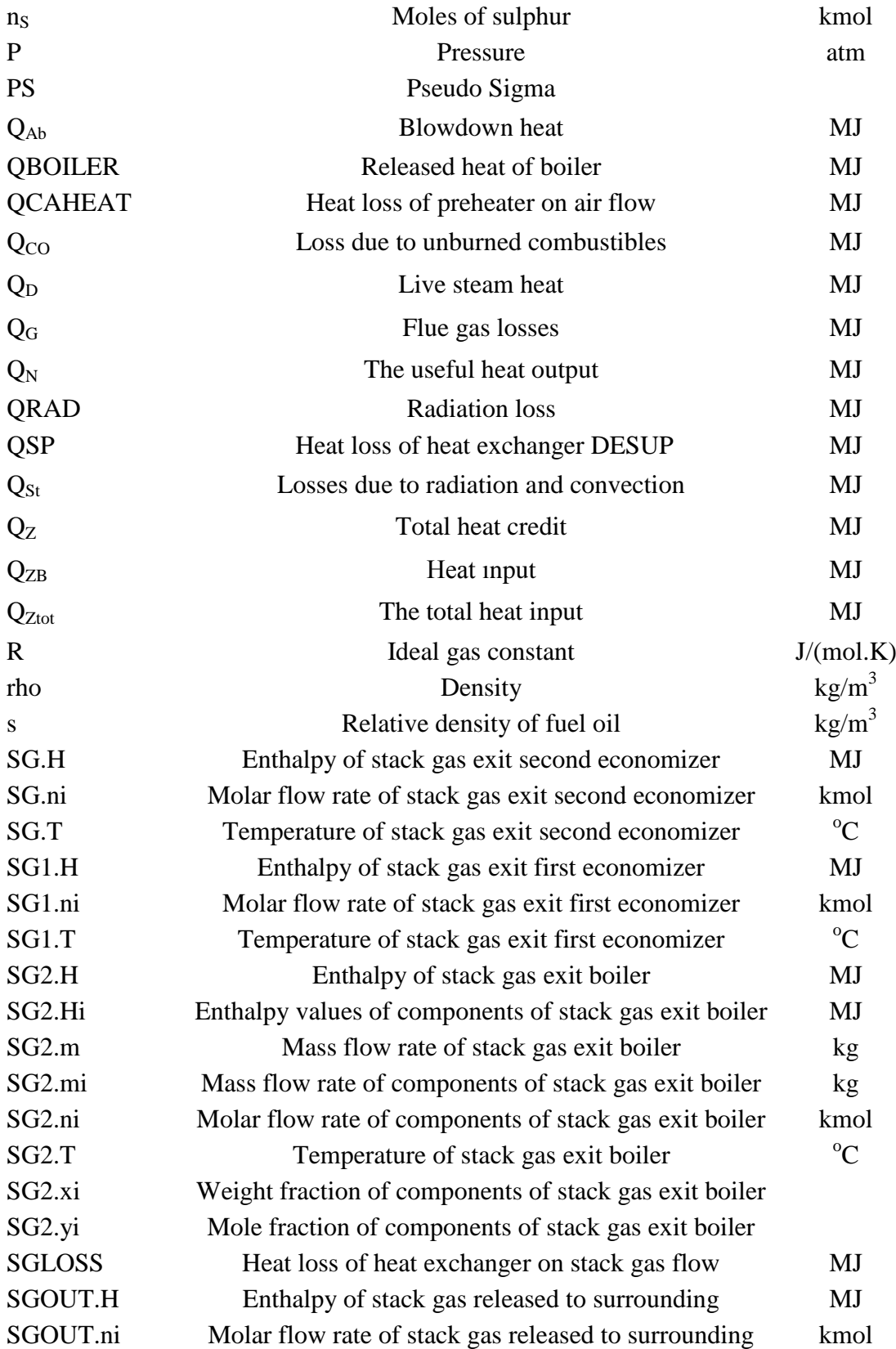

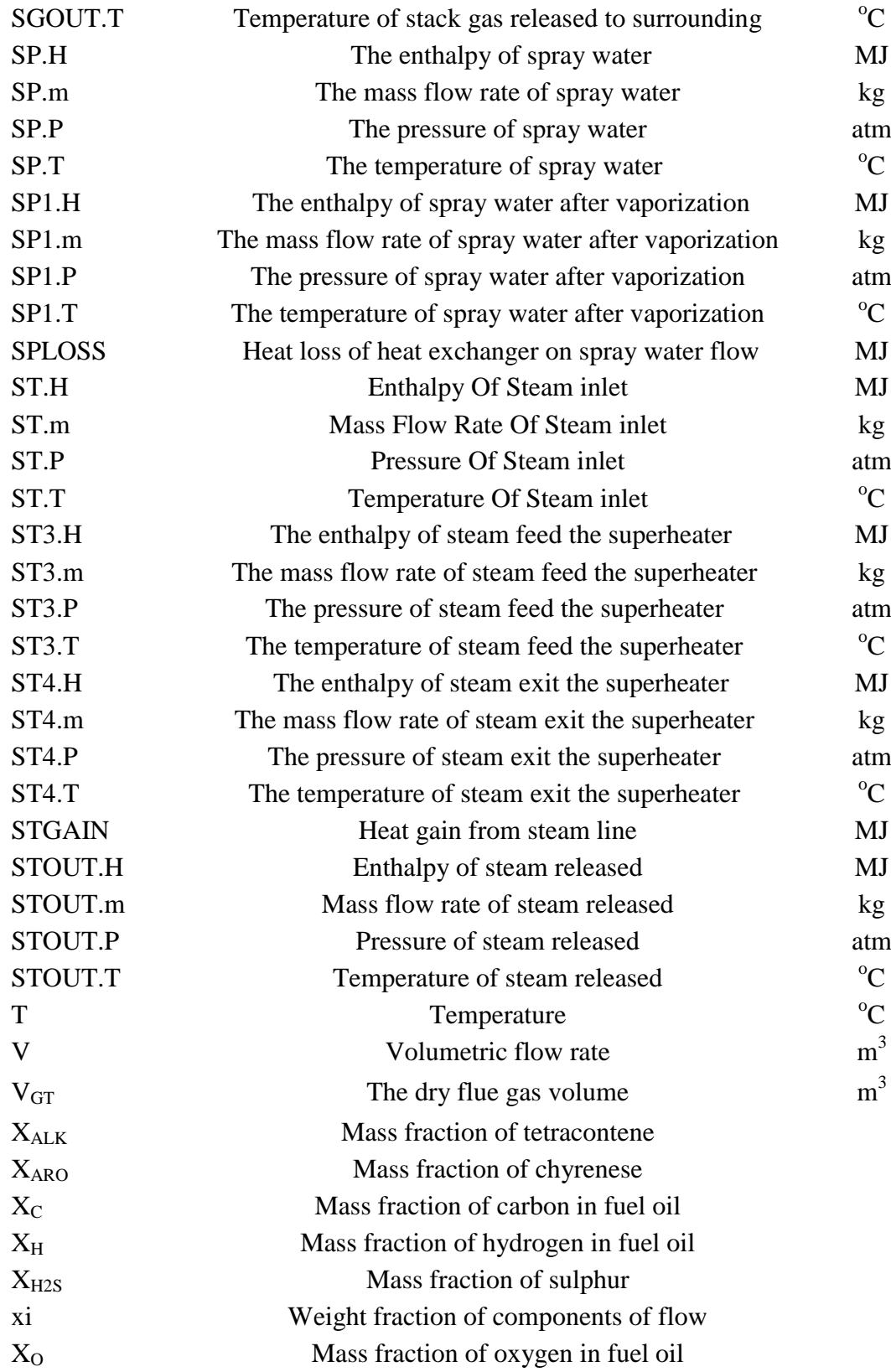

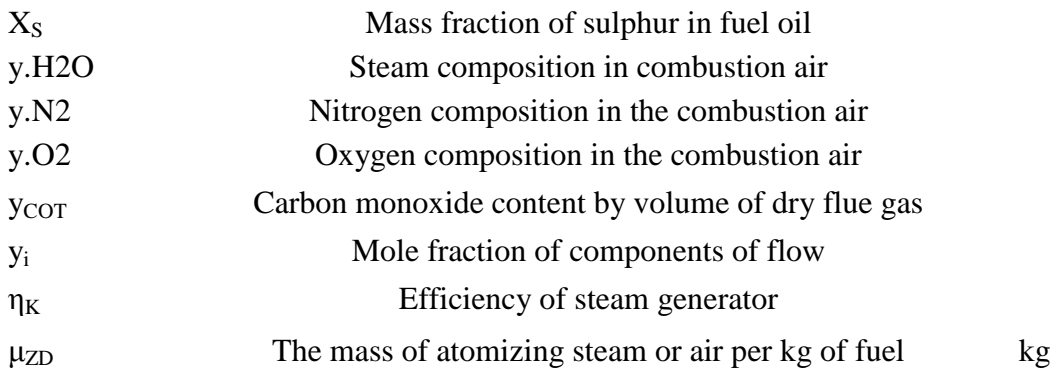

## **CHAPTER 1**

### **INTRODUCTION**

<span id="page-22-0"></span>Basic human needs can be met only through industrial growth, for which energy supply is crucial. The population increase in the last few decades has caused an industrial growth spur, bringing about the need for additional capacity in the areas of power and steam generation throughout the world. As a result of increased demand, the earth's oil and gas reserves face an end after roughly one hundred years. The coal reserves will last for five hundred years in the future [1]. Low cost, high efficiency, reliable and available technology and one of the least hazardous processes to environment are the main reasons for the usage of steam boilers [1], [2].

As is the case with many plants petrochemical plants use steam boilers to produce energy in addition to electrical power which is purchased from electrical power company. In this study, İzmit TÜPRAŞ refinery is taken as basis. In power production plants, boilers, steam turbines and gas turbines are the main equipment to produce steam and obtain electricity. In boilers, steam is produced using the energy released by combustion of fuel coming from the production line. These produced steams at relatively high pressures are also reduced to lower pressures, to obtain electricity in steam turbine. In gas turbine, electricity is produced by compressed air using energy released from fuel combustion. Moreover, the high temperature of air is used to produce steam from water.

In this study, the aim is to comprehensively model a steam boiler with a MATLAB based code, confirmed by ASPEN as a reference. By modeling the process in MATLAB, the overall efficiency of the system can be tracked easily. When the process starts to run regularly and systematically, not only the bad data (outliers of the system) can be eliminated but also missing data can be estimated in the real system.

#### <span id="page-23-0"></span>**1.1 Refinery Production**

#### **1.1.1 Boilers**

Invention of boilers that are used to produce huge energy today is based on very ancient times. The first combined reaction turbine and boiler was invented by Hero of Alexandria about 100 BC, and domestic boilers were known in Pompeii in the first century AD [3], [4].

A boiler is an enclosed vessel that provides a means for combustion heat to be transferred into water until it becomes heated water or steam. The hot water or steam under pressure is then usable for transferring the heat to a process [5]. In chapter 2, boilers are explained in detail. A typical boiler room schematic is shown in [Figure](#page-23-1)  [1.1.](#page-23-1)

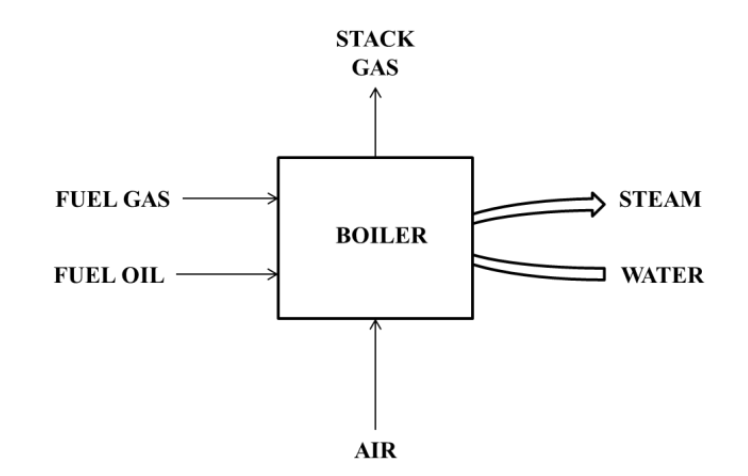

<span id="page-23-1"></span>Figure 1.1 – Schematic of boiler

#### **1.1.2 Gas Turbines**

A gas turbine is a machine that converts fuel energy to mechanical energy such as an automobile engine [6]. Compressor, combustor, turbine and generator are the main components of gas turbines.

Ambient air is compressed to higher pressure values in the compressor. Compressed air and fuel enter the combustor. Under constant pressure, combustion reactions occur and temperature increases. Energy from hot gases from the combustor is converted to work in the turbine. Some amount of this work is used to rotating the turbine and the remaining is converted to electricity with a generator. Most industrial-type gas turbines work on this principle [7], and a typical gas turbine schematic is shown in [Figure 1.2](#page-24-0) [6].

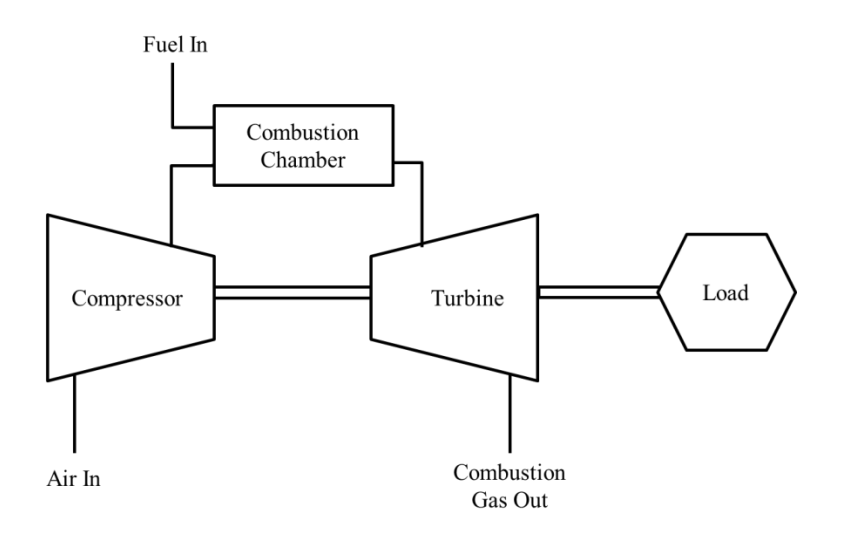

Figure 1.2 – Schematic of gas turbine [6]

#### <span id="page-24-0"></span>**1.1.3 Steam Turbines**

Steam turbines are similar to gas turbines except combustor and compressor parts. They provide steam for power generation. Steam at high temperature and pressure is reduced to lower temperature and pressure levels. In this process, heat energy is first converted into kinetic energy which is then converted into mechanical work [8]. It is

suitable for use in heaters, pumps and blowers [9]. A typical steam turbine schematic is below in [Figure 1.3.](#page-25-1)

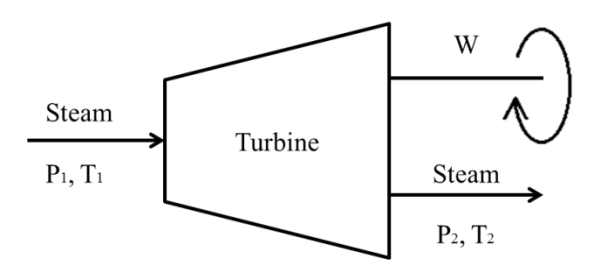

Figure 1.3 – Schematic of steam turbine

### <span id="page-25-1"></span><span id="page-25-0"></span>**1.2 Typical Refinery Set-up**

A typical refinery utility flowchart is shown below, in [Figure 1.4.](#page-25-2) There may be multiple boilers, turbines and steam turbines. When multiple equipment is used to achieve the same process objective, there exists the possibility of different operational combinations, thereby generating optimization problems.

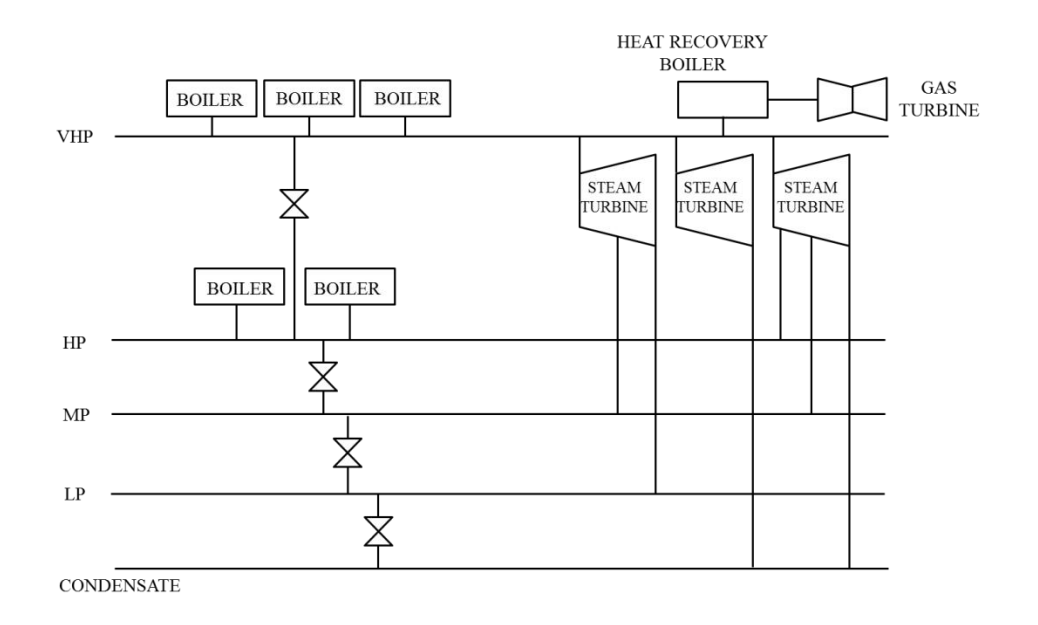

<span id="page-25-2"></span>Figure 1.4 – Typical refinery flowchart

- VHP : Very High Pressure Line
- HP : High Pressure Line
- MP : Medium Pressure Line
- LP : Lower Pressure Line

#### <span id="page-26-0"></span>**1.3 Purpose of the Study**

The ultimate aim of the project is to optimize refinery power production; however this thesis concentrates on boilers as they make up a large portion of the energy conversion.

In accordance with this purpose, in this Chapter, general information about power plants is given. In the second Chapter, a literature survey for steam boiler modeling is discussed in detail. Approaches of modeling in ASPEN and MATLAB are discussed in Chapter 3. Then, results are presented in Chapter 4, followed by conclusions in Chapter 5. Additional information about modeling methods, MATLAB codes and snapshots of ASPEN are presented in the Appendices.

# **CHAPTER 2**

## <span id="page-28-0"></span>**BACKGROUND OF MODELING**

#### <span id="page-28-1"></span>**2.1 Boilers in General**

Steam is used in nearly every industry, and it is well known that steam generators and heat recovery boilers are important in power and process plants [10]. As the name suggests, a boiler is a device that boils water to produce steam. More precisely, a boiler converts the chemical energy of the fuel into the thermal energy in steam, or the thermal energy of hot gases into the thermal energy of steam when no firing is involved [2].

In order to describe the principles of a steam boiler, a very simple case, where the boiler simply is a container, partially filled with water can be considered [\(Figure](#page-28-2)  [2.1\)](#page-28-2).

<span id="page-28-2"></span>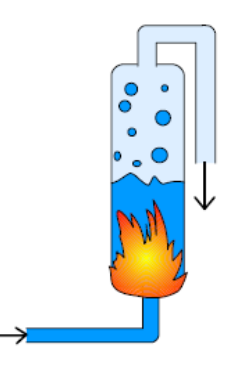

Figure 2.1 – Simplified boiler drawing [2]

Combustion of fuel produces heat, which is transferred to the container and makes the water evaporate. The vapor or steam can escape through a pipe that is connected to the container and it can be transported elsewhere. Another pipe brings water (called "feed-water") to the container to replace the water that has evaporated and escaped [1].

When considering a simple power plant cycle, the steam boiler provides steam to power an engine. The steam turbine extracts heat from the steam and turns it into work [1]. A generator is usually connected to the turbine to produce electricity from the work. After leaving turbine, the steam is recycled by cooling it until condenses into water and then returns it as feed-water to the boiler. However, there should be a pump in this line because the pressure of steam drops expeditiously while exiting from the turbine. Since the work needed to compress a fluid is about a hundred times less than the work needed to pressurize a gas, the pump is set after the condenser. This cycle is called a Rankine cycle and is the basis of most modern steam power plant processes. [Figure 2.2](#page-29-0) represents the schematic of typical modern steam power plants.

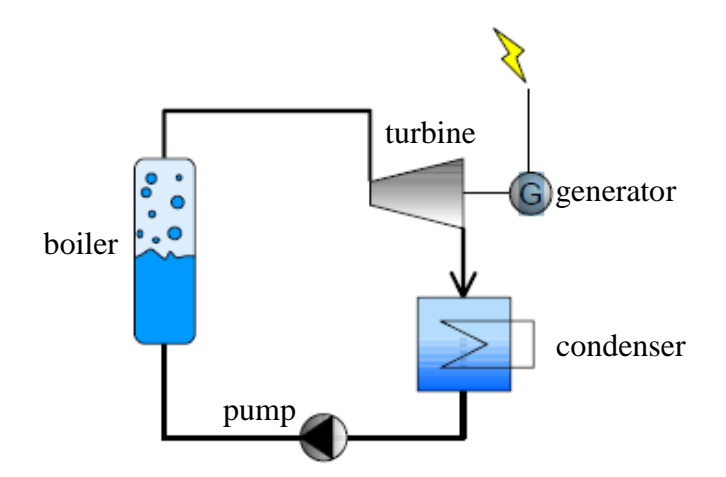

<span id="page-29-0"></span>Figure 2.2 – Modern steam power plant processes [2]

The types of boiler available in industrial use are: [2], [11], [12]

- *Fire-tube boilers* in which flue gases are inside and water is outside
- *Water-tube boilers* in which water is inside and flue gases are outside
- *Combination boilers* in which flue gases and water flow both outside and inside the tubes; and which contain an external furnace and shell-type boiler in a sequence

Fire-tube boilers are the most common type of boilers. However, they correspond to much larger outputs than fire-tube boilers since 29% of the total boilers are watertube boilers. Indeed, it is known that water-tube boilers are usually used in large industrial plants operating continuously. So, demands for power and heat should be in good balance in such as chemical works, oil refineries and steel industry. The firetube boilers cannot satisfy the need of high pressure and temperature [13]*.*

In large industrial plants, some arrangements are made on water-tube boilers for the purpose of increasing overall efficiency. In an air heater, the incoming air is preheated and feed water is heated in an economizer using released heat of stack gas. If it is preferred to heat the steam above saturation temperature by just a turbine installation, a superheater is linked on the boiler [12]. In addition to these, there are also deaerators, feed pump, attemperator, steam system, condenser, condensate pump, sets of controls to monitor water and steam flow, fuel flow and airflow [14].

### <span id="page-30-0"></span>**2.2 Boilers Modelled**

This work is based on a water-tube boiler. In [Figure 2.3,](#page-31-2) a simple schematic of modelled boiler with its components, which are air preheater, fuel oil atomizer, economizer, blowdown unit and superheater is shown.

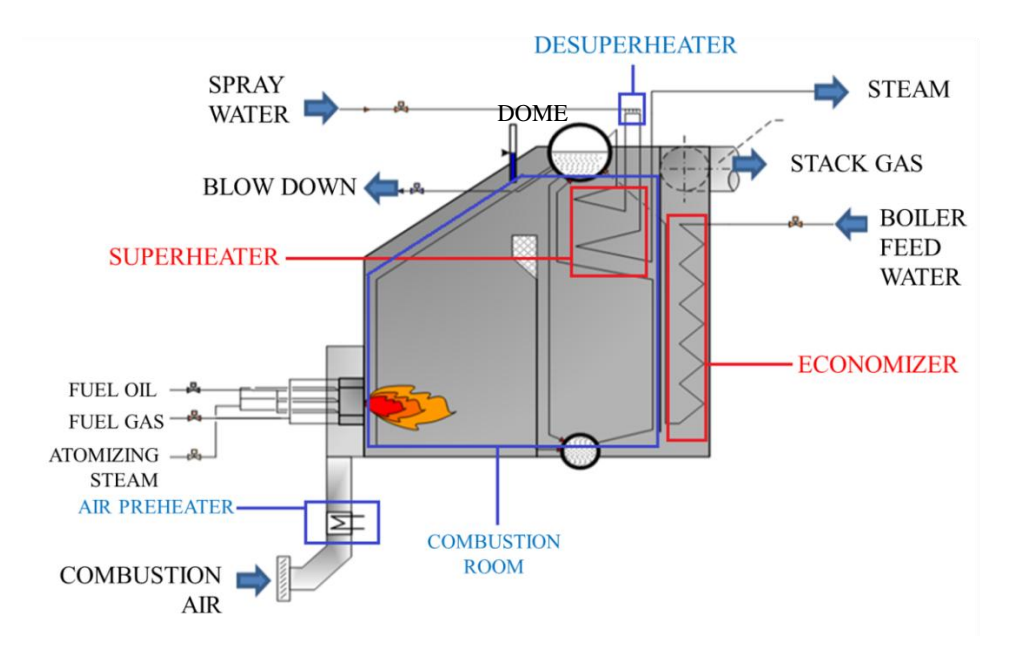

Figure 2.3 – Modelled boiler schematic

#### <span id="page-31-2"></span><span id="page-31-0"></span>**2.2.1 Air Preheater**

To increase the overall efficiency, recovering the released heat of stack gas, combustion air is preheated in a preheater [2]. Raising the temperature of combustion air also increases the burning velocity. This helps to obtain flame stability and reduce flame volume [11]. Indeed, providing excess air in different levels is important to ensure sufficient oxygen supply for combustion. However, excess air reduces the overall efficiency by decreasing the temperature of boiler furnace and absorbing heat that would otherwise be available for steam production. Therefore, it is necessary to supply the optimum amount of combustion air [12].

#### <span id="page-31-1"></span>**2.2.2 Economizer**

Economizers are also installed in the same manner with air pre-heaters on the stack gas line instead of air flow line. They take heat from the flue gases which they transfer via extended surface elements to the feed-water immediately prior to the water entering the boiler [15]. In addition to decreasing the gas temperature, the economizer performs another important task of narrowing the difference between feed and drum temperatures, thereby reducing the thermal shock to drum and water walls [2]. Because these operate at relatively low pressures and exit temperatures economizers are used in connection with water-tube boilers, largely [11].

#### <span id="page-32-0"></span>**2.2.3 Blowdown**

Boiling water generated steam and dissolved solids contained in the water remain in the boiler. If feed-water contains more solids, they become water-insoluble and precipitation occurs. This precipitation causes impaired water circulation and lowers the boiler safety. To prevent such a situation from arising, the solids inside the boiler water are limited, the level being controlled by the removal from the water with a high solids concentration. This process of water removal from the boiler is called blowing down. It is achieved by the manual or automatic operation of a valve positioned so as to remove the water from the point of highest dissolved solids concentration [11]. The simplest way of blowing down is to open the main bottom blowdown valve for a set period of time at regular intervals. This method may also be extended to larger boilers where conditions are such that there is little build-up of solids. Such conditions could be high-condense returns and good-quality make-up feed-water [15]. Using continuous blowdown has many of practical advantages [11].

- 1. The blowdown, and hence the quantity of feed-water necessary to replace it, is a steady flow instead of having short-term peaks.
- 2. The boiler water total dissolved solids (TDS) is constant at a given load and hence so is steam purity.
- 3. Once the blowdown valve is set for given conditions there is no need for regular operator intervention.

#### <span id="page-33-0"></span>**2.2.4 Superheater**

Heat is added after all the water is converted to saturated steam in an evaporator. While latent heat is added in the evaporator circuits, superheat is added in the superheater. The efficiency of the steam cycle is improved by higher steam pressure and temperature. Superheating of steam should be as high as possible. When the pressure of steam is 120 bar and higher, the cycle efficiency increase about 1% [2].

#### <span id="page-33-1"></span>**2.2.5 Fuel Oil Atomizer**

Atomizers are used to break down a film of liquid into a fine spray. Atomization of fuel oil gives an opportunity for a complete combustion in a very short time [2]. Moreover, they ensure minimum amount of deposits on the heating surfaces [16].

### **CHAPTER 3**

### <span id="page-34-0"></span>**MODELING AND APPROACH**

### <span id="page-34-1"></span>**3.1 Approach**

The focus of this modeling effort is the steam boiler. Boilers are first modelled using ASPEN software, and then this model is used to confirm the MATLAB model. The purpose of using ASPEN software is that it gives highly reliable results which can be used as reference. MATLAB Software on the other hand can be easily integrated in real time optimization programs, which is the reason of using MATLAB software. Therefore, MATLAB-based models to be used for applications are to be confirmed by the ASPEN model.

The two main goals of the modeling are confirmation of quality of data and usage of calculated equipment efficiencies in an optimization program. The MATLAB code, confirmed with ASPEN, is used in optimization decisions. Defective measuring equipment can be determined through inconsistencies in mass and energy balances. Therefore, these equipment units can be calibrated, repaired or replaced. Subsequently, critical measurement equipment units provide consistent data using optimization decisions.

To complement the modeling, some studies are detailed in Chapter 4, Appendix A and Appendix B. Sensivity analysis of the model is made in Chapter 4. With this analysis, equipment units which should have more accurate measurement are determined. In Appendix A, the results of modeling the combustion of fuel oil which are adopted after literature search are explained. The studies in Appendix B are related with consideration and verification of some correlations of specific heat capacity which is very important for calculating enthalpy values.

#### <span id="page-35-0"></span>**3.2 Modeling**

Boiler working principle is the production of vapor from boiler feed water using combustion heat of fuel oil and fuel gas. Its flowchart is illustrated in [Figure 3.1.](#page-35-1) The denominations of the streams are used in both ASPEN and MATLAB codes.

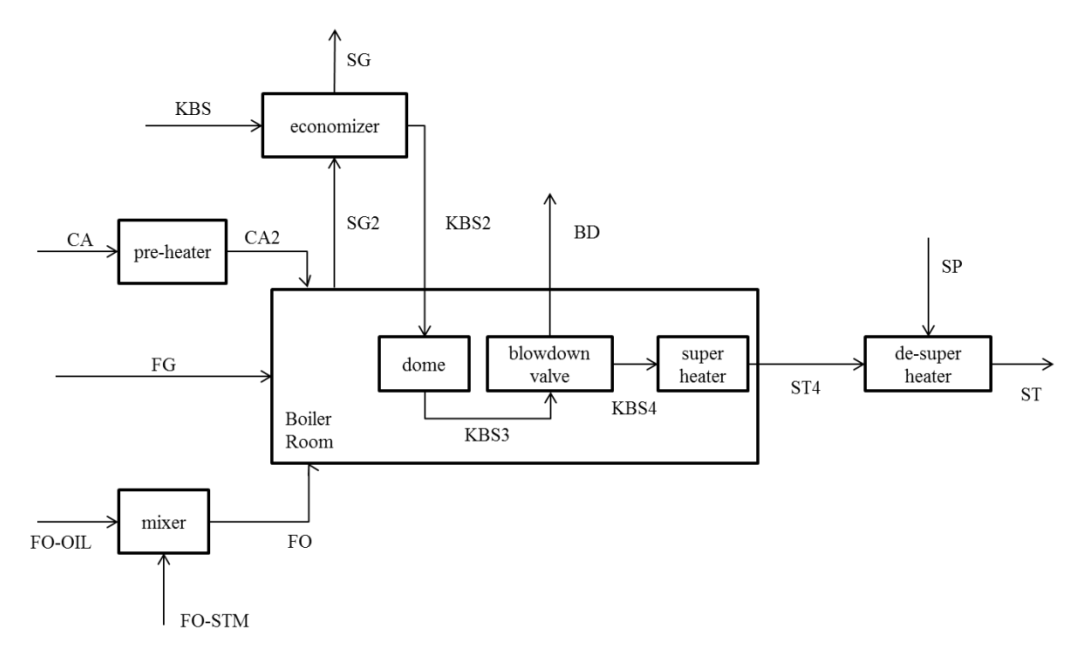

Figure 3.1 – Flowchart of boiler

<span id="page-35-1"></span>In the combustion room, energy is obtained from combustion of fuel gas (FG) and fuel oil (FO) with combustion air (CA). Before the combustion room, fuel oil is atomized with some steam (FO-STM) for the purpose of best possible heat release and minimum amount of deposits on the heating surfaces. To increase the combustion efficiency, the temperature of combustion air is increased in preheater.
The stream leaving the preheater is called as CA2. Boiler feed water (KBS) is first heated with hot stack gas (SG2) and then released energy is decreased in stack gas (SG). This equipment is called the economizer.

After preheating, boiler feed water (KBS2) is heated more in dome, and the stream leaving the dome is called KBS3. If necessary, a part of stream is separated in blowdown stream (BD). The purpose of blowdown is to refresh the circulated water in the plant. The rest of the KBS3 is dented by KBS4 and it feeds the superheater. The steam exit the superheater is called ST4. Sometimes temperature of ST4 can be higher than the temperature of steam used in plant, and then it is decreased to needed temperature with necessary amount of water, SP.

The system is modelled with the following assumptions:

- There is a steady-state operation.
- Complete combustion occurs in the boiler. This is supported by the fact that oxygen amount in the stack gas is maintiained at 3-4% by adjusting the incoming combustion air and that CO levels in the same stack gas are monitored and seen to be at the ppm level during refinery operation.
- There are uniform physical and material properties. Temperature and composition distribution are not considered.
- The system is modelled based on adiabatic equipment. This approach is justified by the fact that at the end of the operation, an imaginary heat flow is defined to capture all combined losses. So in reality, the overall system is not adiabatic but only the individual unit operations are.
- Air, fuel gas and stack gas streams are modelled using ideal gas properties in MATLAB, because there is not much difference between Peng Robinson equation of state, mostly used in modelling refinery opearions and the ideal gas approach as confirmed with ASPEN simulations. The temperatrure and pressures of these streams also justify this assumption. Only the high pressure steam streams are at high enough pressures to make this assumption unrealistic and those streams are modelled based on the steam tables.

# **3.3 Combustion Reaction Stoichiometry**

In the plant, there are two types of fuel, fuel gas and fuel oil. Fuel gas has nineteen components whereas fuel oil analysis is based on a mixture of carbon, hydrogen and sulphur. Combustion reactions of each component are shown below. Complete combustion is assumed throughout this study which is confirmed by tracking the carbon monoxide content of the flue gas, always observed to be at about 100 ppm levels.

Fuel Gas:

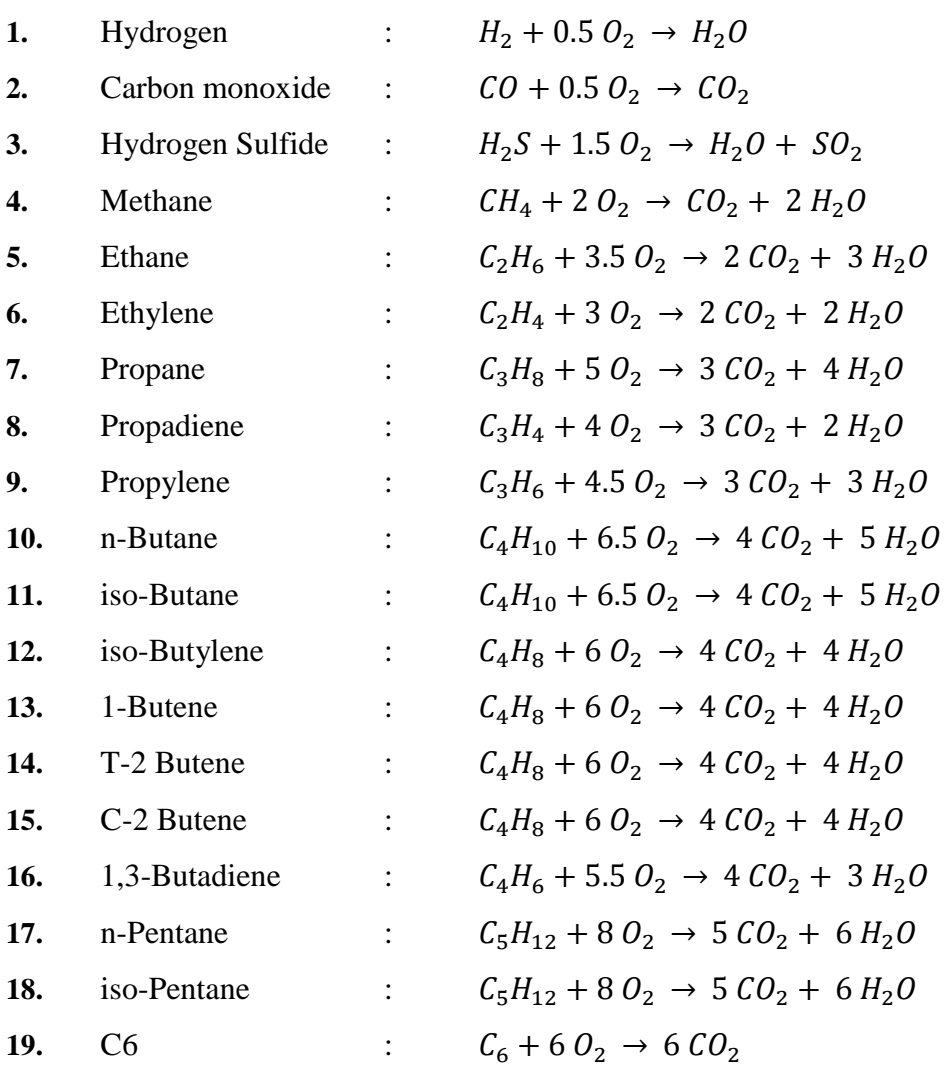

Fuel Oil:

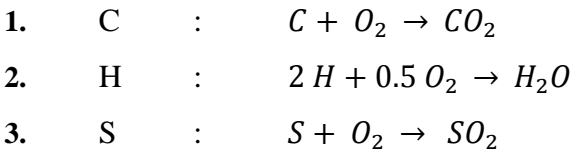

Fossil fuels, oil and natural gas are available in combined of carbon, hydrogen and in some cases sulphur. Therefore, combustion reactions of fuel oil are represented on an atomic scale. A pseudo component approach is outlined in Appendix A. In [Table 3.1,](#page-38-0) mass compositions of some typical fuel oils are tabulated [17].

<span id="page-38-0"></span>

|                              | Unit      | <b>Gasoline</b> | <b>Diesel</b>            | Light<br><b>Fuel Oil</b> | <b>Heavy</b><br><b>Fuel Oil</b> | <b>Residual</b><br><b>Fuel Oil</b> |
|------------------------------|-----------|-----------------|--------------------------|--------------------------|---------------------------------|------------------------------------|
| Carbon                       |           | 0.862           | 0.838                    | 0.834                    | 0.829                           | 0.883                              |
| Hydrogen                     |           | 0.128           | 0.121                    | 0.117                    | 0.114                           | 0.095                              |
| Sulfur                       |           |                 |                          |                          |                                 |                                    |
| Nitrogen                     |           |                 | $\overline{\phantom{0}}$ |                          |                                 |                                    |
| Oxygen                       |           |                 | $\overline{\phantom{a}}$ |                          |                                 |                                    |
| Ash                          |           |                 | 0.006                    | 0.009                    | 0.012                           | 0.010                              |
| Density                      | kg/L      | 0.760           | 0.870                    | 0.900                    | 0.950                           | 0.950                              |
| <b>Gross Calorific Value</b> | $kJ/kg_F$ | 46490           | 44942                    | 44290                    | 43746                           | 42511                              |
| Net Calorific Value          | $kJ/kg_F$ | 43623           | 42232                    | 41669                    | 41193                           | 40383                              |

Table 3.1 – Analyses of some typical liquid fuels (by mass)

# **3.4 Heating Values of the Fuel Gases**

According to Perry's Handbook [18], the heating values of fuel gases are tabulated in [Table 3.2.](#page-39-0)

<span id="page-39-0"></span>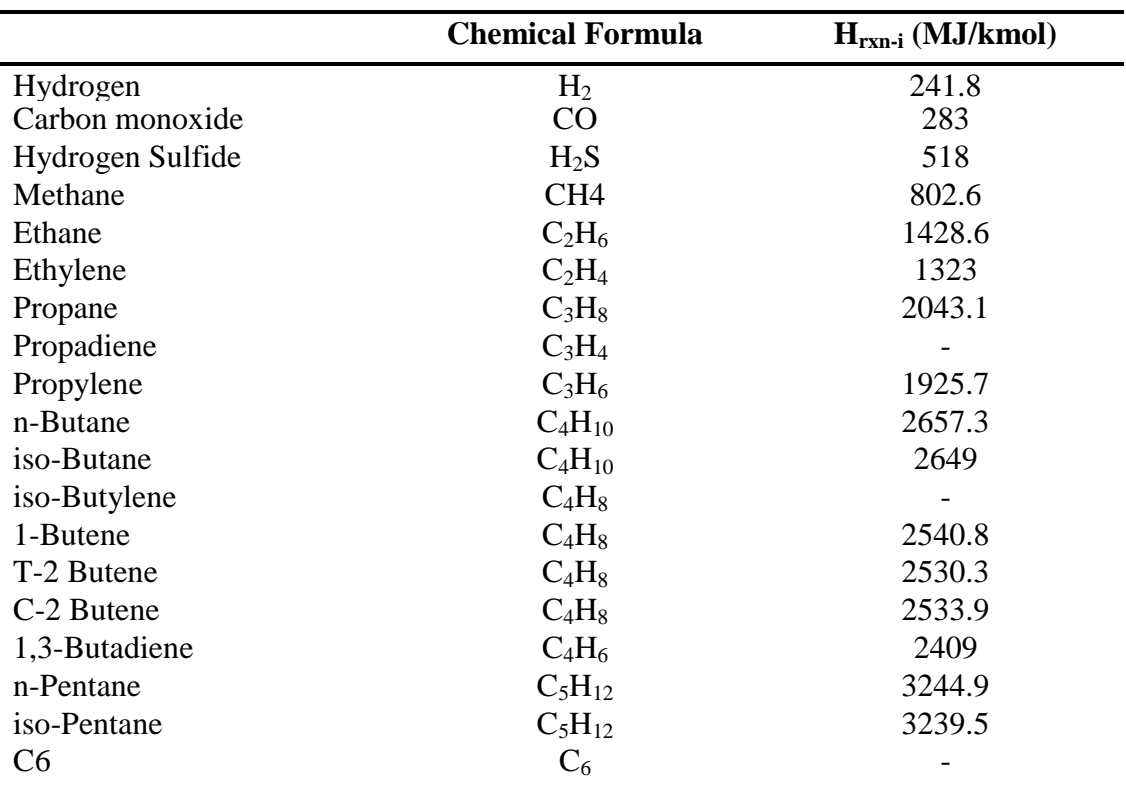

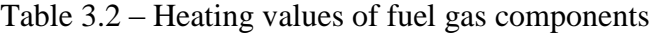

## **3.5 Efficiency Modeling Methods**

Efficiency tests help us to find out the efficiency deviation from the best efficiency and target problem area for corrective action. Therefore, efficiency is the main performance parameter of any equipment [19].

Design characteristics of the boiler, the fuel burned, the type of burner and the conditions of the operation are the main factors which are used in determination of the steam boilers' efficiency. The controllable items that affect the maximum efficiency of a steam generator are excess air, flue gas temperature, unburned combustibles, poor maintenance, and low capacity operation [12]. This section details some of the approaches published in the literature for tracking boiler efficiencies.

#### **3.5.1 Determination of Boiler Efficiency**

The German DIN 1942 and the American ASME standards are the main standards used for definition of boiler efficiency. Although the ASME standard is in regard to higher heating value, the DIN 1942 is based on lower heating value that is widely used in Europe [20].

If the water vapor formed during combustion is condensed, the amount of heat produced by the complete combustion of a unit quantity of fuel oil is called as higher heating value (HHV); if water vapor is not condensed, it is called as lower heating value (LHV) [21].

In this section, determination and calculation of boiler efficiency is explained by using the DIN 1942 standard. According to the standard [20], there are three factors that determine the boiler system used in efficiency: heat input, useful heat output and losses.

## **Heat Input**

The heat input,  $Q_{\text{ZB}}$ , consists of heat in fuel (chemical heat), heat in combustion air and heat in atomizing steam. This is expressed by the Equation [\(3.1\).](#page-40-0)

<span id="page-40-0"></span>
$$
Q_{ZB} = m_B [(H_u + h_B + \mu_{ZD} h_{ZD})/(1 - l_u) + J_L]
$$
\n(3.1)

Where  $m_B$  is the fuel mass flow,  $H_u$  is the net calorific value of fuel at reference temperature (t<sub>B</sub>), h<sub>B</sub> is the enthalpy of fuel,  $\mu_{ZD}$  is the mass of atomizing steam or air per kg of fuel, and  $h_{ZD}$  is the enthalpy of atomizing steam,  $l_u$  is the ratio of unburned to supplied fuel mass flows,  $J_L$  is the enthalpy of combustion air.

#### **Useful Heat Output**

The useful heat output,  $Q_N$ , is the total heat which is transferred in the system generator to the water or steam, the enthalpy of blowdown water being added to the useful output. This is expressed by equation [\(3.2\).](#page-41-0)

<span id="page-41-0"></span>
$$
Q_N = Q_D + Q_Z + Q_{Ab} \tag{3.2}
$$

Where  $Q_D$  is live steam heat,  $Q_Z$  is total heat credit and  $Q_{Ab}$  is blowdown heat.

### **Losses**

Losses can be categorized in three terms: flue gas losses  $(Q_G)$ , loss due to unburned combustibles  $(Q_{CO})$  and losses due to radiation and convection  $(Q_{St})$ . Flue gas losses and loss due to unburned combustibles are calculated using Equations [\(3.3\)](#page-41-1) and [\(3.4\).](#page-41-2)

<span id="page-41-1"></span>
$$
Q_G = m_B (J_G - J_{Gb}) \tag{3.3}
$$

<span id="page-41-2"></span>
$$
Q_{CO} = m_B V_{GT} y_{COT} H_{uCon}
$$
\n
$$
(3.4)
$$

In this equation  $m_B$  represents the fuel mass flow,  $J_G$  represents the enthalpy of flue gas at flue gas temperature  $(t_G)$ ,  $J_{Gb}$  represents the enthalpy of flue gas at reference temperature  $(t_b)$ .  $V_{GT}$  represents the dry flue gas volume,  $y_{COT}$  represents the carbon monoxide content by volume of dry flue gas and  $H_{\text{uCOn}}$  is the net calorific value per cubic meter of carbon monoxide, related to standard conditions.

Normally, to measure heat losses due to radiation and convection are not possible because of unknown parameters of the system, so empirical values are to be used. For the most common steam generator designs as a function of the maximum useful heat output, the radiation loss is expressed by the Equation [\(3.5\).](#page-41-3)

<span id="page-41-3"></span>
$$
Q_{St} = C Q_N^{0.7} \tag{3.5}
$$

Where C is 0.0113 for fuel oil and natural gas boilers, 0.0220 for hard coal boilers and 0.0315 for brown coal and fluidized-bed combustion boilers and  $Q_N$  is the maximum useful heat output.

There is research [11] that tabulates the typical values of thermal efficiency in [Table](#page-42-0)  [3.3.](#page-42-0) As it is seen from table, by far the greatest heat loss is that carried away by the flue gases, a reduction of the flue gas temperature of  $20^{\circ}$ C is equivalent to an increase in thermal efficiency of approximately 1%.

<span id="page-42-0"></span>

|                          |               | <b>Natural Gas</b> | Oil   | Coal  |
|--------------------------|---------------|--------------------|-------|-------|
| Flue gas temperature     | $\mathsf{C}$  | 125                | 180   | 160   |
| Excess air supplied      | $\%$          | 10                 | 10    | 35    |
| Dry gas loss             | $\%$          | 3.39               | 5.68  | 6.21  |
| Moisture loss            | $\%$          | 10.67              | 6.56  | 4.90  |
| Unburnt combustible loss | $\%$          | 0.00               | 0.10  | 2.00  |
| Moisture in air loss     | $\%$          | 0.07               | 0.11  | 0.12  |
| Radiation loss           | $\%$          | 0.60               | 0.60  | 1.20  |
| <b>Total losses</b>      | $\frac{0}{0}$ | 14.73              | 13.05 | 14.43 |

Table 3.3 – Typical values of thermal efficiency

## **3.5.2 Calculation of Boiler Efficiency**

The steam boiler efficiency is the ratio of useful energy output to the energy input. The difference between energy input and output is the sum of the various energy losses from the boiler as explained previous section. The efficiency of a boiler can therefore be expressed alternatively as 100% minus the sum of the losses expressed as a percentage of the input energy. The two definitions of efficiency given above lead to two methods of measuring it [12] :

- by direct method
- by indirect method

## **The Direct Method**

This method is also known as "input-output method" because it needs only the useful output and the heat input to calculate the efficiency. In this method, various losses cannot be calculated or when efficiency of system is lower, this method does not give the reason. However with this method, operators can evaluate quickly the efficiency of boiler because of few instruments for monitoring and few parameters for computation. The efficiency is calculated by the Equation [\(3.6\).](#page-43-0)

<span id="page-43-0"></span>
$$
\eta_K = \frac{Q_N}{Q_{Ztot}}\tag{3.6}
$$

Where  $\eta_K$  represents efficiency of steam generator,  $Q_N$  represents useful heat output and Q<sub>Ztot</sub> represents the total heat input.

#### **The Indirect Method**

This method is also known as "heat loss method" because it calculates the efficiency subtracting the heat losses. It is now generally accepted [22], [23], [24] that the indirect method yields more accurate results. Moreover, this method is used to understand what affects the efficiency, loss areas which need more attention [12]. The efficiency is calculated by the Equation [\(3.7\).](#page-43-1)

<span id="page-43-1"></span>
$$
\eta_K = 1 - \frac{Q_G + Q_{CO} + Q_{St}}{\dot{Q}_{Ztot}}\tag{3.7}
$$

In this equation,  $\eta_K$  represents efficiency of steam generator,  $Q_{Ztot}$  represents the total heat input,  $Q_G$  represents the flue gas losses,  $Q_{CO}$  represents loss due to unburned combustibles and  $Q_{St}$  represents the losses due to radiation and convection.

## **3.6 ASPEN Model**

In the modeling approach of this study, the indirect method is adapted, carrying out detail material and energy balances on every equipment. The ASPEN model is represented in [Figure C.1.](#page-108-0) Applied and expanded version of [Figure 3.2](#page-45-0) is modeled in ASPEN software. In the bottom-left of flow-sheet, fuel gas and atomized-fuel oil are

feed with combustion air to combustion room, called as BOILER in the flow-sheet. Hot stack gas (SG2) at certain temperature is sent to the economizer, ECO1. In ECO1, using energy of SG2, certain temperature and pressure boiler feed water (KBS) is heated to hot boiler feed water (KBS2). Cooled stack gas (SG1) is fed to an imaginary economizer, ECO2. In the refinery, this kind of economizers does not exist; however it is put into simulation. The reason of using imaginary heat exchangers is that they are used in energy balance checking.

Part of the energy of BOILER is released with stack gas and the rest is called HCOMB, which is used in heating process of KBS. Exit stream of ECO1, called KBS2, is first heated in DOME at liquid phase. Released computable heat, QBOILER, is calculated with enthalpies of KBS2 and KBS3 and then it is fed to vaporization unit, L2V. Although heating and vaporization process occurs at the same time, it is put into model separately to provide the measured plant conditions of blowdown stream. The rest of energy in superheated steam in QBOILER is released with QRAD. The amount of QRAD is defined as the energy cannot be transferred to boiler feed water from HCOMB and it comes out as radiation loss of the system.

On the right of the flow-sheet, there is a section at which produced superheated steam is cooled to steam distribution line of refinery. This process occurs with spraying the boiler feed water to superheated steam in the plant. However, it starts with calculation of energy between SP4 and SP3in equipment called as DESUP in the ASPEN. The only difference between them is temperature value. Released energy from DESUP, called as QSP, is used for vaporization of boiler feed water, and then thrown out as SPLOSS. At the end of the process, at the same temperature and pressure SP1 and SP3 are mixed in SPMIXER, then the steam, SP, is feed to main steam line of refinery.

In the simulation, as well as all real plant equipment units there are some imaginary heat exchangers in front of each outlet that convert temperature and pressure values to inlet conditions. Using these energy values of economizers (SGLOSS, BDLOSS and STGAIN), efficiencies for each steam can be calculated in detail.

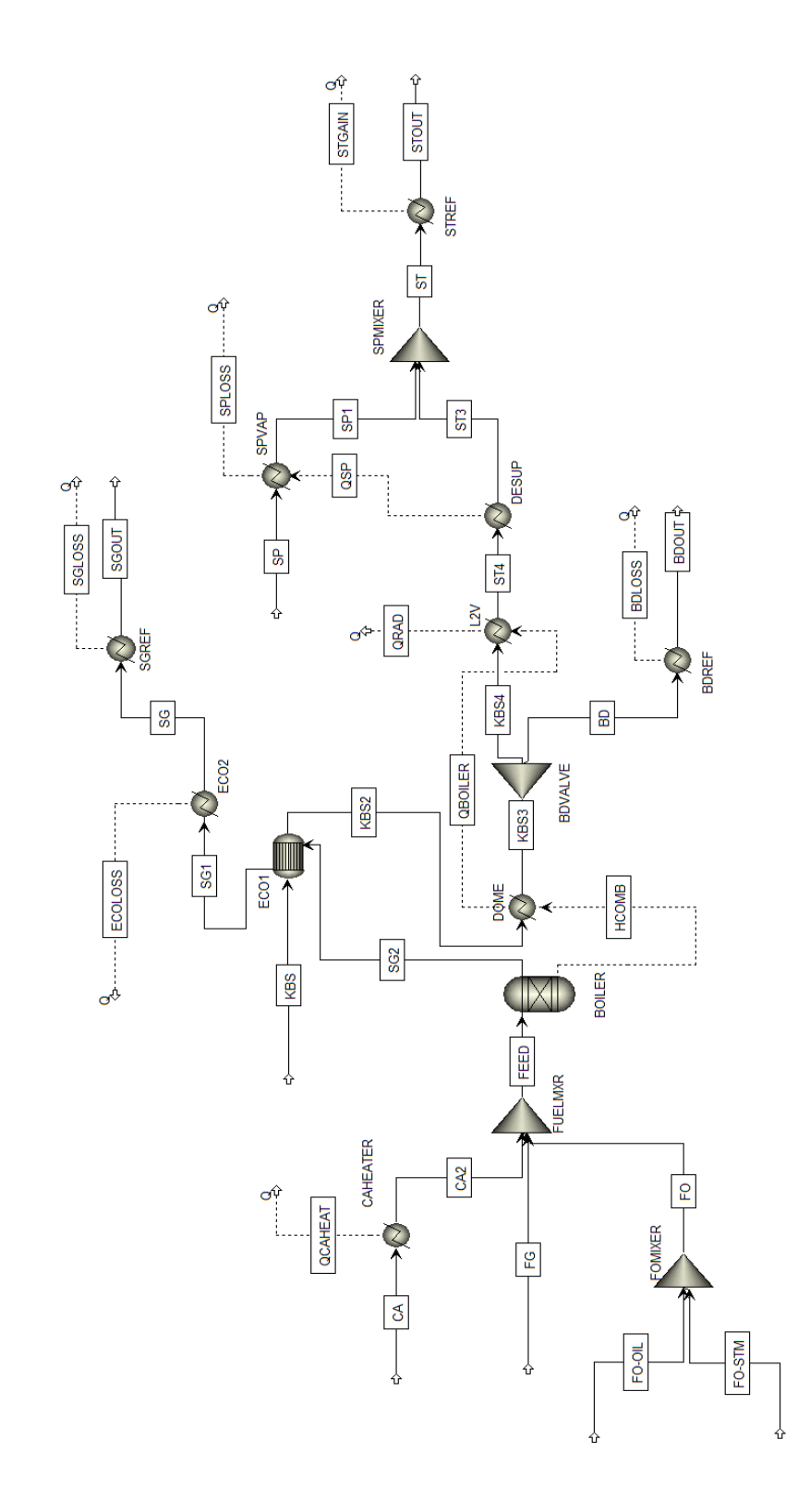

<span id="page-45-0"></span>Figure 3.2 – Snapshot of all streams in the ASPEN model

# **3.7 MATLAB Model**

The MATLAB code implements the same model in the MATLAB environment. The flowchart of the MATLAB Model is represented in [Figure 3.3](#page-46-0) that shows each step in the code.

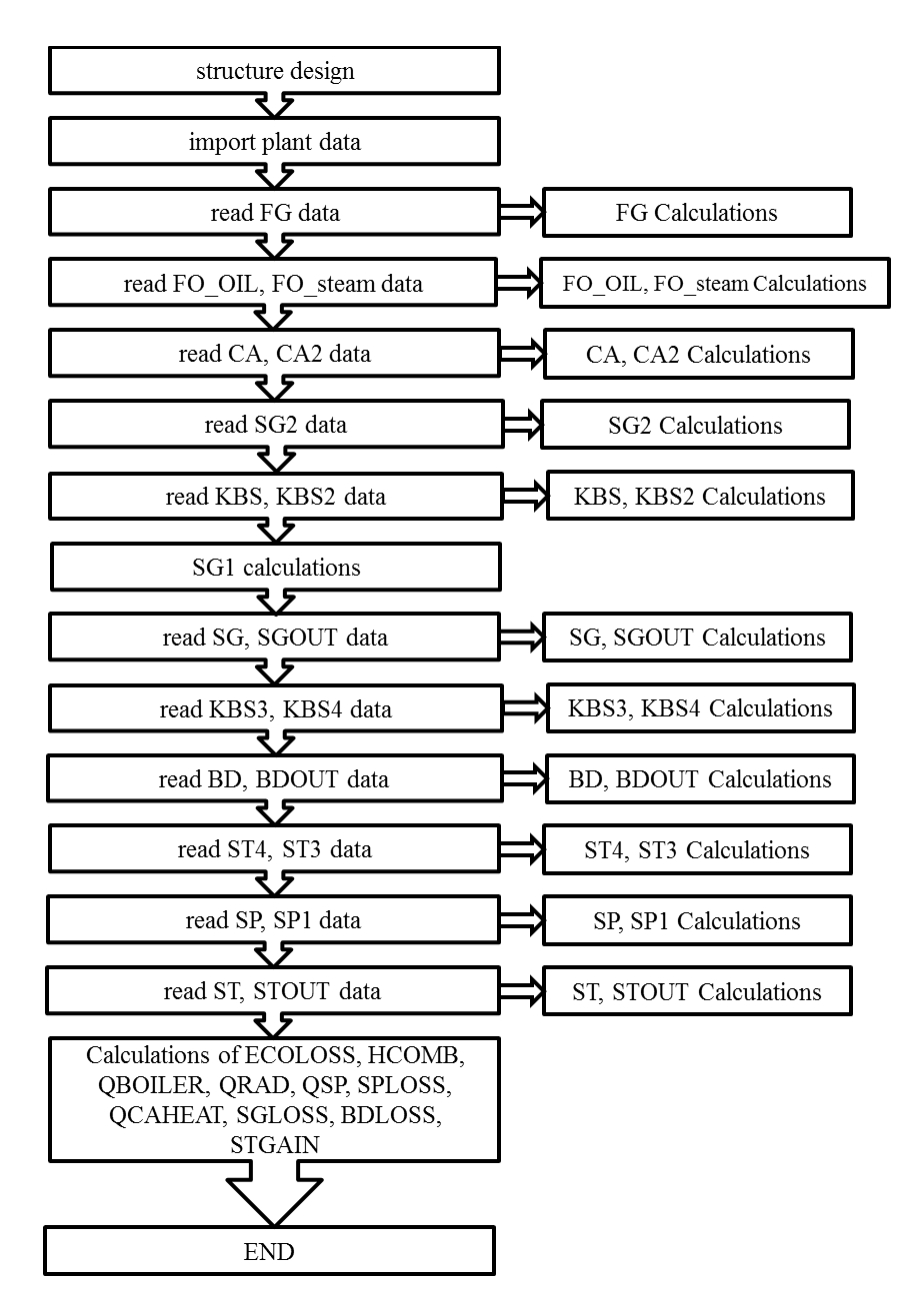

<span id="page-46-0"></span>Figure 3.3 – Flowchart of MATLAB model

In the beginning, all streams are defined as structure variables. The structure variable in MATLAB allows one to combine different data types under a single name. First eight fields define the overall properties of streams. They are mass flow rate, pressure, temperature, volumetric flow rate, density, enthalpy, heat of combustion and number of components of streams, respectively m, P, T, V, rho, H, Hrxn and i. Next six fields define composition properties. They are mass flow rate, number of moles, mass fraction, mole fraction, enthalpy and heat of combustion of each component of steams, respectively mi, ni, xi, yi, Hi and Hirxn. Finally, identifiers which are plant, case and stream are defined in fifteenth, sixteenth and seventeenth fields. These definitions form the structure is designed for each component of all streams and tabulated in [Table 3.4.](#page-47-0)

<span id="page-47-0"></span>

|         | definitions |          | definitions  |          | definitions   |
|---------|-------------|----------|--------------|----------|---------------|
|         |             |          |              |          |               |
| Field 1 | m           | Field 7  | Hrxn         | Field 13 | Hi            |
| Field 2 | P           | Field 8  | $\mathbf{i}$ | Field 14 | Hirxn         |
| Field 3 | T           | Field 9  | mi           | Field 15 | Plant name    |
| Field 4 | V           | Field 10 | ni           | Field 16 | Case          |
| Field 5 | rho         | Field 11 | xi           | Field 17 | <b>Stream</b> |
| Field 6 | H           | Field 12 | yi           |          |               |
|         |             |          |              |          |               |

Table 3.4 – Field definitions of MATLAB code

After designing structure, plant data are imported from an excel sheet called "FeedData.xls". This sheet includes all information used in simulation for all scenarios, called as plant data. Then, data are called from the plant data and all properties of each stream are calculated in a loop that covers all scenarios.

In the first part, properties of fuel gas (FG) are calculated. For this purpose, a code is written in FG Calculations2.m file. For each component of fuel gas, this m-file firstly imports molecular weight, coefficients of heat capacity (ideal gas) and heat of

combustion values from a excel sheet called "FG\_Constants.csv". Then, average molecular weight (MW\_avg) is calculated by using Equation [\(3.8\).](#page-48-0)

<span id="page-48-0"></span>
$$
MW\_avg = \sum_{i} MW_{i} * FG.yi
$$
\n(3.8)

MW<sup>i</sup> denotes the molecular weight of each component and FG.yi denotes mole fraction of each component in the fuel gas. Using ideal gas law, density and volumetric flow rate of fuel gas are calculated by Equation [\(3.9\)](#page-48-1) and [\(3.10\),](#page-48-2) respectively.

<span id="page-48-1"></span>
$$
FG.rho = \frac{FG.P * MW\_avg}{R * FG.T}
$$
\n(3.9)

<span id="page-48-2"></span>
$$
FG.V = \frac{FG.m}{FG.rho} \tag{3.10}
$$

In these equations, density, pressure, temperature and volumetric flow rate of fuel gas are represented as FG.rho, FG.P, FG.T and FG.V, respectively. Then, total mole flow is calculated by Equation [\(3.11\).](#page-48-3)

<span id="page-48-3"></span>
$$
n = \frac{FG.m}{MW_{avg}}\tag{3.11}
$$

FG.m denotes the mass flow rate of fuel gas. After determining total mole flow, mole flows, mass flows and heat of combustion values of each component are calculated in Equations [\(3.12\),](#page-49-0) [\(3.13\)](#page-49-1) and [\(3.15\),](#page-49-2) respectively. Modifying the Aly-Lee Cp correlation, Equation [\(B.5\),](#page-101-0) enthalpy value is calculated in Equation [\(3.14\).](#page-49-3)

<span id="page-49-0"></span>
$$
FG.ni = n * FG.yi \tag{3.12}
$$

<span id="page-49-1"></span>
$$
FG.mi = FG.ni * MW_i \tag{3.13}
$$

<span id="page-49-3"></span>
$$
FG.Hi = FG.ni * \left( a_i * (FG.T) + \frac{2 * b_i * c_i}{\exp\left(\frac{2 * c_i}{FG.T}\right) + 1} + \frac{2 * d_i * e_i}{\exp\left(\frac{2 * e_i}{FG.T}\right) - 1} \right)
$$
(3.14)

<span id="page-49-2"></span>
$$
FG. Hirxn = -Hrxn * FG.ni \tag{3.15}
$$

In these equations, FG.ni denotes component mole flow rate, FG.mi denotes component mass flow rate, FG.yi denotes component mole fractions, FG.Hi denotes enthalpy of components, and FG.T denotes temperature of fuel gas. Hrxn denotes heat of combustion of each component in the fuel gas and  $a_i$ ,  $b_i$ ,  $c_i$ ,  $d_i$  and  $e_i$  are the coefficients of heat capacity of components in the fuel gas. Then, total enthalpy and heat of combustion values are calculated by Equation [\(3.16\)](#page-49-4) and [\(3.17\),](#page-49-5) respectively.

<span id="page-49-4"></span>
$$
FG.H = \sum_{i} FG.H_i
$$
\n(3.16)

<span id="page-49-5"></span>
$$
FG. Hrxn = \sum_{i} FG. Hrxn_i \tag{3.17}
$$

In the second part of main driver code, properties of fuel oil are calculated. For this purpose, a code is written in FO\_OIL\_calculations2.m file as fuel oil calculations. For each component of fuel oil, this m-file firstly imports the some constants that are molecular weight and heat of combustion values from a excel sheet called "FG\_Constants.csv". Then, like fuel gas calculations, mass flow rates (FO\_OIL.mi), mole flow rates (FO\_OIL.ni), heat of combustion of components (FO\_OIL.Hirxn) in fuel oil and total heat of combustion (FO\_OIL.Hrxn) are calculated by Equations [\(3.18\),](#page-50-0) [\(3.19\),](#page-50-1) [\(3.20\)](#page-50-2) and [\(3.21\),](#page-50-3) respectively.

<span id="page-50-0"></span>
$$
FO_OLL.mi = FO_OLL.m * FO_OLL.xi
$$
\n(3.18)

<span id="page-50-1"></span>
$$
FO_OLL.ni = FO_OLL.mi/MW_i
$$
\n(3.19)

<span id="page-50-2"></span>
$$
FO_OLL.Hirxn = -Hrxn * FO_OLL.ni
$$
\n(3.20)

<span id="page-50-3"></span>
$$
FO_OLL. Hrxn = \sum_{i} FO_OLL. Hirxn
$$
\n(3.21)

In these equations FO\_OIL.m denotes total mass flow rate, FO\_OIL.xi mass fraction of each component in the fuel oil (FO\_OIL). To calculate total mole flow rate (nT) Equation [\(3.22\)](#page-50-4) and to calculate mole fractions (FO\_OIL.yi) of each component Equation [\(3.23\)](#page-50-5) are used as below.

<span id="page-50-4"></span>
$$
n = \sum_{i} FO\_OIL.ni \tag{3.22}
$$

<span id="page-50-5"></span>
$$
FO\_OLL.yi = \frac{FO\_OLL.ni}{nT}
$$
\n(3.23)

In fuel oil calculations, API value is assumed as 11.5, which is the average value used in plant. Accordingly, relative density of fuel oil (s) is calculated in Equation [\(3.24\)](#page-51-0) [18].

<span id="page-51-0"></span>
$$
s = \frac{141.5}{131.5 + API}
$$
(3.24)

To determine the heat capacity of fuel oil  $(C_p)$ , Equation [\(3.25\)](#page-51-1) [18] is used and the enthalpy of fuel oil is calculated by Equation [\(3.26\).](#page-51-2)

<span id="page-51-1"></span>
$$
Cp = \frac{1.685 + F0_0 -OL}{\sqrt{s}} \tag{3.25}
$$

<span id="page-51-2"></span>
$$
FO_{OLL}.H = FO_{OLL}.m * Cp * FO_{OLL}.T
$$
\n(3.26)

Temperature of fuel oil (FO\_OIL.T) is in  $^{\circ}C$  and therefore  $C_p$  is calculated in  $kJ/(kg.<sup>o</sup>C)$ .

The fuel oil properties are calculated as above. To atomize the fuel oil, steam is sprayed on the fuel oil, as much as one-third fuel oil amount. In the next part of main driver code, this steams properties are called from plant data and enthalpy of fuel-oil steam (FO\_steam.H) is calculated using XSteam function. Xsteam function is a database that gives enthalpy values of water and steam at defined temperature and pressure values [25]. Then, in FO\_calculations.m file fuel oil properties (FO\_OIL) and steam used in fuel oil (FO\_steam) are put together to use as a one fuel oil stream (FO) before the boiler.

In the next part of main driver code, combustion air (CA) properties are calculated. Before this calculation, composition of air is determined. According to relative humidity, temperature and pressure water fraction (y.H2O) is determined from XSteam function. Then, nitrogen (y.N2) and oxygen (y.O2) composition in the combustion air are calculated in Equations [\(3.27\)](#page-52-0) and [\(3.28\),](#page-52-1) respectively and results are written into plant data.

<span id="page-52-0"></span>
$$
y.N2 = \frac{0.79}{1 + y.H20} \tag{3.27}
$$

<span id="page-52-1"></span>
$$
y. O2 = \frac{0.21}{1 + y. H20}
$$
\n(3.28)

Then, total mass flow rate, pressure, temperature and mole fraction of combustion air is read from plant data. Same as fuel gas and fuel oil procedure, first a code is written in CA\_calculations2.m file as combustion air calculations. For each component of combustion air, this m-file first imports the some constants that are molecular weight and heat of combustion values from a excel sheet called "FG\_Constants.csv". Then, average molecular weight (MW\_avg) is calculated by using Equation [\(3.29\).](#page-52-2)

<span id="page-52-2"></span>
$$
MW\_avg = \sum_{i} MW_i * CA.yi
$$
\n(3.29)

MW<sup>i</sup> denotes the molecular weight of each component and CA.yi denotes mole fraction of each component in the combustion air. Using ideal gas law, density and volumetric flow rate of combustion air are calculated by Equation [\(3.30\)](#page-52-3) and [\(3.31\),](#page-52-4) respectively.

<span id="page-52-3"></span>
$$
CA. rho = \frac{CA. P * MW\_avg}{R * CA. T}
$$
\n(3.30)

<span id="page-52-4"></span>
$$
CA.V = \frac{CA.m}{CA.rho} \tag{3.31}
$$

In these equations density, pressure, temperature and volumetric flow rate of combustion air are represented as CA.rho, CA.P, CA.T and CA.V, respectively. Then, total mole flow is calculated by Equation [\(3.32\).](#page-53-0)

<span id="page-53-0"></span>
$$
nT = \frac{CA \cdot m}{MW_{avg}} \tag{3.32}
$$

CA.m denotes the mass flow rate of combustion. After determining total mole flow, mole flows (CA.ni), mass flows (CA.mi) and enthalpy (CA.Hi) of each component are calculated in Equations [\(3.33\),](#page-53-1) [\(3.34\)](#page-53-2) and [\(3.35\),](#page-53-3) respectively.

<span id="page-53-1"></span>
$$
CA.ni = nT * CA.yi \tag{3.33}
$$

<span id="page-53-2"></span>
$$
CA. mi = CA. ni * MW_i \tag{3.34}
$$

<span id="page-53-3"></span>
$$
CA. Hi = CA. ni * \left( a_i * (CA. T) + \frac{2 * b_i * c_i}{\exp\left(\frac{2 * c_i}{CA. T}\right) + 1} + \frac{2 * d_i * e_i}{\exp\left(\frac{2 * e_i}{CA. T}\right) - 1} \right) \tag{3.35}
$$

The Aly-Lee correlation [26] for  $C_p$  estimation is used here. Reasons for this are detailed in Appendix B.

In these equations CA.T is the temperature of the combustion air and  $a_i$ ,  $b_i$ ,  $c_i$ ,  $d_i$  and e<sup>i</sup> are the coefficients of heat capacity of components in the combustion air. Then, total enthalpy is calculated by Equation [\(3.36\).](#page-53-4)

<span id="page-53-4"></span>
$$
CA.H = \sum_{i} CA.H_{i}
$$
\n(3.36)

In the process, combustion air is heated before the reactor. CA2 stream denotes preheated combustion air and with new temperature and pressure, properties are calculated in CA2\_calculations2.m file in spite of combustion air stream (CA).

In the next part of main driver code, properties of hot stack gas (SG2) exit the boiler are calculated. For this purpose, a code is written in SG2\_calculations2.m file. For each component of stack gas, this m-file again imports the some constants that are molecular weight, coefficients of heat capacity (ideal gas), and coefficients of oxygen consumption, water generation, carbon dioxide generation and sulfur oxide of both fuel gas and fuel oil from reaction stoichiometry from a excel sheet called "FG\_Constants.csv". Before calculations, this m-file also called properties and calculations of preheated combustion air (CA2), fuel gas (FG) and fuel oil (FO). Then, each component mole flow rate is determined using component mole flows of other streams. After that, remaining properties are calculated using Equations [\(3.37\),](#page-54-0) [\(3.38\),](#page-54-1) [\(3.39\)](#page-54-2) and [\(3.40\),](#page-54-3) respectively.

<span id="page-54-0"></span>
$$
SG2. mi = SG2. ni * MW_i \tag{3.37}
$$

<span id="page-54-1"></span>
$$
SG2. m = \sum_{i} SG2. m_i \tag{3.38}
$$

<span id="page-54-2"></span>
$$
SG2. xi = \frac{SG2. mi}{SG2. m}
$$
\n
$$
(3.39)
$$

<span id="page-54-3"></span>
$$
SG2. yi = \frac{SG2. ni}{\sum_{i} SG2. n_i}
$$
\n
$$
(3.40)
$$

In these equations, component mass flow rate, components mole flow rate, total mass flow rate, component mass fraction and component mole fraction in hot stack gas after boiler are represented as SG2.mi, SG2.ni, SG2.m, SG2.xi and SG2.yi, respectively. Then enthalpy values of each component (SG2.Hi) and total enthalpy (SG2.H) are calculated by Equation [\(3.41\)](#page-55-0) and [\(3.42\),](#page-55-1) respectively.

<span id="page-55-0"></span>SG2.Hi = SG2.n<sub>i</sub> \* 
$$
\left(a_i * (SG2.T) + \frac{2 * b_i * c_i}{\exp(\frac{2 * c_i}{SG2.T}) + 1} + \frac{2 * d_i * e_i}{\exp(\frac{2 * e_i}{SG2.T}) - 1}\right)
$$
 (3.41)

<span id="page-55-1"></span>
$$
SG2. H = \sum_{i} SG2. H_i \tag{3.42}
$$

In these equations SG2.T is the temperature of the hot stack gas and  $a_i$ ,  $b_i$ ,  $c_i$ ,  $d_i$  and  $e_i$ are the coefficients of heat capacity of components in the hot stack gas.

Using energy of hot stack gas, boiler feed water (KBS) is heated in the next step. In the main driver, mass flow rate, temperature and pressure values of both before and after economizer are imported from plant data. Then, using XSteam function, total enthalpy of both boiler feed water (KBS) and the stream out of economizer (KBS2) are calculated.

Some amount of energy is used for heating boiler feed water and the rest is conserved in stack gas, the stream outlet of first economizer, SG1. This stream has the same properties with hot stack gas (SG2), except temperature. After economizer, temperature decreases. To calculate temperature of SG1, a code is written in SG1\_calculations2.m file. In this m-file, again coefficients of heat capacity (i.e.  $a_i$ ,  $b_i$ , ci , d<sup>i</sup> , ei) are imported from "FG\_Constants.csv" and also properties and calculations of hot stack gas (SG2), boiler feed water (KBS) and hot boiler feed water (KBS2). From the energy conversion law, equation [\(3.43\),](#page-56-0) first the enthalpy of SG1 is calculated.

<span id="page-56-0"></span>
$$
SG1. H = SG2. H + KBS. H - KBS2. H \tag{3.43}
$$

Then, using total enthalpy equation [\(3.44\),](#page-56-1) temperature is estimated.

<span id="page-56-1"></span>
$$
SG1.H = \sum_{i} \left( SG1.n_i * \left( a_i * (SG1.T) + \frac{2 * b_i * c_i}{\exp\left(\frac{2 * c_i}{SG1.T}\right) + 1} + \frac{2 * d_i * e_i}{\exp\left(\frac{2 * e_i}{SG1.T}\right) - 1} \right) \right)
$$
(3.44)

In the next two parts of main driver, properties of stack gas after second economizer (SG) and stack gas released to atmosphere (SGOUT) are calculated at different temperature and pressure. For this purpose, a code is written in SG\_calculations2.m file and SGOUT\_calculations2.m file. In these m-files, coefficients of heat capacity (i.e.  $a_i$ ,  $b_i$ ,  $c_i$ ,  $d_i$ <sub>,</sub>  $e_i$ ) are imported from "FG\_Constants.csv". Then, using Equation [\(3.45\)](#page-56-2) and [\(3.46\),](#page-56-3) enthalpy values of each component (SG.Hi) and total enthalpy (SG.H) are calculated at defined temperature (SG.T). These equations are also used for calculation of stack gas released to atmosphere (SGOUT) with its temperature and component mole flow rates.

<span id="page-56-2"></span>SG.Hi = S2. 
$$
n_i * \left( a_i * (SG2. T) + \frac{2 * b_i * c_i}{\exp(\frac{2 * c_i}{SG.T}) + 1} + \frac{2 * d_i * e_i}{\exp(\frac{2 * e_i}{SG.T}) - 1} \right)
$$
 (3.45)

<span id="page-56-3"></span>
$$
SG.H = \sum_{i} SG.H_i \tag{3.46}
$$

After calculations of stack gas properties, properties of water stream line are calculated in the main driver program. The stream KBS2 is heated again in the equipment called DOME and the exit stream is called KBS3. Importing temperature and pressure value of KBS3 from plant data, enthalpy value is calculated with XSteam function.

Next, the KBS3 stream is divided into two streams, KBS4 and blow-down (BD). In time, circulated water in the plant gets dirty and some amount of water is discarded with the stream blow-down after cooling. Importing temperature and pressure values of blow-down (BD) and cooled blow-down (BDOUT), the enthalpy values of BD and BDOUT are calculated with XSteam function. The rest flow of KBS3 continues in line with decreased mass (KBS4) and using its temperature and pressure values, enthalpy of this line is calculated by again XSteam function.

Up to this water line, all streams are in liquid form. Using rest energy from combustion heat, water is converted to steam in the equipment called L2V. The exit steam is called as ST4. In the equipment DESUP, temperature of ST4 is decreased and the stream continues in line with the name ST3. Calling properties of temperature and pressure values from plant data, both enthalpy of ST4 and enthalpy of ST3 are calculated with XSteam function.

At the end of the process, using released energy from DESUP, spray water (SP) is converted to steam (SP1). Then, SP1 line and ST3 line are mixed in SPMIXER. This unit combination is designed to decrease temperature with adding water. After mixing, total steam (ST) is decreased to room temperature for efficiency calculations in detail. Calling temperature and pressure values from plant data, main driver program calculates enthalpy values for each stream (i.e. SP, SP1, ST, STOUT) using XSteam function.

Finally, main driver program calculates released and gained heat values between CA and CA2 as QCAHEAT, SG1 and SG as ECOLOSS, SG and SGOUT as SGLOSS, heat of combustion as HCOMB, KBS2 and KBS3 as QBOILER, BD and BDOUT as BDLOSS, KBS4 and ST4 as QRAD, ST4 and ST3 as QSP, SP and SP1 as SPLOSS and ST and STOUT as STGAIN by using between equations [\(3.47\)](#page-58-0) - [\(3.56\).](#page-58-1)

<span id="page-58-0"></span>
$$
QCAHEAT = CA.H - CA2.H \tag{3.47}
$$

$$
ECOLOSS = SG1.H - SG.H \tag{3.48}
$$

$$
SGLOSS = SG.H - SGOUT.H \tag{3.49}
$$

$$
HCOMB = SG2. H + FO. Hrxn + FG. H. rxn - CA2. H - FG. H - FO. H \qquad (3.50)
$$

$$
QBOLER = HCOMB + KBS2.H - KBS3.H \tag{3.51}
$$

$$
BDLOSS = BD.H - BDOUT.H \tag{3.52}
$$

$$
QRAD = QBOLER + KBS4.H - ST4.H \tag{3.53}
$$

$$
QSP = ST4. H - ST3. H \tag{3.54}
$$

$$
SPLOSS = QSP + SP.H - SP1.H \tag{3.55}
$$

<span id="page-58-1"></span>
$$
STGAN = ST.H - STOUT.H \tag{3.56}
$$

# **CHAPTER 4**

# **RESULTS AND DISCUSSION**

# **4.1 Confirmation and Simulation Conditions**

In previous parts of this thesis, Aspen Model and Matlab Model are described in detail. Before putting into use on the Matlab Model in the plant, consistency is checked between Aspen and Matlab Models. For this purpose, ten variables used as input values in models are set at different levels. Numbers of levels for each variable are tabulated in [Table 4.1.](#page-61-0) Related with these levels; all combinations of these variables are examined in 4608 cases.

When setting the values of variables, for the air properties meteorology data are analyzed. Operation conditions are based on TÜPRAŞ plant data and for the variables with different levels, one standard deviation above and below of the mean value are used.

In the Appendix E, there is a simple process flow diagram.

| <b>Variables</b>  | # of Levels    | <b>Variables</b>    | # of Levels    |
|-------------------|----------------|---------------------|----------------|
| CA.m              | Calculated     | KBS.m               | 3              |
| CA.P              | $\mathbf{1}$   | KBS.T               | $\overline{2}$ |
| CA.T              | $\overline{2}$ | KBS.P               | $\mathbf{1}$   |
| CA.yi             | $\overline{2}$ | DOME.T              | $\mathbf{1}$   |
| <b>CAHEATER.T</b> | $\overline{2}$ | DOME.P              | $\mathbf{1}$   |
| <b>CAHEATER.P</b> | $\mathbf{1}$   | ECO1.T              | $\mathbf{1}$   |
| FO-OIL.m          | $\overline{2}$ | ECO <sub>2</sub> .T | $\mathbf{1}$   |
| FO-OIL.P          | $\mathbf{1}$   | ECO2.P              | $\mathbf{1}$   |
| FO-OIL.T          | $\mathbf{1}$   | SP.m                | $\overline{2}$ |
| FO-OIL.xi         | $\mathbf{1}$   | SP.T                | $\mathbf{1}$   |
| FO-STM.m          | FO.m/3         | SP.P                | $\mathbf{1}$   |
| FO-STM.P          | $\mathbf{1}$   | L2V.T               | $\mathbf{1}$   |
| FO-STM.T          | $\mathbf{1}$   | L2V.P               | $\mathbf{1}$   |
| FG.m              | $\overline{2}$ | DESUP.T             | $\mathbf{1}$   |
| FG.P              | $\mathbf{1}$   | <b>DESUP.P</b>      | $\mathbf{1}$   |
| FG.T              | $\mathbf{1}$   | SPVAP.T             | $\mathbf{1}$   |
| FG.yi             | 6              | SPVAP.P             | $\mathbf{1}$   |
| <b>BOILER.T</b>   | $\overline{2}$ | <b>BDVALVE.m</b>    | KBS.m/10       |
| <b>BOILER.P</b>   | $\mathbf{1}$   |                     |                |

<span id="page-61-0"></span>Table 4.1 – Input variables and number of levels of these variables of models

There is not much change in the compositions of fuel oil according to measurements in the plant; therefore fuel oil composition is assumed constant. Except fuel gas compositions, all levels are tabulated in [Table 4.2.](#page-62-0) Because of having more components and variety in fuel gas, impact of fuel gas composition is analyzed at different levels. Changing the values of components having higher composition, six different levels are specified. [Table 4.3](#page-63-0) shows tabulated levels of fuel gas composition below.

<span id="page-62-0"></span>

| <b>Variables</b>            | Unit        | 1st level   | 2nd level     | 3rd level   |
|-----------------------------|-------------|-------------|---------------|-------------|
|                             |             |             |               |             |
| CA.m                        | kg/h        | Calculated  |               |             |
| CA.P                        | atm         | <b>MEAN</b> |               |             |
| CA.T                        | ${}^{0}C$   | LOW         | <b>HIGH</b>   |             |
| CA.yi. N <sub>2</sub>       |             | LOW         | <b>HIGH</b>   |             |
| CA.yi. O <sub>2</sub>       |             | LOW         | <b>HIGH</b>   |             |
| CA.yi. H <sub>2</sub> O     |             | LOW         | <b>HIGH</b>   |             |
| <b>CAHEATER.T</b>           | ${}^{0}C$   | LOW         | <b>HIGH</b>   |             |
| <b>CAHEATER.P</b>           | atm         | <b>MEAN</b> |               |             |
| FO-OIL.m                    | kg/h        | LOW         | <b>HIGH</b>   |             |
| FO-OIL.P                    | atm         | <b>MEAN</b> |               |             |
| FO-OIL.T                    | ${}^{0}C$   | <b>MEAN</b> |               |             |
| FO-OIL.xi. $C_{40}H_{80}$   |             | <b>MEAN</b> |               |             |
| FO-OIL.xi. $C_{18}H_{12}$   |             | <b>MEAN</b> |               |             |
| FO-OIL.xi. H <sub>2</sub> S |             | <b>MEAN</b> |               |             |
| FO-STM.m                    | kg/h        | LOW         | <b>HIGH</b>   |             |
| FO-STM.P                    | atm         | <b>MEAN</b> |               |             |
| FO-STM.T                    | $^{\circ}C$ | <b>MEAN</b> |               |             |
| FG.m                        | kg/h        | LOW         | <b>HIGH</b>   |             |
| FG.P                        | atm         | <b>MEAN</b> |               |             |
| FG.T                        | $\rm ^{o}C$ | <b>MEAN</b> |               |             |
| <b>BOILER.T</b>             | $\rm ^{o}C$ | LOW         | <b>HIGH</b>   |             |
| <b>BOILER.P</b>             | atm         | <b>MEAN</b> |               |             |
| KBS.m                       | kg/h        | LOW         | <b>MEDIUM</b> | <b>HIGH</b> |
| KBS.T                       | ${}^{0}C$   | LOW         | <b>HIGH</b>   |             |
| KBS.P                       | atm         | <b>MEAN</b> |               |             |
| DOME.T                      | ${}^{0}C$   | <b>MEAN</b> |               |             |
| DOME.P                      | atm         | <b>MEAN</b> |               |             |
| ECO1.T                      | $\rm ^{o}C$ | <b>MEAN</b> |               |             |
| ECO <sub>2.T</sub>          | $\rm ^{o}C$ | <b>MEAN</b> |               |             |
| ECO <sub>2.P</sub>          | atm         | <b>MEAN</b> |               |             |
| SP.m                        | kg/h        | LOW         | <b>HIGH</b>   |             |
| SP.T                        | ${}^{0}C$   | <b>MEAN</b> |               |             |
| SP.P                        | atm         | <b>MEAN</b> |               |             |
| L2V.T                       | ${}^{0}C$   | <b>MEAN</b> |               |             |
| L2V.P                       | atm         | <b>MEAN</b> |               |             |
| DESUP.T                     | $\rm ^{o}C$ | <b>MEAN</b> |               |             |
| DESUP.P                     | atm         | <b>MEAN</b> |               |             |
| SPVAP.T                     | $^{\circ}C$ | <b>MEAN</b> |               |             |
| SPVAP.P                     | atm         | <b>MEAN</b> |               |             |
| <b>BDVALVE.m</b>            | kg/h        | <b>LOW</b>  | <b>MEDIUM</b> | <b>HIGH</b> |

Table 4.2 – Levels of variables

<span id="page-63-0"></span>

|                 | 1st level | 2nd level | 3rd level | 4th level | 5th level | 6th level |
|-----------------|-----------|-----------|-----------|-----------|-----------|-----------|
|                 |           |           |           |           |           |           |
| H <sub>2</sub>  | 0.4291    | 0.4822    | 0.4222    | 0.3827    | 0.2832    | 0.3775    |
| $N_2$           | 0.0008    | 0.0008    | 0.0008    | 0.0008    | 0.0008    | 0.0008    |
| CO <sub>2</sub> | 0.0003    | 0.0003    | 0.0003    | 0.0003    | 0.0003    | 0.0003    |
| O <sub>2</sub>  | 0.0010    | 0.0023    | 0.0003    | 0.0003    | 0.0023    | 0.0010    |
| CO              | 0.0000    | 0.0000    | 0.0000    | 0.0000    | 0.0000    | 0.0000    |
| $H_2S$          | 0.0000    | 0.0000    | 0.0000    | 0.0000    | 0.0000    | 0.0000    |
| CH <sub>4</sub> | 0.4586    | 0.3903    | 0.4619    | 0.5235    | 0.5335    | 0.5335    |
| $C_2H_6$        | 0.0435    | 0.0436    | 0.0534    | 0.0336    | 0.0632    | 0.0336    |
| $C_2H_4$        | 0.0102    | 0.0063    | 0.0144    | 0.0101    | 0.0610    | 0.0101    |
| $C_3H_8$        | 0.0347    | 0.0477    | 0.0281    | 0.0281    | 0.0281    | 0.0247    |
| $C_3H_4$        | 0.0000    | 0.0000    | 0.0000    | 0.0000    | 0.0000    | 0.0000    |
| $C_3H_6$        | 0.0020    | 0.0030    | 0.0015    | 0.0015    | 0.0030    | 0.0015    |
| $C_4H_{10}$     | 0.0091    | 0.0117    | 0.0067    | 0.0087    | 0.0117    | 0.0067    |
| $C_4H_{10}$     | 0.0079    | 0.0079    | 0.0079    | 0.0079    | 0.0089    | 0.0079    |
| $C_4H_8$        | 0.0001    | 0.0001    | 0.0001    | 0.0001    | 0.0001    | 0.0001    |
| $C_4H_8$        | 0.0001    | 0.0001    | 0.0001    | 0.0001    | 0.0001    | 0.0001    |
| $C_4H_8$        | 0.0000    | 0.0000    | 0.0000    | 0.0000    | 0.0000    | 0.0000    |
| $C_4H_8$        | 0.0000    | 0.0000    | 0.0000    | 0.0000    | 0.0000    | 0.0000    |
| $C_4H_6$        | 0.0000    | 0.0000    | 0.0000    | 0.0000    | 0.0000    | 0.0000    |
| $C_5H_{12}$     | 0.0007    | 0.0011    | 0.0006    | 0.0006    | 0.0011    | 0.0006    |
| $C_5H_{12}$     | 0.0019    | 0.0026    | 0.0016    | 0.0016    | 0.0026    | 0.0016    |
| $C_6H_{12}$     | 0.0000    | 0.0000    | 0.0000    | 0.0000    | 0.0000    | 0.0000    |

Table 4.3 – Levels of fuel gas compositions

After comparing the results from Matlab and Aspen simulation, using Equation [\(4.1\),](#page-63-1) error values of each equipment are calculated and the results are tabulated in [Table](#page-64-0)  [4.4.](#page-64-0) In [Figure 4.1,](#page-64-1) these results are illustrated as a box plot. Box plots display data in which the box contains the middle 50% of the data with the mean dividing it, and the whiskers extend to the some defined lower and upper limits [27].

<span id="page-63-1"></span>
$$
Error (%) = \left| \frac{ASPEN result - MATLAB result}{ASPEN result} \right| \tag{4.1}
$$

<span id="page-64-0"></span>

|                 | Min $(\% )$ | <b>Median</b><br>(%) | Max(%) | mean  | upper<br>95% | lower $95%$ |
|-----------------|-------------|----------------------|--------|-------|--------------|-------------|
| <b>BD-BDOUT</b> | 0.001       | 0.001                | 0.001  | 0.001 | 0.001        | 0.001       |
| $CA-CA2$        | 0.003       | 0.065                | 0.090  | 0.054 | 0.054        | 0.053       |
| KBS-KBS2        | 0.049       | 0.052                | 0.055  | 0.052 | 0.052        | 0.052       |
| KBS2-KBS3       | 0.030       | 0.030                | 0.030  | 0.030 | 0.030        | 0.030       |
| SG1-SG          | 0.323       | 0.513                | 2.119  | 0.589 | 0.597        | 0.582       |
| SG-SGOUT        | 0.232       | 0.269                | 0.299  | 0.270 | 0.270        | 0.269       |
| $SG2-SG1$       | 0.049       | 0.052                | 0.055  | 0.052 | 0.052        | 0.052       |
| <b>ST-STOUT</b> | 0.059       | 0.059                | 0.059  | 0.059 | 0.059        | 0.059       |
| ST3-ST4         | 0.957       | 0.957                | 0.957  | 0.957 | 0.957        | 0.957       |
| <b>HCOMB</b>    | 0.091       | 0.278                | 0.458  | 0.279 | 0.282        | 0.276       |
| <b>BOILER</b>   | 0.100       | 0.310                | 0.528  | 0.314 | 0.317        | 0.310       |
| <b>RAD</b>      | 0.213       | 0.779                | 5.993  | 1.107 | 1.135        | 1.080       |
| <b>SPLOSS</b>   | 0.146       | 0.273                | 0.590  | 0.319 | 0.323        | 0.314       |

Table 4.4 – Error distributions of equipment

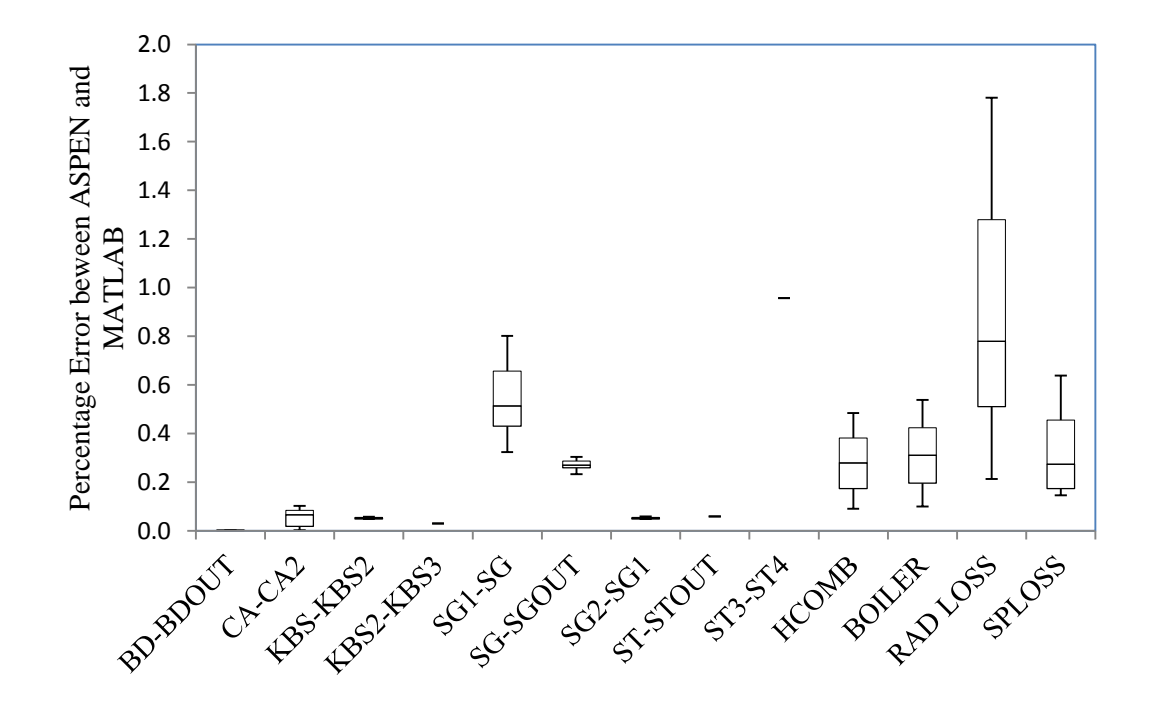

<span id="page-64-1"></span>Figure 4.1 – Error distributions

In the [Figure 4.1](#page-64-1) the error of radiative loss and error (SG1-SG) have the maximum values in all error values. To understand the reason of errors, using all parameters models are created for both error of radiative loss and error of (SG1-SG). Their predicted plots are illustrated in [Figure 4.2](#page-65-0) and t-ratio values of parameters are tabulated in [Table 4.5.](#page-66-0) t-distribution is useful in determining the potential value of each of the regressor variables in the regression model. A large t-ratio value indicates that this estimate has lower chance or higher sampling error [27]. In this manner, t ratio lists the statistics for the hypotheses that each parameter is zero. It is the ratio of the parameter estimate to its standard error. Prob>|t| lists the observed significance probability calculated from each t ratio. It is the probability of getting a t ratio greater than computed value, given a true hypothesis [28].

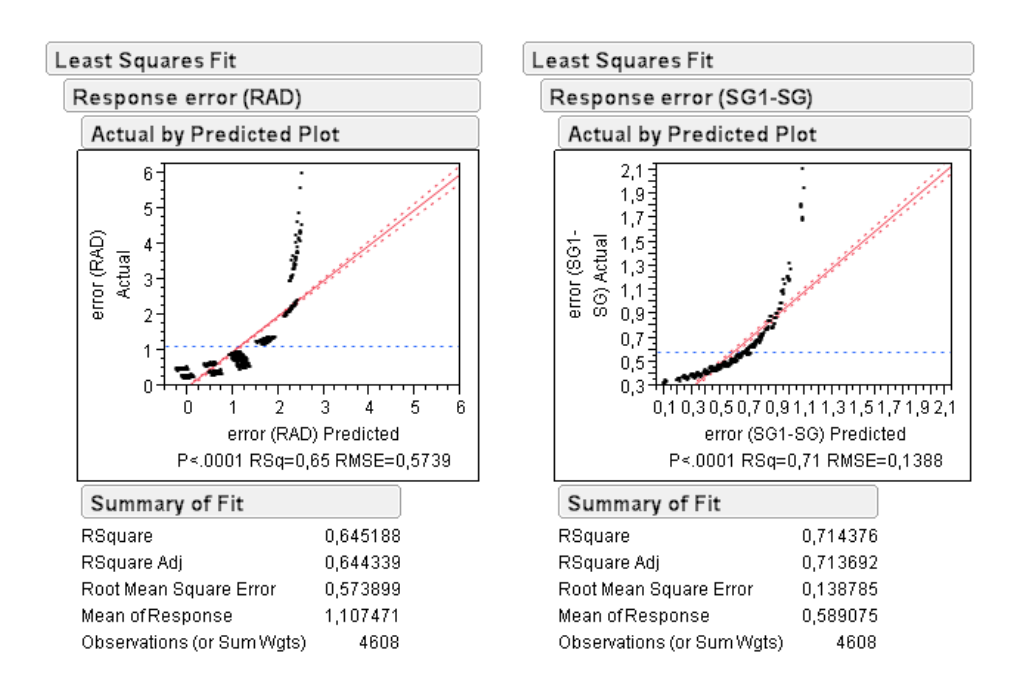

<span id="page-65-0"></span>Figure 4.2 – Predicted plots of error of radiative loss and error of (SG1-SG)

<span id="page-66-0"></span>

|                 |         | error (QRAD) |          | error (SG1-SG) |
|-----------------|---------|--------------|----------|----------------|
| <b>Term</b>     | t-ratio | Prob> t      | t-ratio  | Prob> t        |
| Intercept       | 1.63    | 0.10         | 15.86    | 0.00           |
| <b>BOILER.T</b> | 4.33    | 0.00         | $-33.35$ | 0.00           |
| CA.m            | $-0.16$ | 0.87         | $-0.54$  | 0.59           |
| CA.T            | 0.00    | 1.00         | 0.00     | 1.00           |
| CA.y.N2         | $-1.25$ | 0.21         | $-1.62$  | 0.10           |
| CA2.T           | $-7.64$ | 0.00         | 0.00     | 1.00           |
| FG.m            | $-3.27$ | 0.00         | $-2.01$  | 0.04           |
| FG.y.H2         | $-0.75$ | 0.45         | $-0.84$  | 0.40           |
| FO-OIL.m        | $-0.43$ | 0.67         | $-2.58$  | 0.01           |
| KBS.m           | 59.07   | 0.00         | 75.76    | 0.00           |
| KBS.T           | 0.00    | 1.00         | $-23.12$ | 0.00           |
| SP.m            | 0.00    | 1.00         | 0.00     | 1.00           |

Table 4.5 – t-ratio values of error of radiative loss and error of (SG1-SG)

Sum of undefined errors in the system is called radiation errors, so having high errors is expected to result in some cases. Even though some of radiative errors are expected, to understand the impacts of KBS flow rate, FG flow rate and boiler temperature [Figure 4.3](#page-67-0) is plotted. As it is seen in the figure, when KBS flow rate increases error of radiative loss also increases in a large amount. Contrary to of KBS impact, when FG flow rate increases the error decreases. Also it is seen that boiler temperature has less impact on error of radiative loss relative to KBS flow rate and FG flow rate.

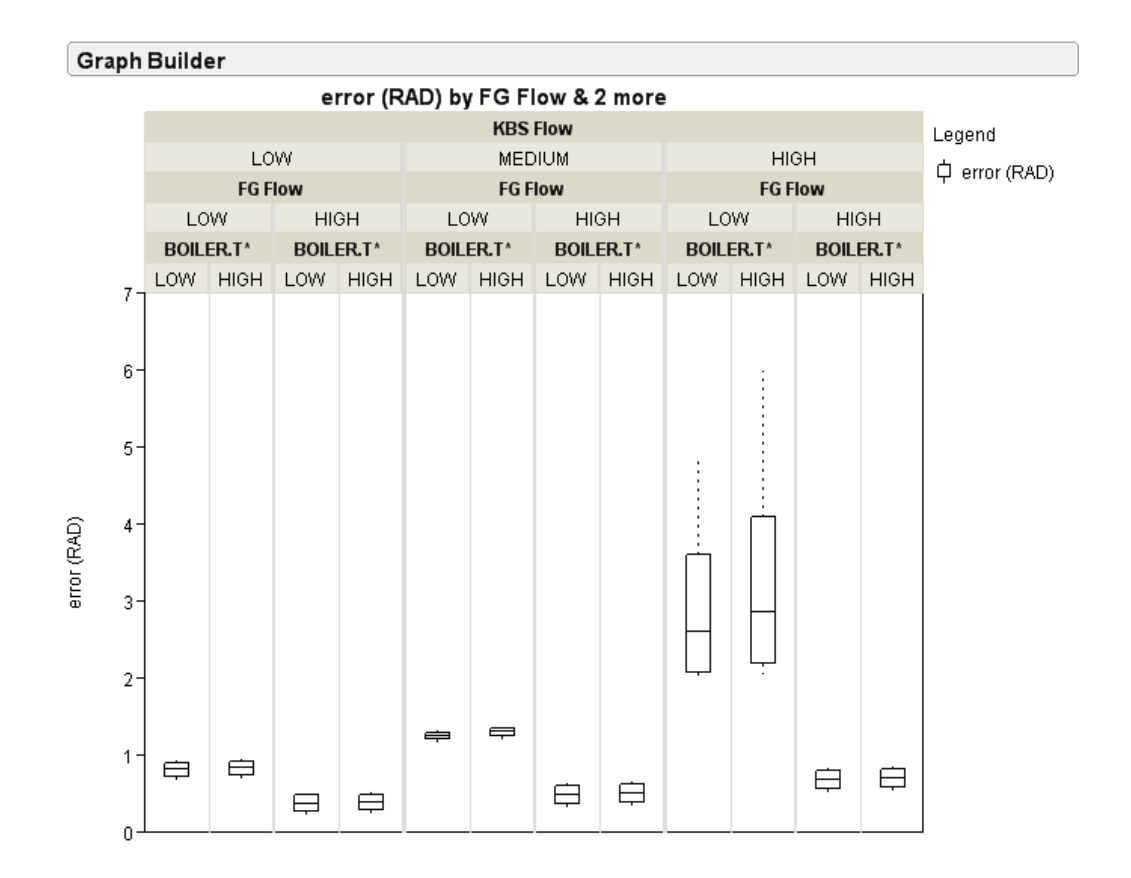

<span id="page-67-0"></span>Figure 4.3 – Impacts of KBS flow rate, FG flow rate and boiler temperature on error of radiative loss

To analyze the error of (SG1-SG), [Figure 4.4](#page-68-0) is plotted using the highest three t-ratio values. As it is seen in the figure, when KBS flow rate increases error of radiative loss also increases as in error of radiative loss. On the other hand, the error decreases when boiler temperature and temperature of KBS increase.

Indeed, the equipment ECO2 is an imaginary heat exchanger. This allows one to observe the efficiency of the equipment ECO1 which is placed in a real system. Decreases in the heat difference between SG1 and SG lines mean that efficiency of the equipment ECO1 increases. To quantify this efficiency confirmation of the equipment ECO1 is important.

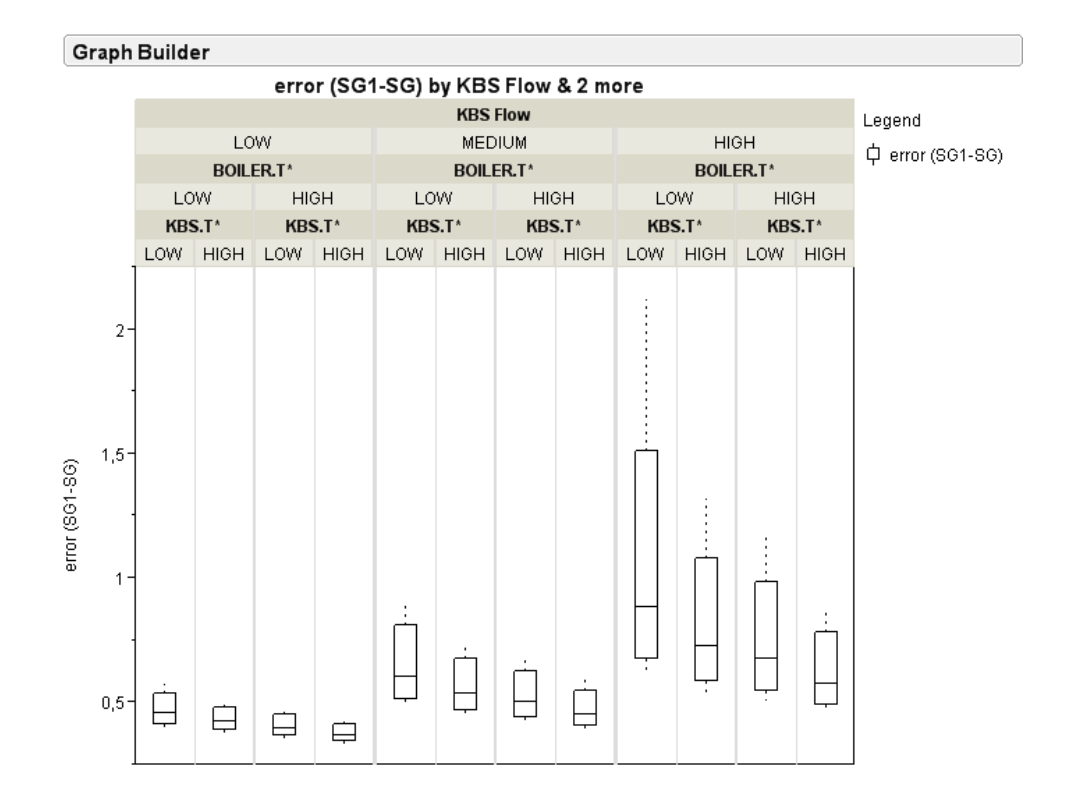

<span id="page-68-0"></span>Figure 4.4 – Impacts of KBS flow rate, boiler temperature and temperature of KBS on error of (SG1-SG)

## **4.2 Overlapping of SGLOSS, HCOMB, STGAIN and QRAD**

The main equipment of the system are SGREF, BOILER, STREF and L2V that are described in Aspen Modeling section. Validation of released energy from these equipment SGLOSS, HCOMB, STGAIN and RAD, respectively, is also important. To understand whether the ASPEN and MATLAB results are overlapping or not, relations between ASPEN and MATLAB results are illustrated in [Figure 4.5](#page-69-0) and [Figure 4.6.](#page-69-1)

As it is understood from graphs, the most effective parameters (SGLOSS, HCOMB, STGAIN and QRAD) in steam boiler calculations are overlapped very well because coefficient of determination  $(R^2)$  are around 1 in all cases.

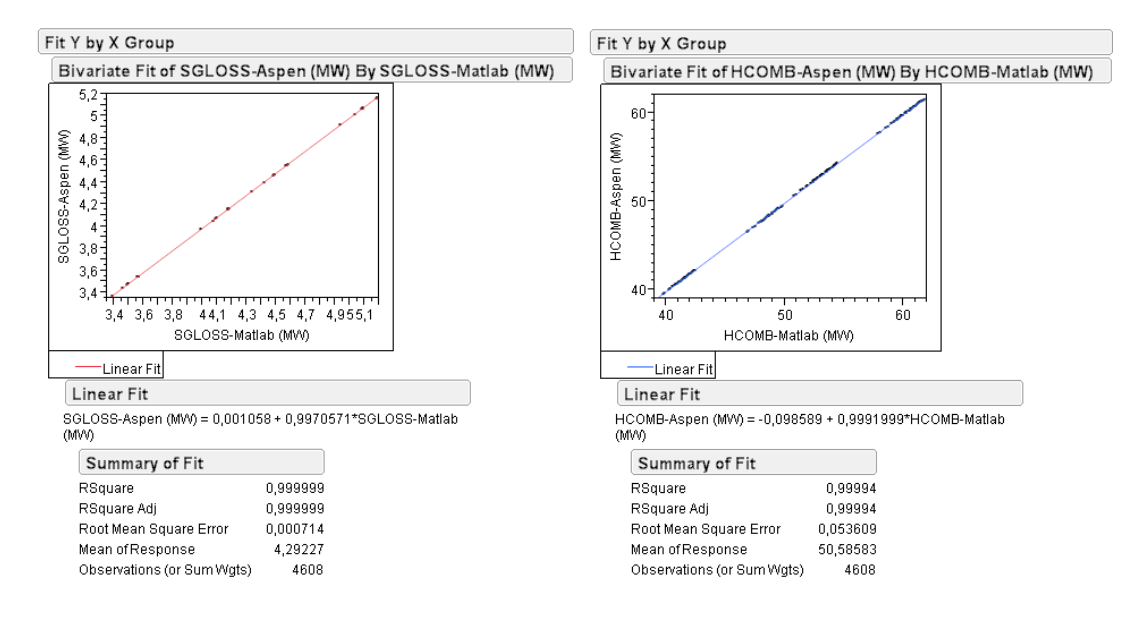

<span id="page-69-0"></span>Figure 4.5 – Relations between ASPEN and MATLAB results of SGLOSS and **HCOMB** 

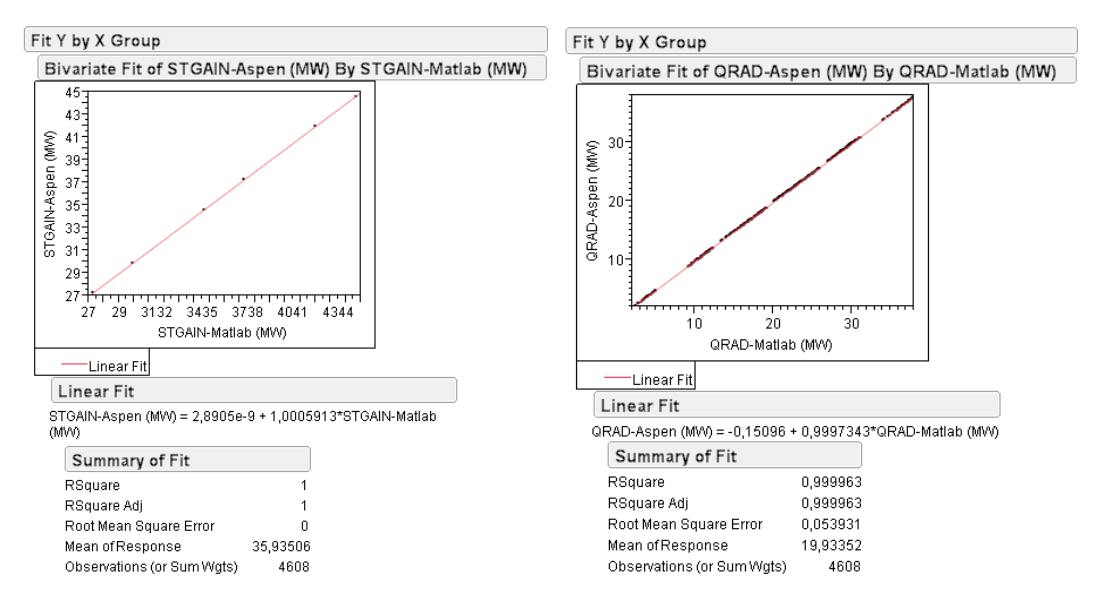

<span id="page-69-1"></span>Figure 4.6 – Relations between ASPEN and MATLAB results of STGAIN and **ORAD** 

## **4.3 Sensivity Analysis**

The purpose of sensivity analysis is to understand which of the operational variables is most critical in satisfying the material and energy balances. In addition to confirmation cases, temperature levels of fuel oil and fuel gas and levels of excess oxygen in the stack gas are increased to three levels. Totally, there are 124416 cases. For this purpose firstly overall efficiency is calculated with indirect method, which is explained in Chapter 3.5.2. Then, distributions of overall efficiency, economizer loss and radiative loss are analyzed. Their predicted plots are shown in [Figure 4.7.](#page-70-0) In the [Table 4.6,](#page-71-0) their T-ratios are tabulated.

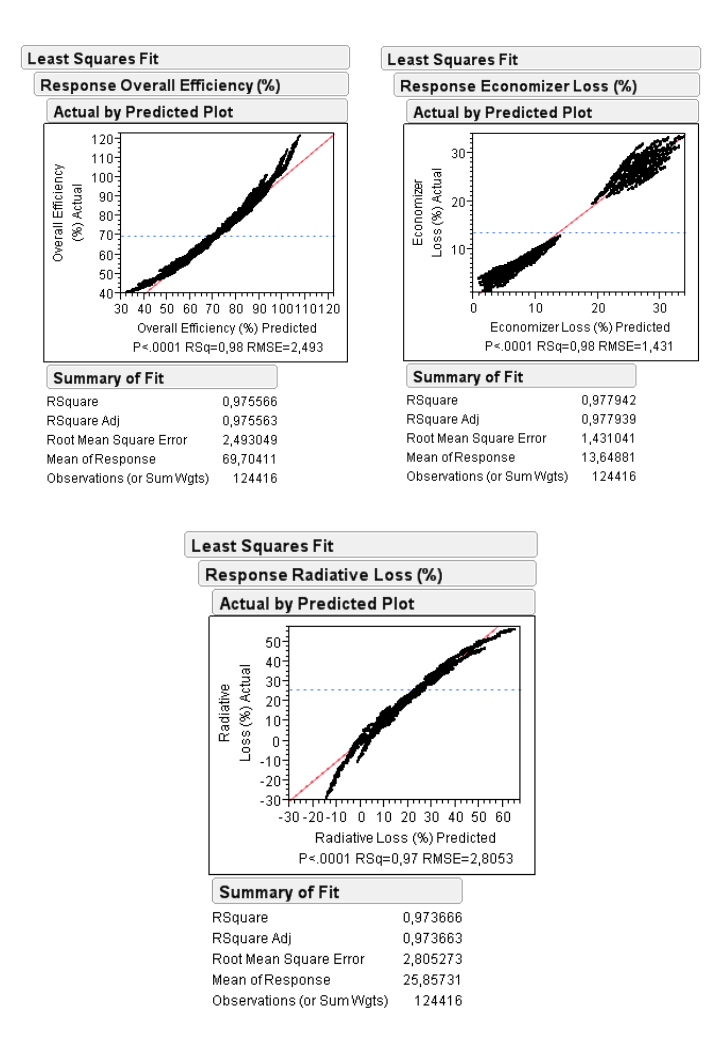

<span id="page-70-0"></span>Figure 4.7 – Predicted plots of overall efficiency, economizer loss and radiative loss

|                 | <b>Overall Efficiency</b> $(\%)$ |         |           | <b>Economizer Loss</b> (%) |            | <b>Radiative Loss (%)</b> |
|-----------------|----------------------------------|---------|-----------|----------------------------|------------|---------------------------|
| <b>Term</b>     | t-ratio                          | Prob> t | t-ratio   | Prob> t                    | t-ratio    | Prob> t                   |
| BD.m            | $\bullet$                        |         | $\bullet$ | $\bullet$                  |            |                           |
| <b>BOILER.T</b> | 98.54                            | 0.00    | 284.31    | 0.00                       | $-97.27$   | 0.00                      |
| CA.m            | 88.87                            | 0.00    | 579.77    | 0.00                       | $-297.96$  | 0.00                      |
| CA.T            | 0.00                             | 1.00    | 0.00      | 1.00                       | 0.00       | 1.00                      |
| CA.y.N2         | $-12.97$                         | 0.00    | $-39.63$  | 0.00                       | 25.69      | 0.00                      |
| CA2.T           | $-186.72$                        | 0.00    | $-85.20$  | 0.00                       | 184.85     | 0.00                      |
| FG.m            | $-945.31$                        | 0.00    | $-236.51$ | 0.00                       | 860.75     | 0.00                      |
| FG.T            | $-1.19$                          | 0.23    | $-0.42$   | 0.67                       | 1.13       | 0.26                      |
| FG.y.H2         | $-103.85$                        | 0.00    | $-24.49$  | 0.00                       | 93.85      | 0.00                      |
| FO-OIL.m        | 0.00                             | 1.00    | 0.00      | 1.00                       | 0.00       | 1.00                      |
| FO-OIL.T        | $-33.16$                         | 0.00    | $-11.60$  | 0.00                       | 31.45      | 0.00                      |
| FO-STM.m        | 0.00                             | 1.00    | 0.00      | 1.00                       | 0.00       | 1.00                      |
| Intercept       | 60.93                            | 0.00    | $-38.50$  | 0.00                       | 13.66      | 0.00                      |
| KBS.m           | 1649.18                          | 0.00    | $-253.77$ | 0.00                       | $-1356.51$ | 0.00                      |
| KBS.T           | 0.00                             | 1.00    | 57.88     | 0.00                       | 0.00       | 1.00                      |
| SG2.yi.(2)      | 51.54                            | 0.00    | 92.53     | 0.00                       | $-78.05$   | 0.00                      |
| SP.m            | 362.17                           | 0.00    | 0.00      | 1.00                       | 0.00       | 1.00                      |

<span id="page-71-0"></span>Table 4.6 – t-ratio values of overall efficiency, economizer loss and radiative loss in the sensivity analysis

Comparing t-ratio values of parameters for overall efficiency; flow rates of boiler feed water (KBS.m), fuel gas (FG.m) and spray water (SP.m) have top three values. In [Figure 4.8,](#page-72-0) impacts of these parameters on overall efficiency are shown. As it is seen in the figure, when SP.m and KBS.m increase, overall efficiency also increases in contrast to FG.m. These increment or decrement amounts are related with t-ratio values. With the larger t-ratio, the larger gradient occurs.
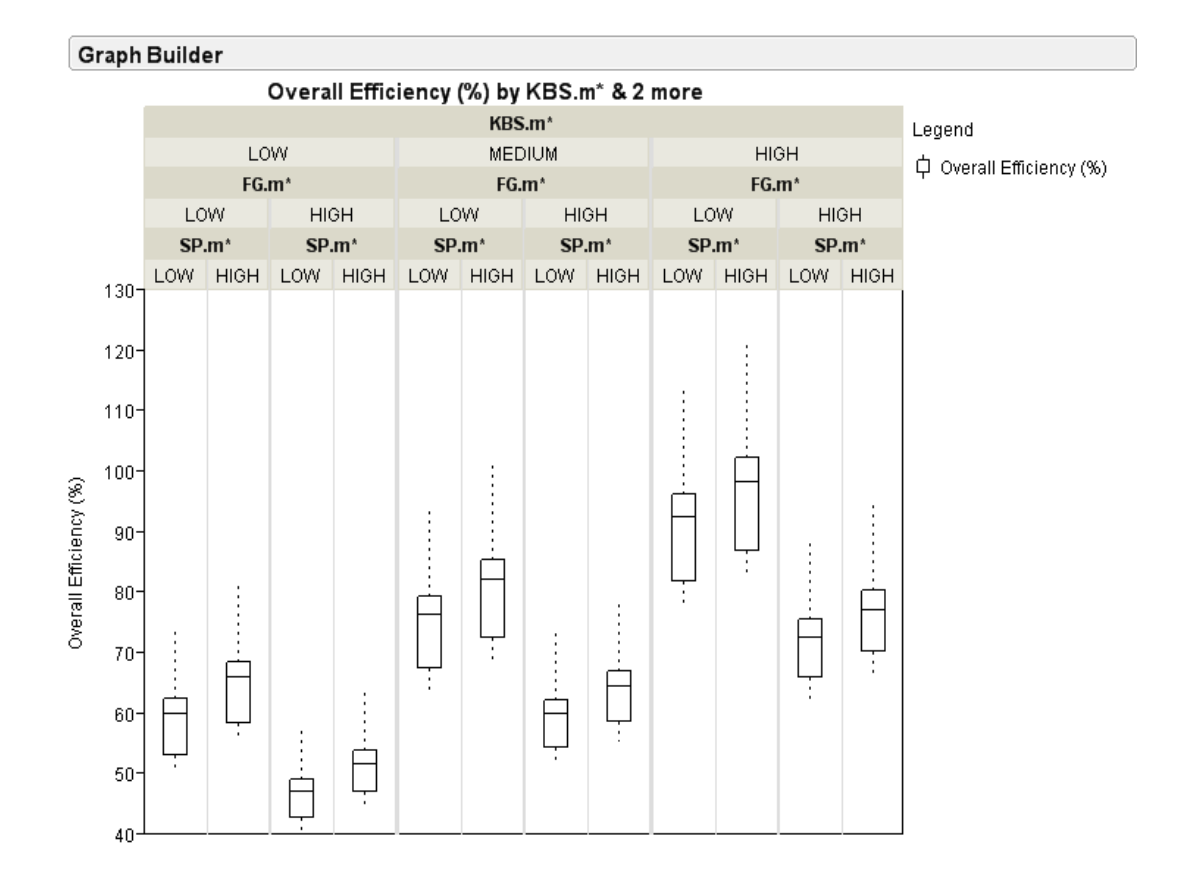

Figure 4.8 – Overall efficiency distribution with respect to KBS.m, FG.m, SP.m

For economizer loss, combustion air flow rate (CA.m), boiler temperature (Boiler.T), flow rate of boiler feed water (KBS.m), fuel gas flow rate (FG.m) and excess air ratio have the highest t-ratio values. In [Figure 4.9,](#page-73-0) effects of boiler temperature (Boiler.T), flow rate of boiler feed water (KBS.m), fuel gas flow rate (FG.m) and excess air ratio are illustrated. As it is seen in the figure, when Boiler.T and FG.m increase, economizer loss also increases whereas when KBS.m increases, it decreases. Beside these, another parameter, excess air ratio affects the loss notably. When excess air ratio increases from 4% to 15%, the economizer loss increases approximately 5 times.

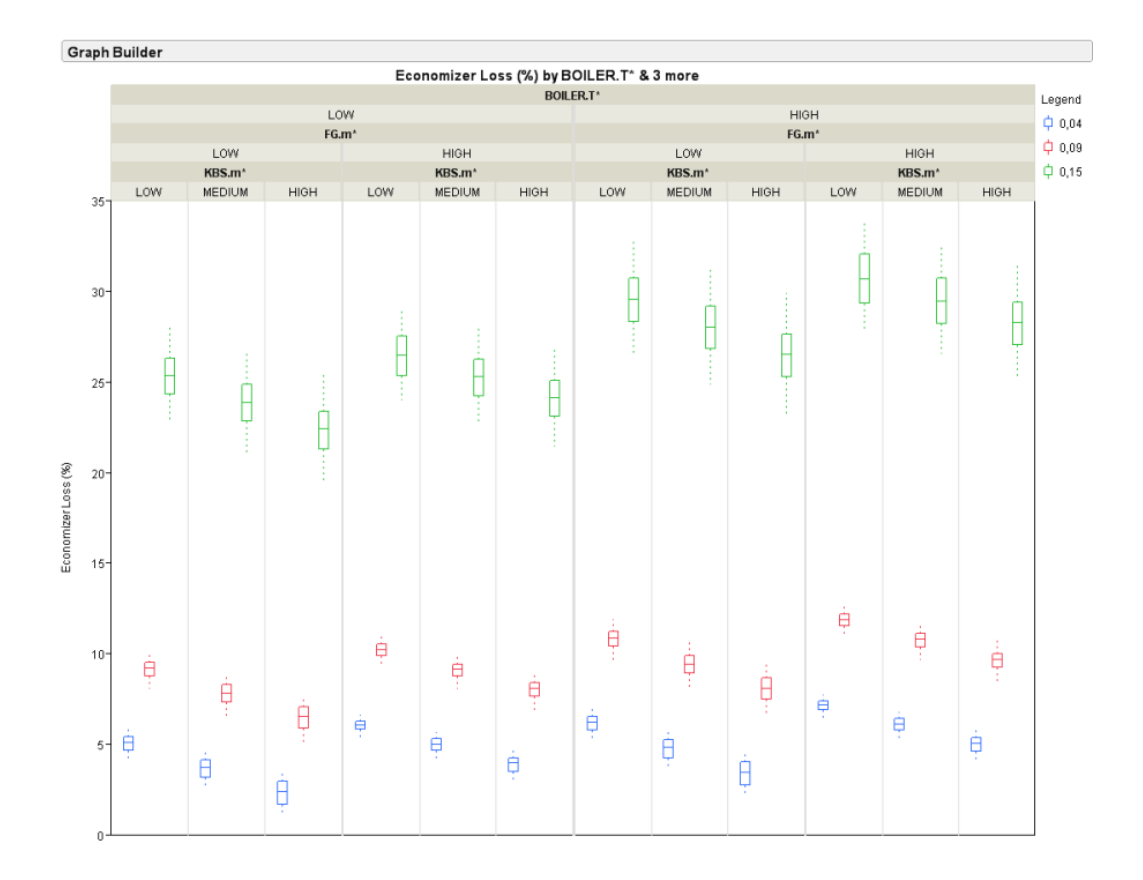

<span id="page-73-0"></span>Figure 4.9 – Economizer loss distribution with respect to BOILER.T, FG.m, KBS.m and oxygen fraction in stack gas

For radiative loss, KBS.m, FG.m, CA.m and temperature of pre-heated combustion air (CA2.T) have the top four highest t-ratio values. In [Figure 4.10,](#page-74-0) radiative loss distribution with respect to KBS.m, FG.m and CA2.T is illustrated. Greatness of tratio value of KBS.m asserts itself. When KBS.m increases, radiative loss decreases relatively high amount whereas when FG.m and CA2.T increase, radiative loss also increases relatively fewer.

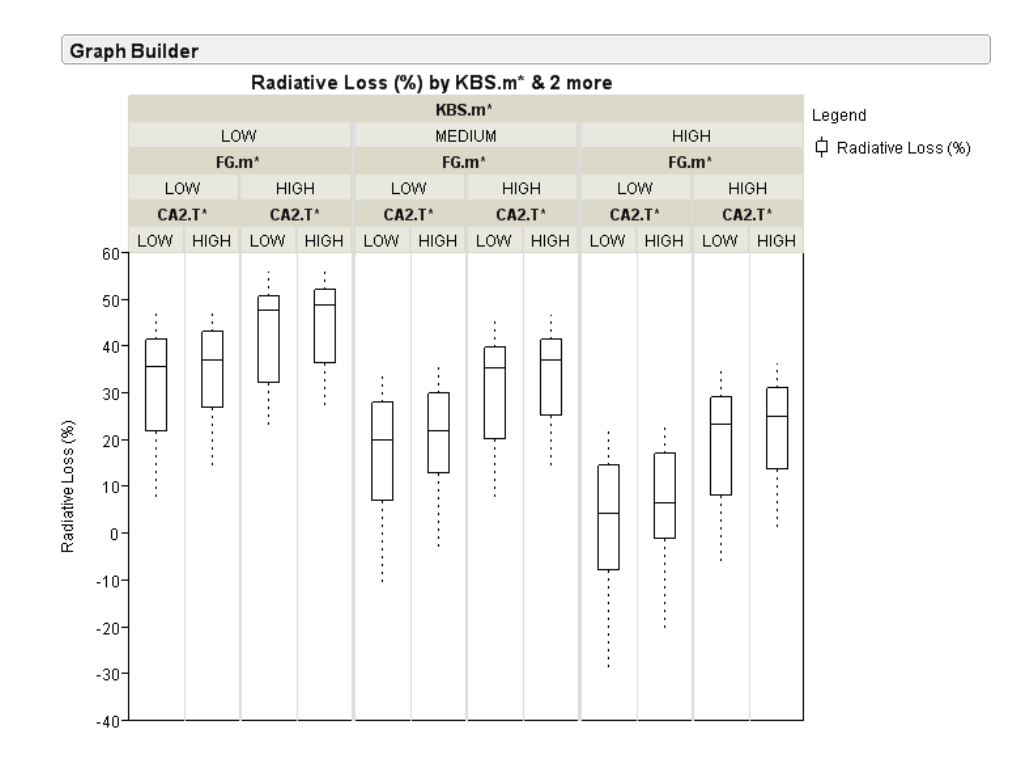

<span id="page-74-0"></span>Figure 4.10 – Radiative loss distribution with respect to FG.m, KBS.m and CA2.T

In these three sensivity analysis, overall efficiency, economizer loss and radiative loss, KBS.m and FG.m seem to be the main dominant parameters. KBS.m plays an important role in the process because boiler feed water turns into vapor phase at the end of the process and has higher heat capacity and heat of vaporization values. Fuel gas is important because it is used as the main energy source of the system. The other important parameters vary in each analysis, because of having different conditions. This finding does not indicate that that the other parameters are necessarily not important but simply that they are not as important as KBS.m or FG.m. So, it can be easily stated that flowmeters of KBS and FG are the most important equipment in the process and accuracy of these equipment is critical.

## **4.4 Analysis of Plant Data**

The aforementioned modeling approach was applied to actual production data from a TÜPRAŞ refinery – covering a period of 3 months. All analysis results are reported in terms of normalized variables and the actual boiler names were replaced with generic counterparts in order to satisfy the data security requirements of the refinery.

### **4.4.1 Data Filtering and Correction**

### **Initial Screening**

The initial data screening involves filtering out the data which filters out boilers that are not in steady-state operation or those for which one of the critical flow-meters are showing very unrealistic values – those beyond a certain range around the regular operational values, which is likely either a physical problem with the sensor or a problem with the interface that updates the data in the manufacturing database. Finally all other variables are filtered out with a 4 pseudo-sigma filter. The 4 pseudosigma filter is a filtering technique that filters out extreme outlier data points based on the data distribution and is a method that is frequently utilized in statistical process control applications [27]. These filters are defined in [Table 4.7](#page-75-0) below. In the table, DV represents the Design Value, PS represents the Pseudo Sigma.

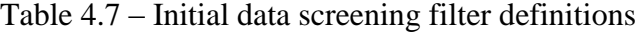

<span id="page-75-0"></span>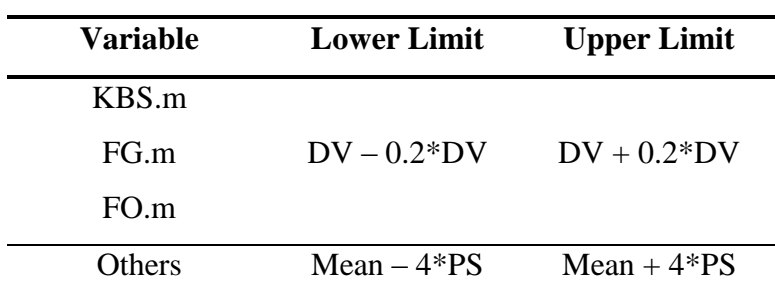

### **Further Data Screening and Improvement**

After a simple filter based on the values of the process variables being within certain limits, a more complex approach involving the results of the material and energy balances are done. The first such check involves the confirmation of the flue gas oxygen composition against the one calculated based on complete combustion fuelgas and fuel-oil that is fed into the system. This is followed by further checks based on energy balances.

## *Flue Gas Oxygen Composition*

If all flow and composition measurements are correct and complete combustion assumption is satisfied, then the calculated and measured oxygen compositions must overlap. A value of 1 indicates good agreement. When one looks at the trend of the calculated vs measured oxygen composition ratio trends, [Figure 4.11](#page-76-0) it is evident that there is an inconsistency.

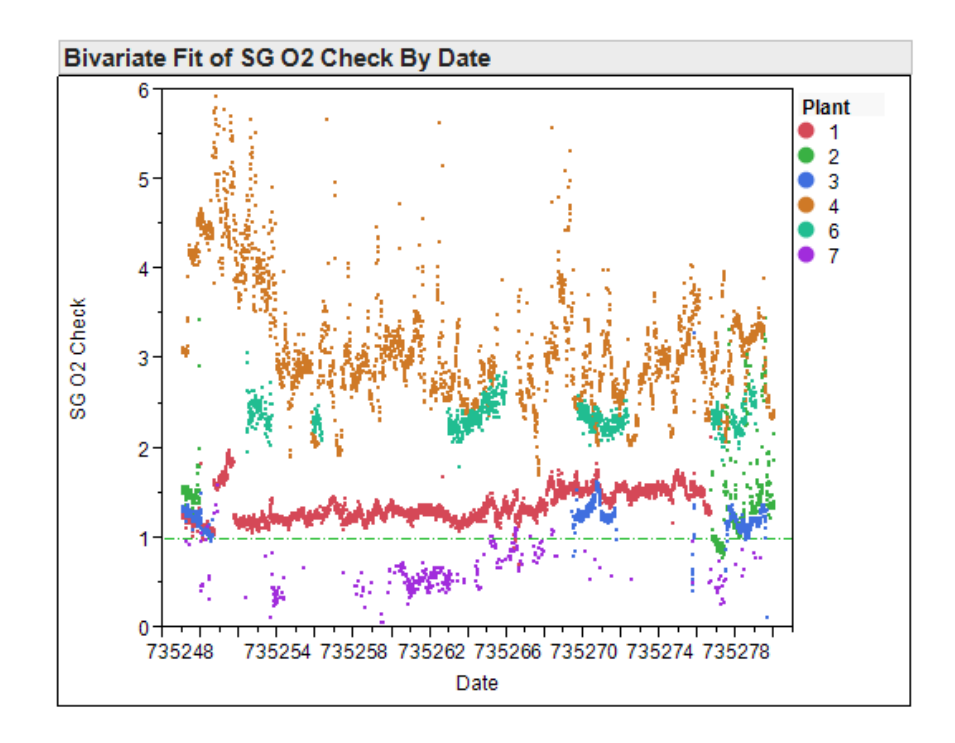

<span id="page-76-0"></span>Figure 4.11 – Calculated to measured oxygen composition of the flue gas – time trend

One can further break-down these distributions by looking at box plots and note that some boilers show a greater deviation than the others, [Figure 4.12.](#page-77-0) This indicates a problem with one or more of the measurements involved in these calculations. The oxygen sensor and fuel flow-meters were picked as the more trustworthy measurements in this loop upon discussions with the process engineers responsible for boiler operation. The reasoning is simple – the fuels cost money and the excess oxygen sensor is used in the control loop that regulates the inlet air flow-rate for ensuring complete combustion in the boiler. This leaves the air flow-rate as the variable we can tune in order to satisfy the flue gas oxygen composition.

In summary, the inlet combustion air flow-rate can be calculated based on the inlet flow-rates of the fuels and the flue gas composition. This eliminates the problem illustrated in [Figure 4.11.](#page-76-0)

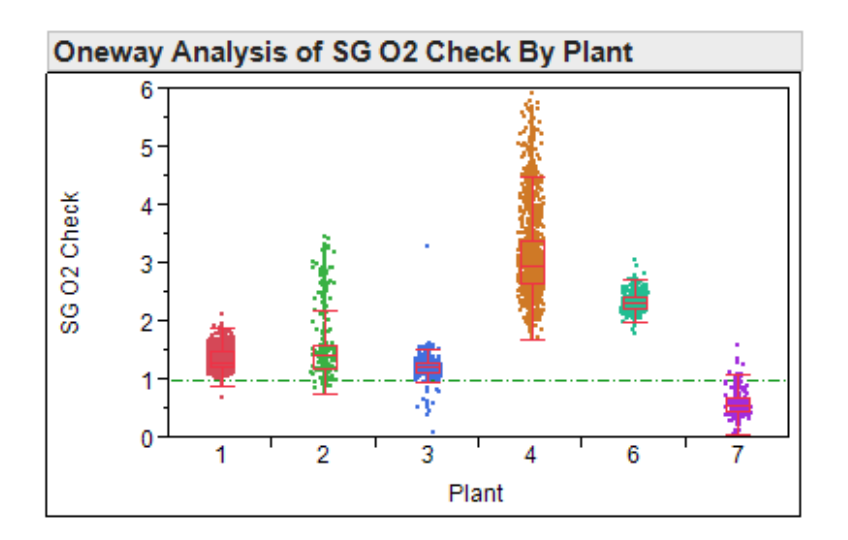

<span id="page-77-0"></span>Figure 4.12 – Calculated to measured oxygen composition of the flue gas – box plot

### *Energy Balance Consistency Checks*

The models developed in the previous section include a number of imaginary heat exchange equipment whose purpose is to ensure that calculations can be made in presence of measurement errors. The duty of these exchangers should ideally be equal to zero if all variables involved are error free. These are the ECO2 and SPVAP exchangers appearing in the ASPEN flow sheet [\(Figure C.1\)](#page-108-0). These two exchangers compensate for the lack or excess energy of their respective input streams. If every measurement is consistent then the variables ECOLOSS and SPLOSS must be equal to zero.

Another variable that can be monitored for the overall consistency of the energy balance is QRAD. QRAD refers to the energy left over after all of the KBS flow has been converted to steam. This is somewhat of a more indirect data integrity check as its value depends on the level of insulation of the boiler equipment. Literature sources suggest that this loss should be 2-5% of the overall duty of the boiler. Therefore unlike the ECOLOSS and SPLOSS terms, this cannot be used for direct adjustment of the suspect variables; just as a confirmation for data integrity after all other corrections have been applied.

The following plots show the distribution of the ECOLOSS, SPLOSS and QRAD terms for the respective boilers. Apart from the temperatures of the respective streams, the KBS and flue gas flow-rates can impact the ECOLOSS parameter. Out of these two, the sensitivity analysis of the previous section shows that KBS.m will have a much larger impact on the consistency of the ECOLOSS parameter, due to the higher heat capacity of the liquid in comparison to the flue gas. If the same impact were to be compensated by the flue gas flow-rate, then the combustion air and fuel flow-rates must all be modified in order to maintain the flue gas oxygen composition. So rather than manipulating three flowrates, decision was made to modify just the KBS measurement in order to satisfy the requirement that ECOLOSS is zero. This corresponds to around 10-20% modifications in the KBS flow-rate.

If one were to modify this inconsistency with the flue-gas flow-rate, the change would have to be an order of magnitude higher. Also since this means the flue flowrates are going to change, the radiative loss trend goes in the opposite direction. Changing the KBS flow-rate fixes ECOLOSS with one manipulation and fixes the radiative loss trend at the same time and the level of modification is within reasonable limits.

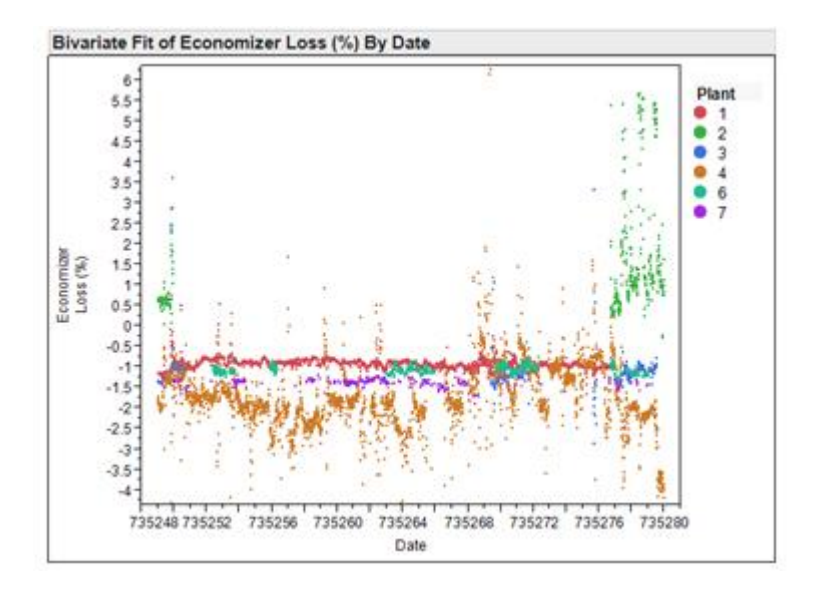

Figure 4.13 – ECOLOSS trends – ECOLOSS has been normalized

The disadvantage of this approach is that we are modifying a liquid flow-rate measurement, based on the premise that a gas flow-rate measurement is correct. The general impression of the process engineers is that liquid flow-rate measurements are more reliable however modification of the fuel-gas flow-rate brings about more doubts and inconsistencies and thus this choice had to be made.

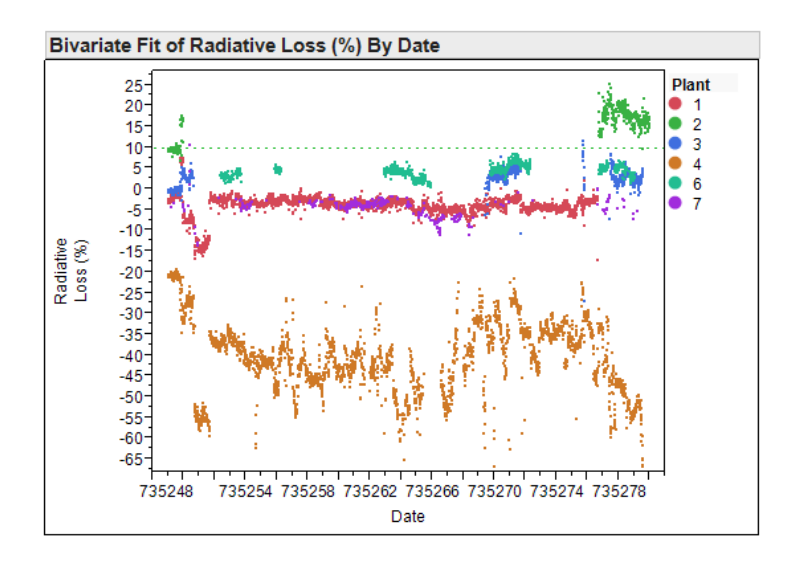

Figure 4.14 – Radiative loss trends – values have been normalized

The SPLOSS inconsistency is a much less significant problem than the above two issues. This inconsistency can simply be fixed by manipulating SP.m – which is not a measured variable during operation. This flow-rate is manipulated in real-time through a control valve which tries to maintain a target outlet steam temperature. The actual flow-rate is not measured; only the percentage of valve opening is tracked.

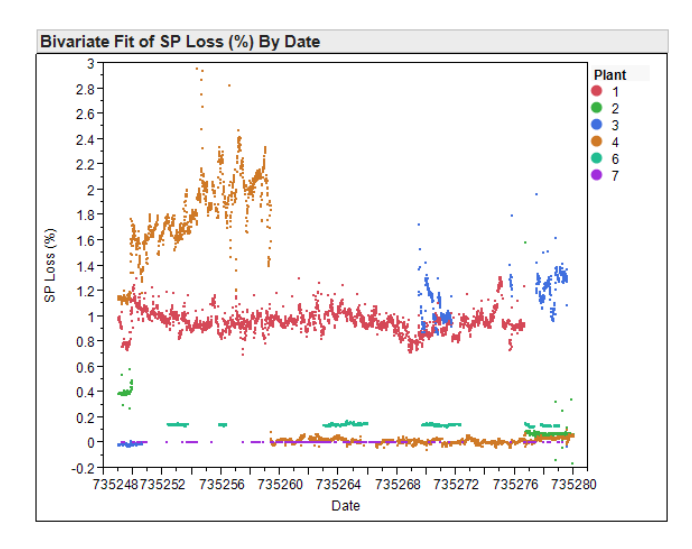

Figure 4.15 – SPLOSS trends – SPLOSS values have been normalized

## **4.4.2 Time Trend Analysis**

Once all corrections have been made to the data-set, we can look at some of the time trends and see if we can track equipment performance and relate them to various parameters of operation.

One can see in [Figure 4.16,](#page-81-0) that certain equipment demonstrates a better efficiency level than the others. The absolute efficiency numbers are omitted in this figure. This can provide some guidance as to which equipment to utilize more heavily and which ones to schedule for repairs and maintenance. For example Plant 3, shown in blue, definitely needs some attention at the next possible instance when it can be taken out of production. However due to operational constraints, it may sometimes be necessary to keep operating such equipment with low efficiency numbers because of capacity requirements.

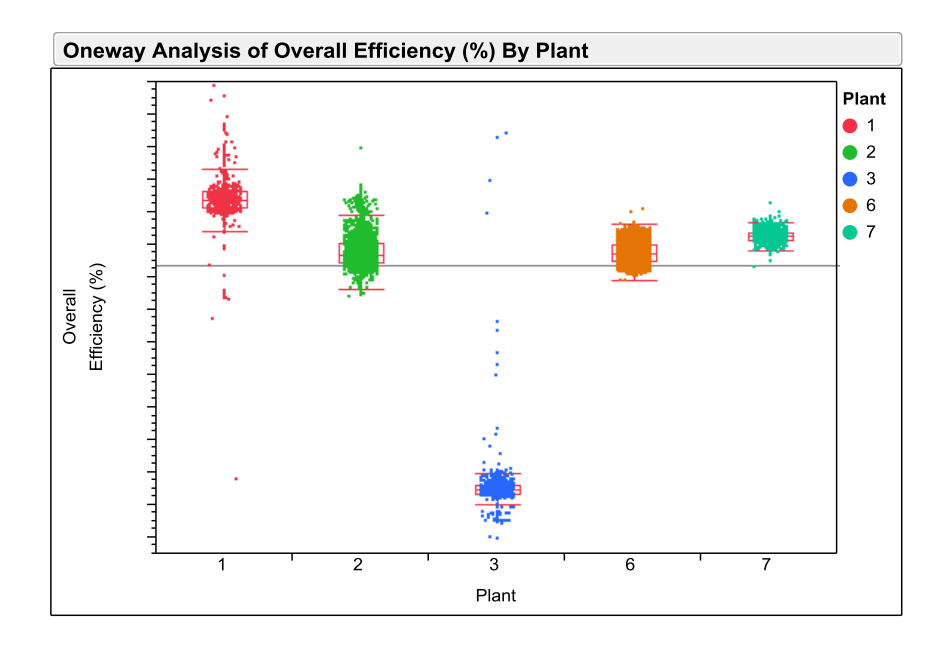

<span id="page-81-0"></span>Figure 4.16 – Overall efficiency trends by equipment – Overall efficiency has been normalized

In [Figure 4.17,](#page-82-0) one can look at the time trends of the equipment performance in order to better understand the distributions of Figure  $4.16 -$  on an individual equipment basis. For instance Plant 6 shows periodic trends as well as step changes to new efficiency levels. This performance metric can then be correlated to other operational variables such as capacity, ratio of the fuels used (fuel gas to fuel oil), the composition of the fuel gas (which changes since fuel gas is a mixture of natural gas and refinery off gases), time of operation etc. These breakdowns would give further insight into whether the trends are due to equipment malfunction or simply operational condition fluctuations. Details of such analysis contain propriety operational details and could not be included here in the open literature.

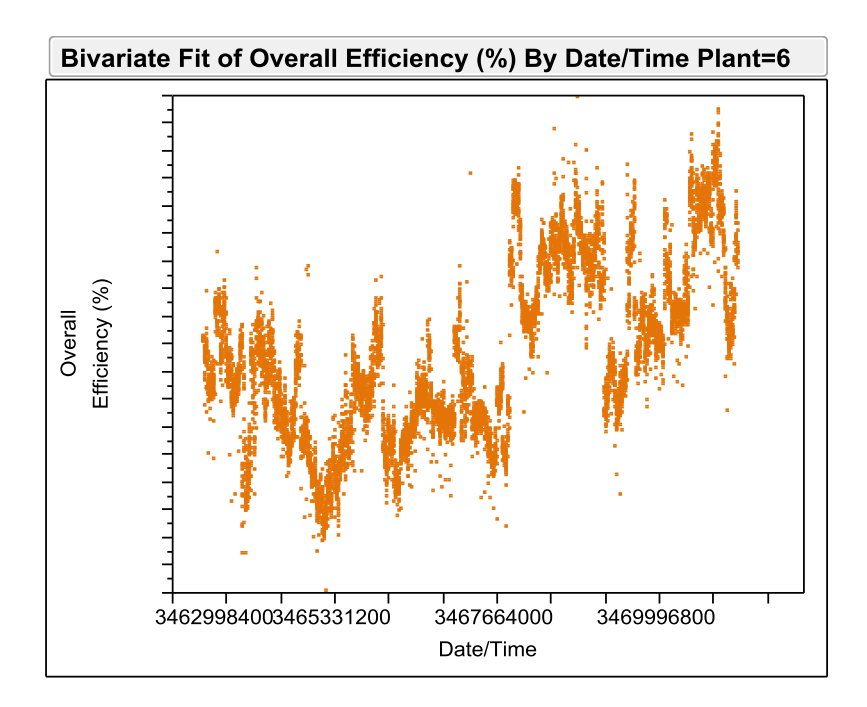

Figure 4.17 – Overall Efficiency Trends by time for Plant 6

<span id="page-82-0"></span>One further item that was looked at is the capacity with respect to efficiency trends. This is shown in [Figure 4.18](#page-83-0) and [Figure 4.19](#page-83-1) for Plants 3 and 6 respectively. The first impression one gets from these two plots is that capacity shows a significant impact for Plant 3 but not for Plant 6. However upon further inspection of the details, one can see that Plant 6 actually operates in a small range around the design value however Plant 3 has been operated for a much larger range. Therefore the conclusion is that a boiler needs to be operated as close to its nominal design capacity as possible. However again there are operational constraints here. During operation, there needs to be excess capacity in case one of the boilers operating at capacity goes down unexpectedly or there are unforeseen spikes in the refinery steam demands. Therefore one may conclude that Plant 3, during this time, was being operated at times as this back-up boiler whereas Plant 6 has been operated one of the primary boilers.

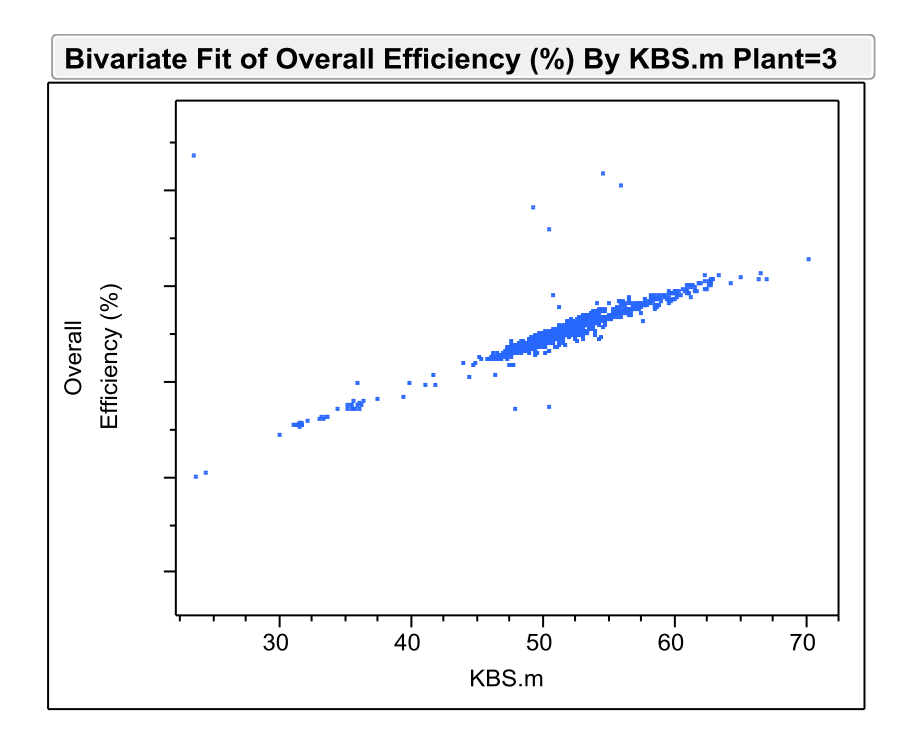

Figure 4.18 – Overall Efficiency vs Capacity – Plant 3

<span id="page-83-0"></span>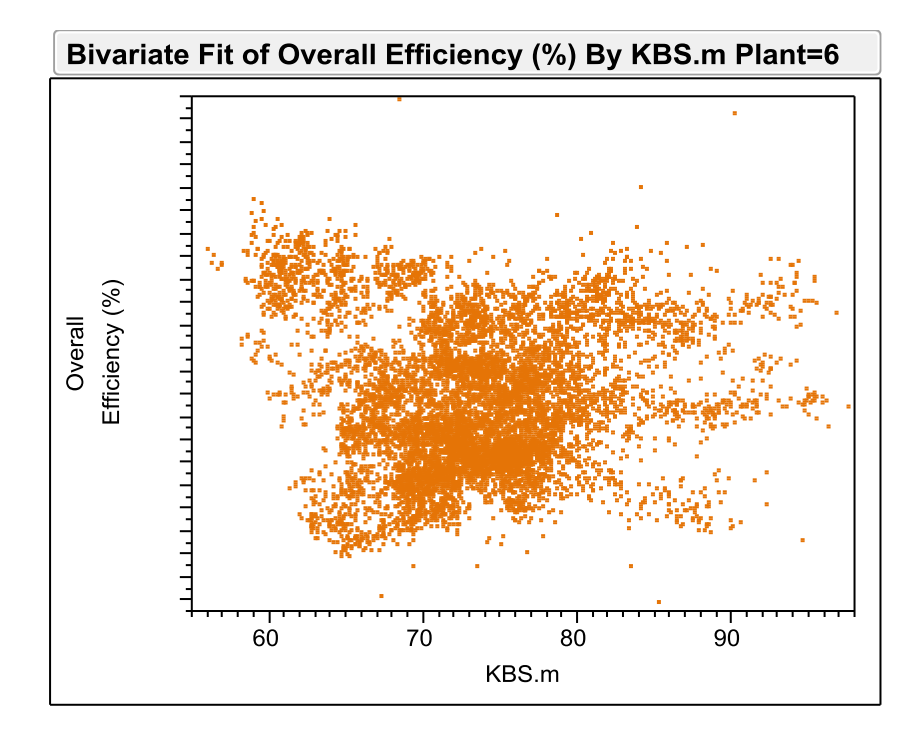

<span id="page-83-1"></span>Figure 4.19 – Overall Efficiency vs capacity – Plant 6

# **CHAPTER 5**

## **CONCLUSIONS**

In this study, it was aimed to model the efficiencies of electricity and steam production equipment to track their performance in an effort to optimize the equipment utilization. To model the steam boiler, Aspen Plus software which is a chemical process modeling system and MATLAB software which is a high-level programming language were used.

In accordance with this aim, all components of the steam boiler were defined and created in the Aspen model that is used as reference. Then, using MATLAB, the system was ready to integrate in real time optimization program. To confirm these two programs, consistency was checked in Chapter 4. Changing levels of ten variables, 4608 different cases were set. Using results of these cases, errors (inconsistency between Aspen and Matlab models) of equipment were calculated. Inconsistency on radiative loss has maximum value, around 6%. Errors of (SG1-SG) and (ST3-ST4) have the next two highest inconsistency values which are around 2% and 1%, respectively. Error values of the rest of the ten equipment are all below 0.6%. When errors of radiative loss and SG1-SG were analyzed, it was observed that flow rate of boiler feed water is the most effective parameter. Increasing the flow rate of boiler feed water, the consistency decreases. The possible reason of this downfall is that the energy of fuel fails to satisfy the increment in temperature of boiler feed water. In addition to the confirmation, Aspen and Matlab results of main equipment, which are heat exchangers on stack gas flow (SGREF) and steam flow (STREF),

vaporization unit on water flow (L2V) and boiler were compared. When Aspen results versus Matlab results were plotted for each equipment, coefficient of determination  $(R^2)$  of all comparison are about 1, which means Aspen model matches the Matlab model for each equipment. At the end of these analyses, Matlab model becomes ready for using in real time optimization program.

To determine the most critical measurement equipment, sensivity analysis is made with using 124416 cases. These cases are set by adding three more parameters to confirmation parameters. For sensivity analysis, overall efficiency, economizer loss and radiative loss are evaluated. In actual versus predicted plots,  $R^2$  values are around 0.97. Comparing t-ratio values of sixteen parameters, the most important parameters are specified. In these three analyses, it was observed that flow rate of boiler feed water and fuel gas flow rate are the main factors. The flow rate of boiler feed water is important because of having higher heat capacity and fuel gas flow rate is important because it is the main energy source of the system.

In last part of Chapter 4, actual production data from a TÜPRAŞ refinery were analyzed. Firstly, unrealistic values were filtered out using a certain range around the regular operational values and 4-pseudo-sigma filter. To improve the data screening, flue gas oxygen composition and energy balance consistency were checked. According to corrections after consistency check, the overall efficiency values of the boilers are calculated and impact of flow rate of boiler feed water are analyzed for plant 3 and plant 6. In Section 4.4, all analysis results were represented in terms of normalized data.

To sum up, in this study it was aimed to model steam turbines in MATLAB verified with ASPEN and it was succeeded. When similar approaches are applied to steam and gas turbines, whole plant equipment will be ready to optimize refinery power production.

## **REFERENCES**

- [1] S. Teir, Basics of Steam Generation, Helsinki: Energy Engineering and Environmental Protection Publications, 2002.
- [2] K. Rayaprolu, Boilers for Power and Process, New York: CRC Press, 2009.
- [3] M. W. Murray, "The Shell Boiler, an historical review," *Journal of the Institute of Fuel,* p. 425, 1959.
- [4] S. F. Colonel, "Boilers Past and Presents," *Institude of Mechanical Engineers,* 1942.
- [5] Energy Efficiency Guide for Industry in Asia, "Thermal Energy Equipment: Boilers & Thermic Fluid Heaters," *Power Line,* vol. 8, no. 3, 2003.
- [6] K. C. Weston, "Energy Conservation," in *Pws Publication Company*, 1992.
- [7] P. B. Heinz and C. Soares, Process Plant Machinery, Oxford: Elsevier, 1998.
- [8] C. Terrel, Steam-turbine Principles and Practice, London: McGraw-Hill, 1923.
- [9] J. M. Medina-Flores and M. Picon-Nunez, "Modelling the Power Production of Single and Multiple Extraction Steam Turbines," *Chemical Engineering Science,* vol. 65, pp. 2811-2820, 2010.
- [10] V. Ganapathy, Industrial Boilers and Heat Recovery Steam Generators: Design, Applications and Calculations, New York, 2003.
- [11] D. Gunn and R. Horton, Industrial Boilers, New York: John Wiley and Sons Inc, 1989.
- [12] C. D. Shields, Boilers: types, characteristics, and functions, New York: F.W. Dodge Corp., 1961.
- [13] M. Robson and J. Chesshire, Energy Use for Steam Raising in UK Industry and Commerce, Science Policy Unit, University of Sussex, 1982.
- [14] "Energy Efficiency Guide for Industry in Asia," 3 December 2003. [Online]. Available: http://www.energyefficiencyasia.org/energyequipment/ee\_ts\_boilersheaters.h tml. [Accessed 6 6 2012].
- [15] D. A. Denis, "Industrial boilers," in *Plant Engineer's Reference Book*, Reed Educational and Professional Publishing Ltd, 2002, p. Chapter 10.
- [16] T. D. Morton, Reed's Steam Engineering Knowledge for Engineers, Thomas Reed, 1996.
- [17] Z. K. Morway and D. D. Gvozdenae, Applied Industrial Energy and Environmental Management, John Wiley and Sons Ltd, 2008.
- [18] R. H. Perry and D. W. Green, Perry's Chemical Engineers' Handbook, McGraw-Hill, 1999.
- [19] "Energy Efficiency in Thermal Utilities," Bureau of Energy Efficiency, 2005. [Online]. Available: http://www.beeindia.in/energy\_managers\_auditors/documents/guide\_books/2 Ch2.pdf. [Accessed 6 6 2012].
- [20] *Acceptance Testing of Steam Generators, DIN 1942: February 1994, DIN DEUTSCHES Institut Fur Normung E.V.; the German standard..*
- [21] Budapest University of Technology and Economics Department of Energy Engineering, "Determination of higher and lower heating value of natural gas," [Online]. Available: ftp://ftp.energia.bme.hu/pub/Measurement\_at\_Energy\_and\_Env.\_Protection\_ BMEGEENAG51/Heating%20value.pdf. [Accessed 12 12 2013].
- [22] F. L. Brown and M. W. Murray, British Coal Utilisation Research Association Information Circular No.86, 1953.
- [23] G. Doxey, "Some Notes on the Routine Determination of Boiler Heat Balances," *Journal of the Institute of Fuel,* vol. Jan, p. 11, 1956.
- [24] J. M. Downie, "Accurate," *Maintenance Engineering,* vol. Sept, p. 58, 1974.
- [25] M. Holmgren, "x-eng," X-ENG, 20 01 2006. [Online]. Available: www.xeng.com. [Accessed 01 12 2011].
- [26] F. A. Aly and L. L. Lee, "Self Consistent Equations for Ideal Gas Heat Capacity, Enthalpy and Entropy," *Fluid Phase Equilibria,* vol. 6, pp. 169- 179, 1981.
- [27] D. C. Montgomery and G. C. Runger, Applied Statistics and Probability for Engineers, United States: John Wiley & Sons Inc., 2003.
- [28] SAS, "jmp," [Online]. Available: www.jmp.com/support/help/Modeling\_Reports.shtml. [Accessed 06 12 2013].
- [29] US Department of Health and Human Services, "Toxicological Profile for Fuel Oils," Public Health Service Agency for Toxic Substances and Disease Registry, 1995.
- [30] IARC, "IARC Monographs on the Evaluation of the Carcinogenic Risk of Chemicals to Humans," in *Occupational Exposures in Petroleum Refining; Crude Oil and Major Petroleum Fuels*, Lyon, 1988.
- [31] J. M. Neff and J. W. Anderson, "Response of Marine Animals to Petroleum Hydrocarbons," London, Applied Science Publishers, 1981, pp. 93-142.
- [32] D. M. Jewell, E. W. Albaugh, B. E. Davis and R. G. Ruberto, "Integration of Chromatographic and Spectroscopic Techniques for the Characterization of Residual Oils," *Industrial and Engineering Chemistry Fundamentals,* vol. 13, pp. 278-282, 1974.
- [33] M. M. Boduszynski, J. F. McKay and D. R. Latham, "Composition of Heavy Ends of a Russian Petroleum," *Journal of American Chemical Society,* vol. 26, pp. 865-880, 1981.
- [34] T. J. Buckley and E. S. Domalski, "Evaluation of Data on Higher Heating Values and Elemental Analysis for Refuse-Derived Fuels," [Online]. Available: http://www.seas.columbia.edu/earth/wtert/sofos/nawtec/1988- National-Waste-Processing-Conference-Discussions/1988-National-Waste-Processing-Conference-Disc-09.pdf.. [Accessed 12 12 2013].
- [35] R. A. Mott and C. E. Spooner, "The Calorific Value of Carbon in Coal: The Dulong Relationship," *Fuel,* vol. 19, pp. 226-231, 242-251, 1940.
- [36] P. F. Schmidt, Fuel Oil Manual, New York: Industrial Press, 1969.
- [37] H. R. Linden and D. F. Othmer, *Chemical Engineering Journal,* vol. 54, no. 4-5, 1947.
- [38] T. P. Thin, J. L. Duran, R. S. Ramalho and S. Kaliaguine, "Equations Improve Cp Predictions," *Hydrocarbon Processing,* vol. 50, no. 1, pp. 98- 104, 1971.
- [39] C. A. Passut and P. Donner, "Correlation of Ideal Gas Enthalpy, Heat Capacity and Entropy," *Industrial and Engineering Chemistry Process Design and Development,* vol. 11, no. 4, pp. 543-545, 1972.
- [40] "Korean Database of Thermophysical Properties," [Online]. Available: http://infosys.korea.ac.kr/kdb/. [Accessed 6 6 2012].

# **APPENDIX A**

## **FUEL OIL MODELING**

In TÜPRAŞ, one of the most important energy sources is combustion of fuel oil. Fuel oil is a mixture composed of different hydrocarbon compounds in different ratios. In general, fuel oils are classed according to density, fluidity and boiling points. This classification starts with Grade1, lower density, ends with Grade 6, high density [29].

In refinery, fuel oil with higher density, Grade 6, is used. This kind of fuel oil is also called "residual oil", because it includes waste hydrocarbon compounds which cause uneconomical decomposing during refining [30]. It consists of hydrocarbon compounds of which boiling points change between  $350-650^{\circ}$  and molecular weights change between 300-1000. 20% of fuel oil is saturated hydrocarbon, 65% of fuel oil is aromatics and the rest is asphaltene [31]. Moreover,  $H_2S$  is also important because of the released  $SO_2$  as a result of combustion [32]. Also, fuel oil has oxygen, nitrogen and metal-containing molecules [33]. Additionally, there are different analyses in the literature. However, these kinds of analysis methods are not practically in production area because they are costly and time consuming. The main purpose is to get quick and convenient results from analysis in the plant.

## **A1. Approach 1 – Using Correlations**

### **Fuel Oil Heating Value and Correlations to API and S%**

In the literature, there are various correlations. One of them is Dulong formula, equation [\(A.1\),](#page-91-0) which assumes that carbon, hydrogen, oxygen and sulphur are combusted in atomic basis [34], [35].

<span id="page-91-0"></span>
$$
HHV = 14600 \cdot X_C + 62000 \left( X_H - \frac{X_O}{8} \right) + 4000 \cdot X_S \tag{A.1}
$$

In this equation,  $X_C$ ,  $X_H$ ,  $X_O$  and  $X_S$  are in the weight fraction of carbon, hydrogen, oxygen and sulphur, respectively. The calculated energy (HHV) is in Btu/lb. To use this correlation, weight fractions of carbon, hydrogen, oxygen and sulphur

should be determined. Using API density, firstly relative density is calculated with equation [\(A.2](#page-91-1)).

<span id="page-91-1"></span>
$$
API = \frac{141.5}{s} - 131.5\tag{A.2}
$$

Then, hydrogen amount  $(X_H)$  in fuel oil, which includes just carbon and hydrogen, is calculated using equation [\(A.3\)](#page-91-2) [18]. Schmidt [36] claims the precision of the formula can be improved by replacing initial constants with different constants. For Grade 6, initial constant is 25.

<span id="page-91-2"></span>
$$
X_H = 25 - 15 \cdot s \tag{A.3}
$$

Modeled data includes weight of sulphur and they show that there is no oxygen in the fuel oil composition. Therefore, equation [\(A.3\)](#page-91-2) becomes equation [\(A.4\).](#page-92-0)

<span id="page-92-0"></span>
$$
\frac{X_H}{1 - X_S} = 25 - 15 \cdot s \tag{A.4}
$$

Using sulphur fraction from data and calculated hydrogen fraction, carbon fraction  $(X<sub>C</sub>)$  is also calculated by equation  $(A.5)$ .

$$
X_C = 1 - X_H - X_S \tag{A.5}
$$

After determining all fractions in the fuel oil, high heating value of fuel oil is calculated by using Equation [\(A.1\).](#page-91-0) The margin of error of this approach is between 5% and 10%. In the literature, there is another correlation that reduced the margin of error to 1% and it is based on experimental heating value of fuel oil [37]. In the [Figure A.1,](#page-92-2) this correlation is represented [18].

<span id="page-92-1"></span>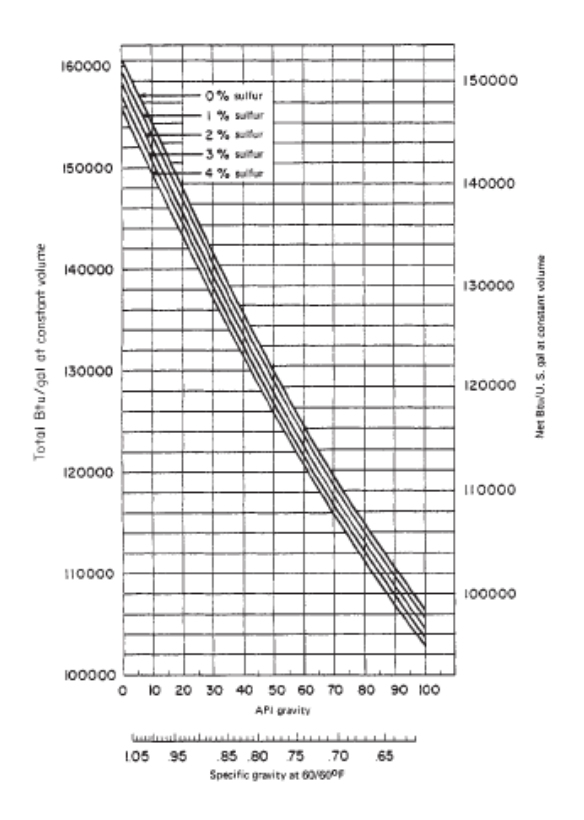

<span id="page-92-2"></span>Figure A.1 – Correlation of heating value of fuel oil  $[18]$ 

Because the correlation in the graphical form, firstly the graph is scanned and converted into number digitally. In this way, this correlation is ready for using in computer software practically. According to digitized graph, the correlation depends on API and S% is modeled as below, equation [\(A.6\).](#page-93-0)

<span id="page-93-0"></span>
$$
HHV = 41.6 + 0.123 \cdot API - 0.00112 \cdot (API - 10.158)^{2} - 0.335 \cdot S\% \tag{A.6}
$$

In addition to the heating value, also the heat capacity of fuel oil should be calculated. In the literature [18], there is a relation between specific gravity and heat capacity which is represented below. In this relation, specific gravity can be calculated with equation  $(A.7)$  and in this equation, temperature is in  ${}^{\circ}C$ , heat capacity is in  $kJ/(kg.C)$ . This relation is based on the experimental data of which specific gravity is between 0.75 and 0.96 and temperature is between 0 and  $205^{\circ}$ C.

<span id="page-93-1"></span>
$$
C_p = \frac{1.685 + (0.039 \cdot T)}{\sqrt{s}} \tag{A.7}
$$

## **A2. Approach 2 – Hydrocarbon Mixture**

The first approach is more suitable for MATLAB model. All equations of mass and energy balances and physical properties will be defined into MATLAB program. On the other hand, ASPEN software is not as flexible as MATLAB software, and all components should be defined as input data. Therefore, a mixture of components in the ASPEN library should be used for fuel oil.

For this purpose, saturated hydrocarbon and aromatic compounds whose specific gravity is between 0.75 and 0.96 and temperature is between 0 and  $205^{\circ}$ C are investigated. To obtain hydrogen amount related with API values, hydrocarbon compounds should have different C:H ratios. In general, fuel oil has 40-45% H and 55-60% C in mole-fraction. For sulphur source,  $H_2S$  is used in the simulation.

Analyzing compounds in the ASPEN library, tetracontene and chyresene are selected as saturated hydrocarbon and aromatic hydrocarbon, respectively. Their properties are tabulated in [Table A.1.](#page-94-0) There is only one contradiction that molecular weight of aromatic hydrocarbon is out of the residual fuel oil range in [Table 3.1.](#page-38-0) Additionally, selected hydrocarbon compounds are at the lower limit in range of molecular weight and range of boiling points. However, these selections are the most suitable selections in the ASPEN library.

Using crude oil properties in ASPEN library is another approach; however, the confirmation of C:H:S ratios is more difficult in this situation. Surely, this is a more undesirable situation when it is compared with the previous approach. After the definition of these compounds, the composition of fuel oil is determined using API values. Then, the energy released by the combustion of fuel oil in this composition is verified.

<span id="page-94-0"></span>

| <b>Name</b>          | Abbreviation Formula |                | <b>Molecular</b><br>Weight | <b>Boiling</b><br><b>Point</b> | <b>Classification</b>    |
|----------------------|----------------------|----------------|----------------------------|--------------------------------|--------------------------|
| Tetracontene         | <b>ALK</b>           | $C_{40}H_{80}$ | 561                        | 523                            | Saturated<br>Hydrocarbon |
| Chyresene            | <b>ARO</b>           | $C_{18}H_{12}$ | 228                        | 441                            | Aromatic<br>Hydrocarbon  |
| Hydrogen<br>Sulphide | $H_2S$               | $H_2S$         | 34                         | N/A                            | <b>Sulphur Source</b>    |

Table A.1 – Hydrocarbon compounds used in fuel-oil ASPEN model

Based on 1 g fuel oil, sulphur amount in fuel oil is calculated in weight fraction using molecular weight of sulphur as Equation [\(A.8\).](#page-94-1)

<span id="page-94-1"></span>
$$
n_S = \frac{X_S}{32.06} \tag{A.8}
$$

When the fuel oil consists of only sulphur, carbon and hydrogen, using equation [\(A.](#page-91-1)2), [\(A.4\)](#page-92-0) and [\(A.5\)](#page-92-1) weight fractions of hydrogen and carbon are calculated. After determining the weight fractions, similar to the calculation of the amount of sulphur, the amounts of hydrogen and carbon are calculated as equation [\(A.9\)](#page-95-0) and [\(A.10\),](#page-95-1) respectively.

<span id="page-95-0"></span>
$$
n_H = \frac{X_H}{1.008}
$$
 (A.9)

<span id="page-95-1"></span>
$$
n_c = \frac{\Lambda_c}{12.01} \tag{A.10}
$$

The next step is the calculation of mixture that provides the analyzed molar composition of carbon, hydrogen and sulphur. Using simple mass balance, chemical formulas of selected compounds are used for determining the compositions. Because only hydrogen sulphide includes sulphur and each molecule has one sulphur atom, number of moles of hydrogen sulphide is equal to the number of sulphur atom as equation [\(A.11\).](#page-95-2) The mass of hydrogen sulphide is calculated with molecular weight in equation [\(A.12\).](#page-95-3)

<span id="page-95-2"></span>
$$
n_{H2S} = n_S \tag{A.11}
$$

<span id="page-95-3"></span>
$$
m_{H2S} = 34.081 \cdot n_{H2S} \tag{A.12}
$$

Then, remaining hydrogen amount  $(n_H^*)$  is calculated as Equation [\(A.13\)](#page-95-4)

<span id="page-95-4"></span>
$$
n_{H}^* = n_H - 2 * n_{H2S} \tag{A.13}
$$

For tetracontene  $(n_{AIX})$  and chyrenese  $(n_{ARO})$ , two equations with two unknowns should be solved as equation [\(A.14\),](#page-95-5) because both tetracontene and chyrenese have carbon and hydrogen atoms.

<span id="page-95-5"></span>
$$
\begin{bmatrix} n_C \\ n_H^* \end{bmatrix} = \begin{bmatrix} 40 & 18 \\ 80 & 12 \end{bmatrix} \cdot \begin{bmatrix} n_{ALK} \\ n_{ARO} \end{bmatrix}
$$
 (A.14)

The constants of 2x2 matrices are the atom numbers of compounds tabulated in [Table A.1.](#page-94-0) The solution of equation [\(A.13\)](#page-95-4) gives below relations[, \(A.15\)](#page-96-0) and [\(A.16\).](#page-96-1)

<span id="page-96-0"></span>
$$
n_{ALK} = -0.0125 \cdot n_C + 0.0187 \cdot n_H^* \tag{A.15}
$$

<span id="page-96-1"></span>
$$
n_{ARO} = 0.0833 \cdot n_C - 0.0417 \cdot n_H^* \tag{A.16}
$$

And using molecular weight, mass of compounds can be calculated as equation [\(A.17\)](#page-96-2) and [\(A.18\).](#page-96-3)

<span id="page-96-3"></span><span id="page-96-2"></span>
$$
m_{ALK} = 561 \cdot n_{SAT} \tag{A.17}
$$

 $m_{ABO} = 228 \cdot n_{ABO}$  (A.18)

Using calculated mass values, weight fractions of compounds are calculated as below, Equations  $(A.19)$ ,  $(A.20)$  and  $(A.21)$ .

<span id="page-96-4"></span>
$$
X_{ALK} = \frac{m_{ALK}}{m_{ALK} + m_{ARO} + m_{H2S}}
$$
(A.19)

<span id="page-96-5"></span>
$$
X_{ARO} = \frac{m_{ARO}}{m_{ALK} + m_{ARO} + m_{H2S}}
$$
(A.20)

<span id="page-96-6"></span>
$$
X_{H2S} = \frac{m_{H2S}}{m_{ALK} + m_{ARO} + m_{H2S}}
$$
(A.21)

Thus, fuel oil composition modeled in ASPEN is in consistency with the composition results. For this purpose, a simple ASPEN program modelled is represented in [Figure](#page-97-0)  [A.2.](#page-97-0) Three components in the fuel oil are mixed with the needed stoichiometric air in equipment B1. In the B2 unit, fuel oil is combusted adiabatically and released with stack gas in line 6. When all streams are specified at  $25^{\circ}$ C and 1 atm, the line 7 represents the combusted heating value of the mixture.

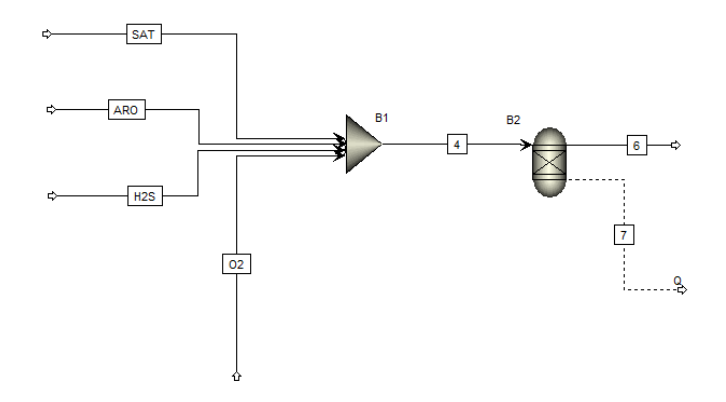

<span id="page-97-0"></span>Figure A.2 – ASPEN simulation flowchart of calculation of fuel oil heating values

To confirm the second approach for determining fuel oil composition, 42 cases are set at different API and S% levels. Using Equation [\(A.6\);](#page-93-0) theoretical value of combustion heat of fuel oil is calculated and then ASPEN model results are compared as in [Table A.2.](#page-97-1) As it is seen in the table, error distribution is between 0.002% and 0.744%. That means this approach is applicable in programming MATLAB model.

|         | <b>API</b> | $S\%$ | <b>Theoretical</b><br><b>Prediction</b><br>(MJ/kg) | <b>ASPEN</b><br>(MJ/kg) | Error $(\% )$ |
|---------|------------|-------|----------------------------------------------------|-------------------------|---------------|
| Case 1  | 9.8        | 2.79  | 41.860                                             | 42.067                  | 0.495         |
| Case 2  | 10.1       | 2.55  | 41.977                                             | 42.123                  | 0.350         |
| Case 3  | 10.5       | 2.13  | 42.166                                             | 42.228                  | 0.147         |
| Case 4  | 10.5       | 2.15  | 42.159                                             | 42.222                  | 0.149         |
| Case 5  | 10.6       | 2.14  | 42.175                                             | 42.221                  | 0.108         |
| Case 6  | 10.6       | 2.16  | 42.168                                             | 42.215                  | 0.110         |
| Case 7  | 10.7       | 2.1   | 42.201                                             | 42.228                  | 0.064         |
| Case 8  | 10.7       | 2.15  | 42.184                                             | 42.213                  | 0.069         |
| Case 9  | 10.8       | 2.15  | 42.196                                             | 42.208                  | 0.028         |
| Case 10 | 10.9       | 2.14  | 42.212                                             | 42.206                  | 0.013         |

<span id="page-97-1"></span>Table A.2 – Comparison of heat of combustion values with ASPEN and theoretical prediction

|         | <b>API</b> | S%   | <b>Theoretical</b><br><b>Prediction</b><br>(MJ/kg) | <b>ASPEN</b><br>(MJ/kg) | Error $(\% )$ |
|---------|------------|------|----------------------------------------------------|-------------------------|---------------|
| Case 11 | 10.9       | 2.22 | 42.185                                             | 42.182                  | 0.006         |
| Case 12 | 11         | 2.24 | 42.190                                             | 42.172                  | 0.044         |
| Case 13 | 11         | 2.93 | 41.959                                             | 41.960                  | 0.002         |
| Case 14 | 11.1       | 2.25 | 42.199                                             | 42.164                  | 0.084         |
| Case 15 | 11.2       | 2.13 | 42.251                                             | 42.195                  | 0.134         |
| Case 16 | 11.2       | 2.19 | 42.231                                             | 42.177                  | 0.129         |
| Case 17 | 11.2       | 2.25 | 42.211                                             | 42.159                  | 0.125         |
| Case 18 | 11.2       | 2.93 | 41.984                                             | 41.949                  | 0.082         |
| Case 19 | 11.3       | 2.08 | 42.280                                             | 42.205                  | 0.179         |
| Case 20 | 11.3       | 2.15 | 42.257                                             | 42.184                  | 0.173         |
| Case 21 | 11.4       | 2.09 | 42.289                                             | 42.197                  | 0.218         |
| Case 22 | 11.4       | 2.2  | 42.252                                             | 42.164                  | 0.210         |
| Case 23 | 11.5       | 1.87 | 42.375                                             | 42.258                  | 0.277         |
| Case 24 | 11.5       | 1.98 | 42.338                                             | 42.225                  | 0.267         |
| Case 25 | 11.5       | 2.07 | 42.308                                             | 42.198                  | 0.260         |
| Case 26 | 11.5       | 2.15 | 42.281                                             | 42.174                  | 0.254         |
| Case 27 | 11.6       | 1.85 | 42.394                                             | 42.259                  | 0.318         |
| Case 28 | 11.6       | 2.01 | 42.340                                             | 42.211                  | 0.305         |
| Case 29 | 11.6       | 2.06 | 42.324                                             | 42.196                  | 0.301         |
| Case 30 | 11.7       | 2.09 | 42.326                                             | 42.182                  | 0.339         |
| Case 31 | 11.8       | 0.84 | 42.756                                             | 42.542                  | 0.502         |
| Case 32 | 11.8       | 2.13 | 42.325                                             | 42.166                  | 0.376         |
| Case 33 | 11.8       | 2.15 | 42.318                                             | 42.159                  | 0.375         |
| Case 34 | 11.9       | 2.18 | 42.320                                             | 42.145                  | 0.413         |
| Case 35 | 12         | 2.01 | 42.389                                             | 42.192                  | 0.465         |
| Case 36 | 12         | 2.14 | 42.346                                             | 42.153                  | 0.456         |
| Case 37 | 12.1       | 2.11 | 42.368                                             | 42.157                  | 0.498         |
| Case 38 | 12.2       | 2.08 | 42.390                                             | 42.161                  | 0.540         |
| Case 39 | 12.4       | 2.11 | 42.405                                             | 42.142                  | 0.619         |
| Case 40 | 12.6       | 2.04 | 42.452                                             | 42.154                  | 0.704         |
| Case 41 | 12.6       | 2.06 | 42.446                                             | 42.148                  | 0.702         |
| Case 42 | 12.7       | 2.04 | 42.465                                             | 42.149                  | 0.744         |

Table A.2 – Comparison of heat of combustion values with ASPEN and theoretical prediction (cont'd)

# **APPENDIX B**

# **C<sup>p</sup> CORRELATION CONFIRMATION**

The specific heat values that are depended on temperature of fuel gas are one of the most important material properties because of affecting efficiency calculations, especially enthalpy of stack gas at high temperature is calculated with these relations. These enthalpy values are calculated by ASPEN using its own material properties library. Because these calculated values are regarded as true values, they should be compatible with correlations in the MATLAB program.

There are three important criteria to provide correlations. First one is better prediction of real data and their analytical integration into the programs. If correlations cannot be integrated analytically, it should be integrated numerically for each enthalpy calculation. Addition to these two properties, correlations should be suitable with different thermodynamic properties such as enthalpy, entropy that decrease the number of constants in the MATLAB program.

In literature, there are three kinds of correlations for specific heat with respect to temperature. First one is a third-degree polynomial that shown in Equation [\(B.1\)](#page-100-0) [38].

<span id="page-100-0"></span>
$$
C_p = a + bT + cT^2 + dT^3 \tag{B.1}
$$

This correlation is suitable for second criteria; however there is a deviation from real data especially in high temperature values. Second correlation is similar to the first one, with the difference of degree of polynomial, represented in Equation [\(B.2\)](#page-101-0) [39].

<span id="page-101-0"></span>
$$
C_p = a + 2bT + 3cT^2 + 4dT^3 + 5eT^4
$$
 (B.2)

Even though second correlation is improved with conformity of experimental data, there are again deviations at extreme temperature values. The main reason of these deviations is that first and second correlations cannot characterize the processes affecting the specific heat inside the materials. A solution to this problem, Equation [\(B.3\)](#page-101-1) is recommended in 1981 [26].

<span id="page-101-1"></span>
$$
C_p = a + b \left[ \frac{c}{T \sinh\left(\frac{c}{T}\right)} \right]^2 + d \left[ \frac{e}{T \cosh\left(\frac{e}{T}\right)} \right]^2 \tag{B.3}
$$

This function is obtained by modeling the all processes that depends on temperature, including molecular movements that provide storing energy. Therefore, this correlation is ensued as overlapping experimental data in a wide temperature range. Integration of this correlation is shown in Equation [\(B.4\)](#page-101-2) and [\(B.5\).](#page-101-3)

<span id="page-101-2"></span>
$$
\int_{H_{ref}}^{H} dH = \int_{T_{ref}}^{T} C_p(T) * dT
$$
\n(B.4)

<span id="page-101-3"></span>
$$
H - H_{ref} = (aT + \frac{2bc}{e^{2c/T} - 1} + \frac{2de}{e^{2e/T} + 1}) \Big|_{T_{ref}}^{T}
$$
(B.5)

Through the Equation [\(B.5\)](#page-101-3) is integrated analytically into the programs, the need of real time performance is provided.

The constants of Aly-Lee correlation are tabulated in [Table B.1](#page-102-0) [18]. This table includes all components of fuel gas and stack gas of the system. Calculated specific heat values are in J/(mol.K)

<span id="page-102-0"></span>

| Component             | Formula         | a     | $\mathbf b$ | $\mathbf c$ | d          | e        |
|-----------------------|-----------------|-------|-------------|-------------|------------|----------|
| Hydrogen              | H <sub>2</sub>  | 27620 | 9560        | 2466.0      | 3760.0     | 567.6    |
| Nitrogen              | $N_2$           | 29110 | 8610        | 1701.6      | 100.0      | 909.8    |
| <b>Carbon Dioxide</b> | CO <sub>2</sub> | 29370 | 34540       | 1428.0      | 26400.0    | 588.0    |
| Oxygen                | O <sub>2</sub>  | 29100 | 10040       | 2526.5      | 9360.0     | 1153.8   |
| Carbon Monoxide       | CO              | 29110 | 8770        | 3085.1      | 8460.0     | 1538.2   |
| Hydrogen Sulfide      | $H_2S$          | 33290 | 26090       | 913.4       | $-17980.0$ | 949.4    |
| Methane               | CH <sub>4</sub> | 33300 | 79930       | 2086.9      | 41600.0    | 992.0    |
| Ethane                | $C_2H_6$        | 40330 | 134220      | 1655.5      | 73220.0    | 752.9    |
| Ethylene              | $C_2H_4$        | 33380 | 94790       | 1596.0      | 55100.0    | 740.8    |
| Propane               | $C_3H_8$        | 51920 | 192450      | 1626.5      | 116800.0   | 723.6    |
| Methyl Acetylene      | $C_3H_4$        | 44780 | 109170      | 1550.8      | 67500.0    | 658.2    |
| Propylene             | $C_3H_6$        | 43390 | 152000      | 1425.0      | 78600.0    | 623.9    |
| n-Butane              | $C_4H_{10}$     | 71340 | 243000      | 1630.0      | 150330.0   | 730.4    |
| 2-Methylpropane       | $C_4H_{10}$     | 65490 | 247760      | 1587.0      | 157500.0   | $-707.0$ |
| 2-Methylpropene       | $C_4H_8$        | 61250 | 206600      | 1545.0      | 120570.0   | 676.0    |
| 1-Butene              | $C_4H_8$        | 59980 | 208460      | 1588.4      | 129400.0   | 707.3    |
| trans-2-Butene        | $C_4H_8$        | 65920 | 207000      | 1673.3      | 125100.0   | 742.2    |
| cis-2-Butene          | $C_4H_8$        | 57650 | 211500      | 1629.9      | 128720.0   | 739.1    |
| 1,3-Butadiene         | $C_4H_6$        | 50950 | 170500      | 1532.4      | 133700.0   | 685.6    |
| n-Pentane             | $C_5H_{12}$     | 88050 | 301100      | 1650.2      | 189200.0   | 747.6    |
| 2-Methylbutane        | $C_5H_{12}$     | 74600 | 326500      | 1545.0      | 192300.0   | 666.7    |
| Cyclohexane           | $C_6H_{12}$     | 43200 | 373500      | 1192.0      | 163500.0   | $-530.1$ |
| Water                 | $H_2O$          | 33360 | 26790       | 2610.5      | 8900.0     | 1169.0   |
| <b>Sulfur Dioxide</b> | SO <sub>2</sub> | 33380 | 25860       | 932.8       | 10880.0    | 423.7    |

Table B.1 - Constants of Aly-Lee  $C_p$  correlation

Correlations of specific heat are verified with ASPEN simulation results. In the [Figure B.1,](#page-103-0) ASPEN simulation used in verification is represented. Pure components are heated at ten different temperature stages and their heat values are calculated with the simulation. Because released heat is equal to difference between inlet and outlet enthalpy, enthalpy differences are calculated in each stage and they are compared

with ASPEN simulation results. In the last unit, needed oxygen for combustion is mixed in simulation and its released energy is compared with combustion heat values in literature used in MATLAB program.

Another assumption, ideal gas, is verified with ASPEN simulations. It is assumed that fuel gas presents ideal gas behavior and there is no interaction between components in MATLAB model. This idea is supported with boiler operating conditions, high temperatures  $(200-1000^{\circ}C)$  and low pressures. On the other hand, ASPEN software has different approaches that model non-ideal gas behavior easily. Among the all approaches, Peng-Robinson Equation of State is the most commonly used in refinery plants. This law, with its extra parameters, has the ability to model interactions between molecules and thus it models non-ideal gas behavior more accurately at low temperatures and high pressures. Related with this law, ASPEN simulations are operated between 1 and 3 atm.

With this approach, Aly-Lee specific heat correlations, combustion heat and deviations because of ideal gas are evaluated in the same ASPEN simulation.

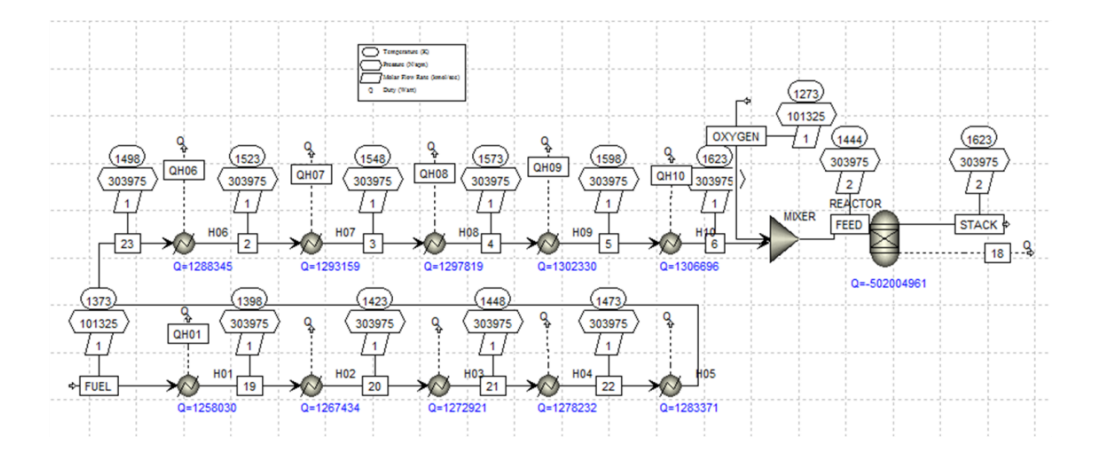

<span id="page-103-0"></span>Figure B.1 - ASPEN simulation used in verification of specific heat correlations

Ideal gas behavior is evaluated between 1-3atm and  $0-1500^{\circ}$ C. This evaluation for methane, sample results, is represented in [Figure](#page-104-0) B.2. As it is seen in the bigger graph, pressure does not affect the enthalpy values. Average error is about 0.01% in the temperature range. The difference is just realized when graph is enlarged, in zoomed graph. The rest of the components also show similar behavior. The conclusion drawn from figure is the assumption of ideal gas is valid for fuel at 1atm, 2atm and 3atm and between  $0-1500^{\circ}$ C in MATLAB model. This range covers boiler operating conditions. In the figure, temperature is in  $\mathrm{C}$ , enthalpy is in kJ/kg.

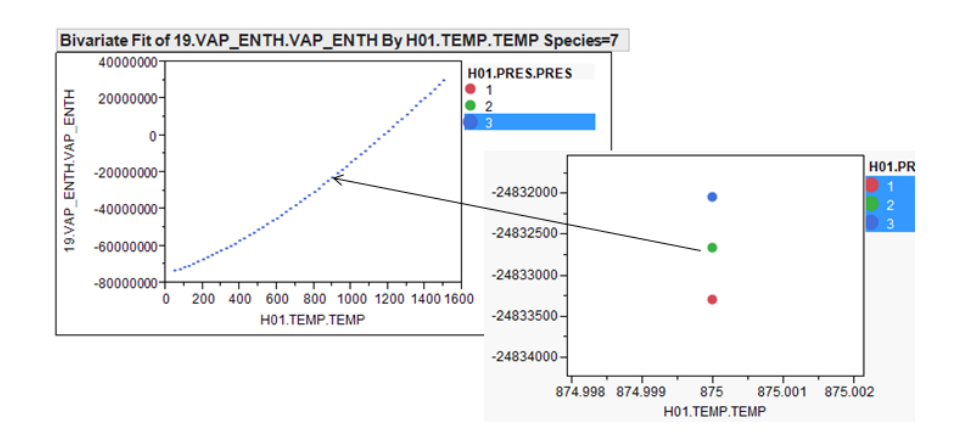

Figure B.2 - Effects of different pressure values to enthalpy

<span id="page-104-0"></span>After verification of ideal gas, accuracy of Aly-Lee  $C_p$  correlations is evaluated. Results are shown in [Figure B.3.](#page-105-0) In this figure, x-axis represents component number in the [Table B.1](#page-102-0) and different colors and symbols represent different pressure values, i.e. red circle denotes 1 atm. In [Figure B.3,](#page-105-0) each point shows calculated error for different temperature. Average values are summarized and average error values are calculated between 1 and 3 and in the range of 0.17% and 0.27%. Especially at 1atm, except propadiene, all errors are below 1%. In [Figure B.4,](#page-105-1) error distribution with respect to temperature is shown. Symbols and color code again show pressure levels, as previous graph. Between 200-1200°C, errors are always below 1% except propadiene. However propadiene composition is very small in whole fuel gas compositions. As a result, Aly-Lee constants, summarized in [Table B.1,](#page-102-0) are used in models.

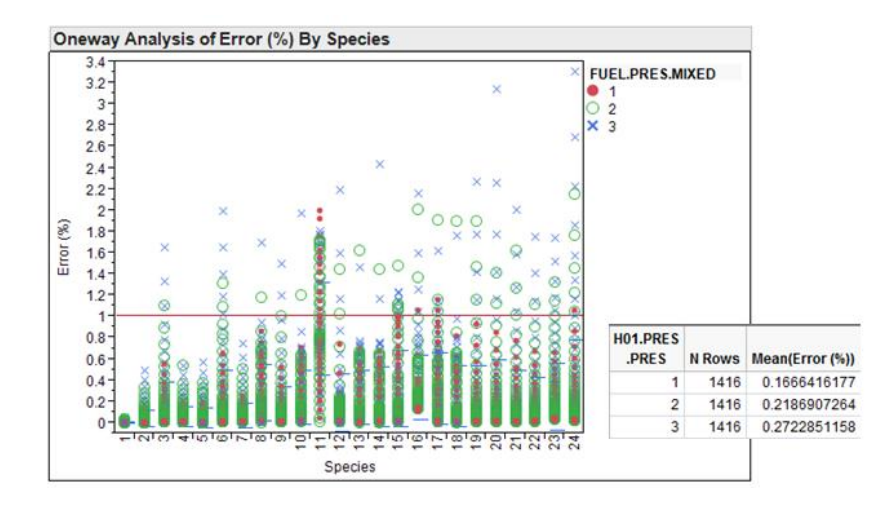

<span id="page-105-0"></span>Figure B.3 - Comparison of Aly-Lee  $C_p$  correlations with ASPEN enthalpy values

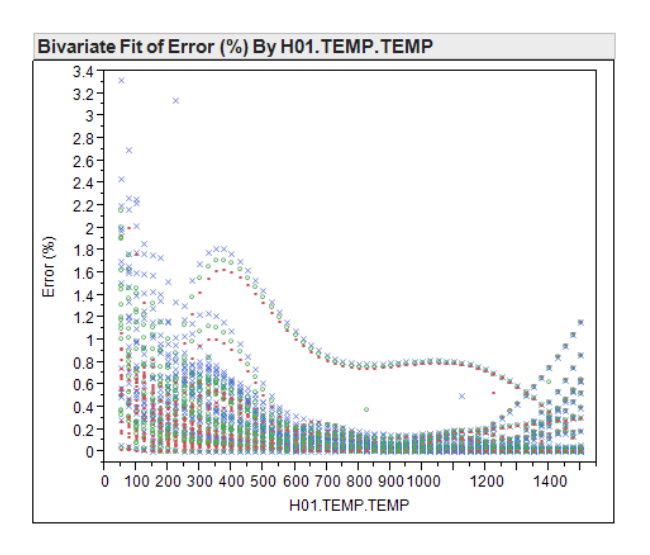

<span id="page-105-1"></span>Figure B.4 - Error distribution of Aly-Lee  $C_p$  correlations and ASPEN with respect to temperature

Last, comparison of combustion heat values are tabulated in [Table](#page-106-0) B.2. In the next table, [Table](#page-107-0) B.3, all heat capacity correlations of fuel gas and stack gas results and error of Aly-Lee correlations and error of polynomial approach is also calculated. Constants of polynomial heat capacity correlations are taken from the website of Korean Database of Thermophysical Properties [40] As it is seen in the table AlyLee heat capacity correlations gives better results than polynomial heat capacity correlations. Additionally, combustion heat values used in MATLAB models are overlapped with ASPEN simulation values.

| <b>Order</b>   | <b>Component</b>      | <b>Literature</b><br>(J/kmol) | <b>ASPEN</b><br>(J/kmol) | Error $(\% )$ |
|----------------|-----------------------|-------------------------------|--------------------------|---------------|
| $\mathbf{1}$   | Hydrogen              | $-2.42E + 08$                 | $-2.49E + 08$            | 3.02          |
| $\overline{c}$ | Nitrogen              | N/A                           | N/A                      | N/A           |
| 3              | <b>Carbon Dioxide</b> | N/A                           | N/A                      | N/A           |
| $\overline{4}$ | Oxygen                | N/A                           | N/A                      | N/A           |
| 5              | Carbon Monoxide       | $-2.83E + 08$                 | $-2.82E+08$              | 0.52          |
| 6              | Hydrogen Sulfide      | $-5.18E + 08$                 | $-5.20E + 08$            | 0.45          |
| $\tau$         | Methane               | $-8.03E + 08$                 | $-8.03E+08$              | 0.06          |
| 8              | Ethane                | $-1.43E + 09$                 | $-1.43E + 09$            | 0.22          |
| 9              | Ethylene              | $-1.32E + 09$                 | $-1.33E + 09$            | 0.22          |
| 10             | Propane               | $-2.04E + 09$                 | $-2.05E+09$              | 0.40          |
| 11             | Methyl Acetylene      | $-1.85E + 09$                 | $-1.86E + 09$            | 0.71          |
| 12             | Propylene             | $-1.93E+09$                   | $-1.93E + 09$            | 0.34          |
| 13             | n-Butane              | $-2.66E + 09$                 | $-2.67E + 09$            | 0.54          |
| 14             | 2-Methylpropane       | $-2.65E+09$                   | $-2.66E + 09$            | 0.54          |
| 15             | 2-Methylpropene       | $-2.50E + 09$                 | $-2.54E+09$              | 1.26          |
| 16             | 1-Butene              | $-2.54E + 09$                 | $-2.55E+09$              | 0.43          |
| 17             | trans-2-Butene        | $-2.53E+09$                   | $-2.54E+09$              | 0.39          |
| 18             | cis-2-Butene          | $-2.53E+09$                   | $-2.54E+09$              | 0.27          |
| 19             | 1,3-Butadiene         | $-2.41E+09$                   | $-2.43E + 09$            | 0.68          |
| 20             | n-Pentane             | $-3.24E + 09$                 | $-3.29E + 09$            | 1.45          |
| 21             | 2-Methylbutane        | $-3.24E + 09$                 | $-3.29E + 09$            | 1.49          |
| 22             | Cyclohexane           | $-3.86E + 09$                 | $-3.71E+09$              | 3.81          |
| 23             | Water                 | N/A                           | N/A                      | N/A           |
| 24             | <b>Sulfur Dioxide</b> | N/A                           | N/A                      | N/A           |

<span id="page-106-0"></span>Table B.2 – Comparison of combustion heat values of literature and ASPEN

<span id="page-107-0"></span>

|                |                       | <b>Aly-Lee</b>    |            |            | Polynomial        |            |            |
|----------------|-----------------------|-------------------|------------|------------|-------------------|------------|------------|
| Order          | Component             | <b>Max</b><br>(%) | Min<br>(%) | Avg<br>(%) | <b>Max</b><br>(%) | Min<br>(%) | Avg<br>(%) |
| $\mathbf{1}$   | Hydrogen              | 0.01              | 0.01       | 0.01       | 4.57              | 0.78       | 2.36       |
| $\overline{c}$ | Nitrogen              | 0.02              | 0.00       | 0.01       | 5.53              | 0.66       | 3.78       |
| 3              | <b>Carbon Dioxide</b> | 0.02              | 0.00       | 0.01       | 27.66             | 3.10       | 14.54      |
| $\overline{4}$ | Oxygen                | 0.01              | 0.01       | 0.01       | 7.70              | 1.09       | 5.16       |
| 5              | Carbon Monoxide       | 0.01              | 0.01       | 0.01       | 5.94              | 0.46       | 4.11       |
| 6              | Hydrogen Sulfide      | 0.01              | 0.00       | 0.00       | 11.83             | 3.81       | 8.97       |
| $\overline{7}$ | Methane               | 0.02              | 0.01       | 0.01       | 28.73             | 9.23       | 20.32      |
| 8              | Ethane                | 0.44              | 0.06       | 0.21       | 43.55             | 11.55      | 27.40      |
| 9              | Ethylene              | 0.03              | 0.00       | 0.01       | 52.35             | 10.81      | 27.97      |
| 10             | Propane               | 0.72              | 0.02       | 0.28       | 55.27             | 10.87      | 29.65      |
| 11             | Methylacetylene       | 1.65              | 0.04       | 0.91       | 64.74             | 9.07       | 27.19      |
| 12             | Propylene             | 0.22              | 0.00       | 0.09       | 61.24             | 10.55      | 29.43      |
| 13             | n-Butane              | 0.62              | 0.03       | 0.24       | 63.50             | 10.55      | 30.23      |
| 14             | 2-Methylpropane       | 0.74              | 0.01       | 0.28       | 64.31             | 10.23      | 30.71      |
| 15             | 2-Methylpropene       | 0.86              | 0.02       | 0.39       | 72.44             | 10.71      | 31.16      |
| 16             | 1-Butene              | 0.29              | 0.01       | 0.13       | 54.87             | 10.50      | 28.97      |
| 17             | trans-2-Butene        | 0.99              | 0.00       | 0.26       | 57.23             | 10.25      | 28.64      |
| 18             | cis-2-Butene          | 0.66              | 0.03       | 0.25       | 63.84             | 10.83      | 31.16      |
| 19             | 1,3-Butadiene         | 0.04              | 0.00       | 0.01       | 265.37            | 15.72      | 107.80     |
| 20             | n-Pentane             | 0.03              | 0.00       | 0.01       | 52.89             | 10.47      | 26.81      |
| 21             | 2-Methylbutane        | 0.03              | 0.00       | 0.01       | 59.72             | 11.39      | 28.34      |
| 22             | Cyclohexane           | 0.04              | 0.00       | 0.02       | 44.45             | 5.49       | 20.77      |
| 23             | Water                 | 0.01              | 0.01       | 0.01       | 92.46             | 5.48       | 17.16      |
| 24             | <b>Sulfur Dioxide</b> | 0.00              | 0.00       | 0.00       | 20.56             | 1.32       | 9.79       |

Table B.3 – Error summary of Aly-Lee and polynomial  $C_p$  correlations
# **APPENDIX C**

# **ASPEN SNAPSHOTS**

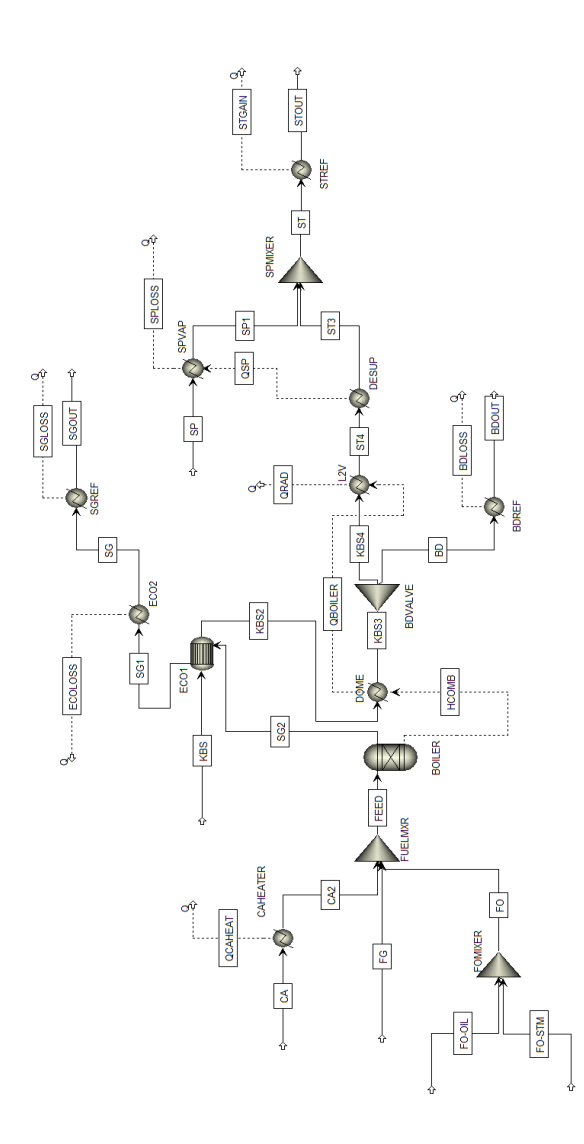

Figure C.1 – Snapshot of all streams in the ASPEN model

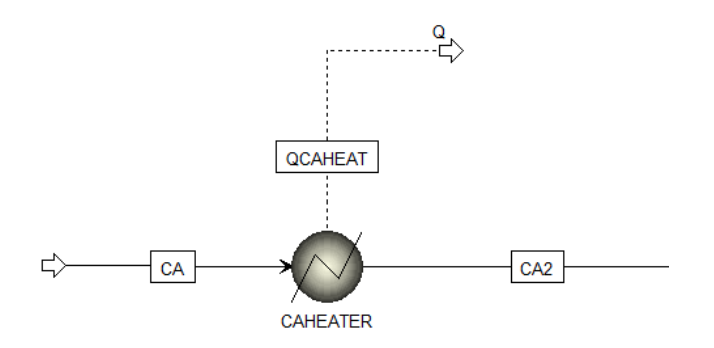

Figure C.2 – Snapshot of pre-heater in combustion air stream

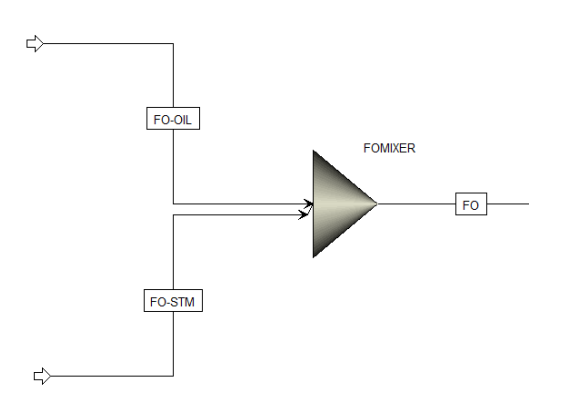

Figure C.3 – Snapshot of fuel oil mixer

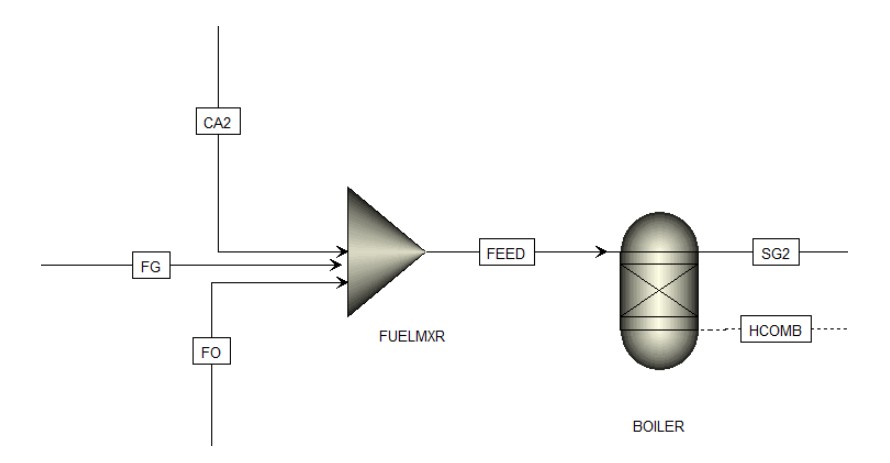

Figure C.4 – Snapshots of fuel mixer and boiler

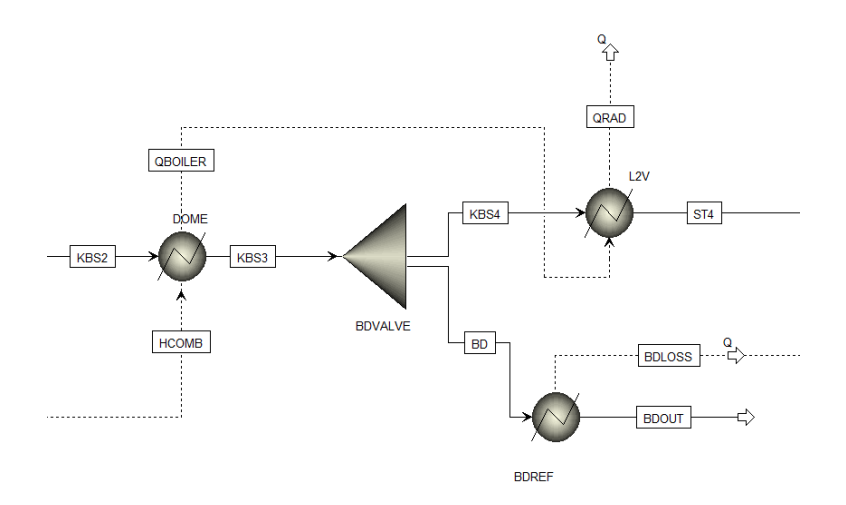

Figure C.5 – Snapshots of dome, blowdown valve and heat exchangers after blowdown valve

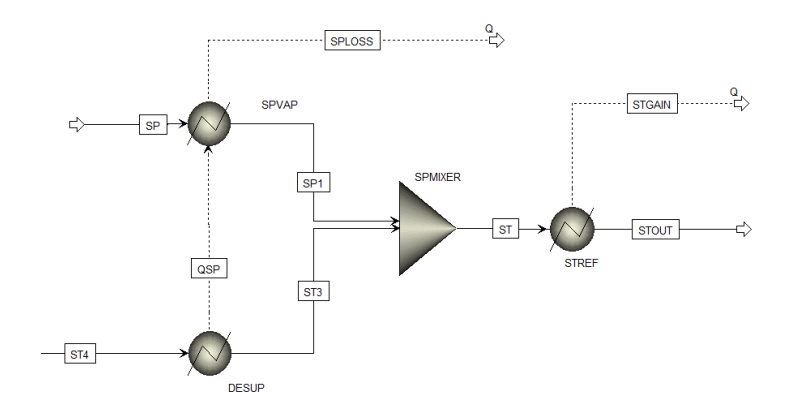

Figure C.6 – Snapshots of DESUP, SPVAP, SPMIXER and STREF

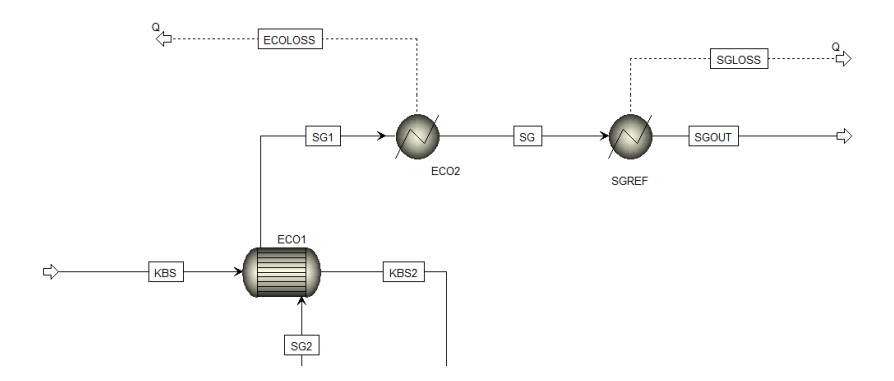

Figure C.7 – Snapshots of economizer after boiler and heaters in the stack gas line

# **APPENDIX D**

# **MATLAB CODES**

## **D1. Main Driver Code**

```
clear all
clc
global R
R = 8.205746e-5; % Universal Gas Constant in m3.atm/K/kmol
atm_bar = 1.01325010000438;
psia_atm = 1.068045957064;% Overall Properties
field1 = 'm';
field2 = 'P';
field3 = T;
field4 = 'V';
field5 = 'rho';
field6 = 'H';
field7 = 'Hrxn';field8 = 'i;
% Composition Properties
field9 = 'mi';
field10 = 'ni';
field11 = 'xi';field12 = 'yi';
field13 = 'Hi';field14 = 'Hirxn';
% Identifiers
field15 = 'Plant';
field16 = 'Case';field17 = 'Stream';
% Creating the structures that will hold stream properties
i = 22;FG =struct(field1,0,field2,0,field3,0,field4,0,field5,0,field6,0,field7,0,...
    field8, i, field9, zeros(1, i), field10, zeros(1, i), field11, zeros(1, i),...
    field12, zeros(1,i), field13, zeros(1,i), field14, zeros(1,i),...
    field15, 'XXXXXXX', field16, 'XXXXXXX', field17, 'Fuel Gas Inlet Rxr');
```
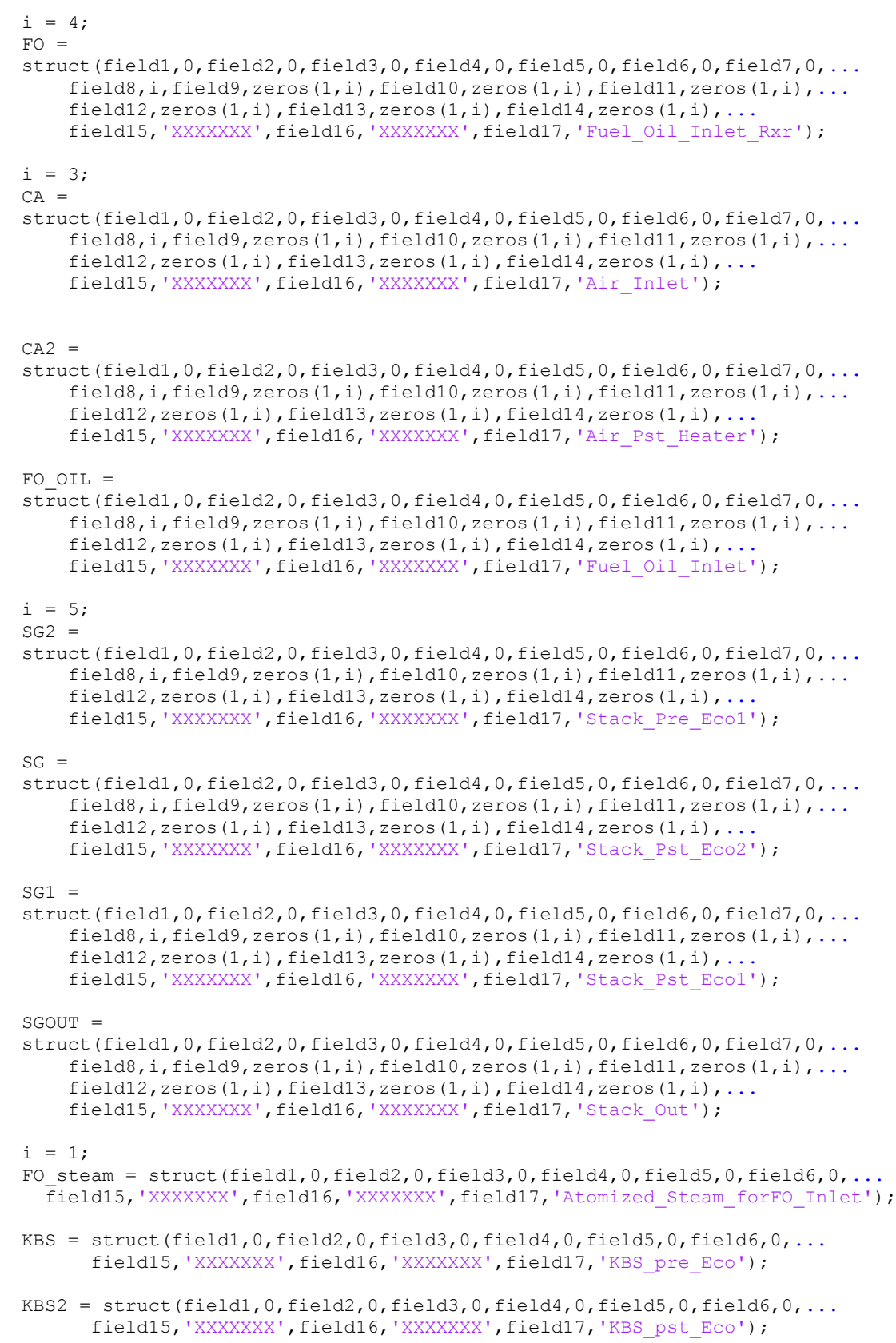

```
KBS3 = struct(field1,0,field2,0,field3,0,field4,0,field5,0,field6,0,...
      field15, 'XXXXXXX', field16, 'XXXXXXX', field17, 'KBS_pst_Dome');
```

```
BD = struct(field1,0,field2,0,field3,0,field4,0,field5,0,field6,0,... field15,'XXXXXXX',field16,'XXXXXXX',field17,'Blow_Down');
```
- BDOUT = struct(field1,0,field2,0,field3,0,field4,0,field5,0,field6,0,... field15, 'XXXXXXX', field16, 'XXXXXXX', field17, 'Blow Down Out');
- KBS4 = struct(field1,0,field2,0,field3,0,field4,0,field5,0,field6,0,... field15, 'XXXXXXX', field16, 'XXXXXXX', field17, 'KBS\_except\_BD');
- $ST4 = struct(field.0, field2.0, field3.0, field4.0, field4.0, field5.0, field6.0, ...$ field15,'XXXXXXX',field16,'XXXXXXX',field17,'KBS except Radiation');
- $ST3 = struct(field1, 0, field2, 0, field3, 0, field4, 0, field5, 0, field6, 0, ...$ field15, 'XXXXXXX', field16, 'XXXXXXX', field17, '');
- $SP = struct(field, 0, field2, 0, field3, 0, field4, 0, field5, 0, field6, 0, ...$ field15,'XXXXXXX',field16,'XXXXXXX',field17,'SP');
- $SP1 =$  struct(field1,0,field2,0,field3,0,field4,0,field5,0,field6,0,... field15, 'XXXXXXX', field16, 'XXXXXXX', field17, 'SP\_pst\_Heater');
- $ST = struct(field, 0, field2, 0, field3, 0, field4, 0, field5, 0, field6, 0, ...$ field15, 'XXXXXXX', field16, 'XXXXXXX', field17, 'KBS and SP');
- STOUT = struct(field1,0,field2,0,field3,0,field4,0,field5,0,field6,0,... field15, 'XXXXXXX', field16, 'XXXXXXX', field17, 'KBS and SP\_Out');

```
% Importing the file containing the plant operation variables
newData1 = importdata('FeedData.xls');
```

```
vars = fieldnames(newData1);
for i = 1: length (vars)
     assignin('base', vars{i}, newData1.(vars{i}));
end
plant data = data;
temp = size(plant data);
for i = 1: temp(1)
i \in i > 1
```

```
FO(i) = FO(i-1);
CA(i) = CA(i-1);C A2(i) = C A2(i-1);SG2(i) = SG2(i-1);SG1(i) = SG1(i-1);SG(i) = SG(i-1);FG(i) = FG(i-1);FO OIL(i) = FO OIL(i-1);
\overline{FO} steam(i) = \overline{FO} steam(i-1);
KBS(i) = KBS(i-1);SGOUT(i) = SGOUT(i-1);
KBS2(i) = KBS2(i-1);KBS3(i) = KBS3(i-1);BD(i) = BD(i-1);BDOUT(i) = BDOUT(i-1);
KBS4(i) = KBS4(i-1);
```

```
ST3(i) = ST3(i-1);ST4(i) = ST4(i-1);SP(i) = SP(i-1);SP1(i) = SP1(i-1);ST(i) = ST(i-1);STOUT(i) = STOUT(i-1);
end 
FG(i).m = plant data(i,18)/3600; %kg/s
FG(i).P = plant_data(i,19); %atm
FG(i) \cdot T = plant\bar{d}dt + \bar{d}tFG(i).yi = plant data(i,21:42) ;
FG(i) = FG Calculations2(FG(i));
FO_OIL(i).m = plant_data(i,9)/3600; %kg/s
FO[OIL(i) . P = plant_data(i,10); %atm
FO OIL(i).T = plant data(i,11); \frac{1}{2}C
FO[OIL(i).xi = planE_data(i,12:14); %C40H80, C18H12, H2SF\overline{O} OIL(i) = FO OIL calculations2(FO OIL(i));
FO steam(i).m = plant data(i,15)/3600; %kg/s
FO steam(i).P = plant data(i,16); %atm
FO<sub>steam</sub>(i). T = plant<sup>-</sup>data(i, 17); %C
F\overline{O}steam(i).H = FO_steam(i).m * XSteam('h_pT', FO_steam(i).P*atm_bar,
FO steam(i).T);
FO(i) = FO calculations2(FO_OIL(i), FO_steam(i), FO(i)); % C40H80, C18H12,
H2S, H2O
CA(i).m = plant data(i,1)/3600; %kg/s
CA(i).P = plant data(i,2); %atm
CA(i) \cdot T = plant\bar{d}ata(i,3); %C
CA(i).yi = plant data(i,4:6); %N2,O2,H2O
CA(i) = CA_{calculations2(CA(i));CA2(i) . m = CA(i) . m; %kg/s
CA2(i).P = plant_data(i,8); % \mathcal{L}(S)CA2(i) . T = plant data(i,7); %CA2(i).yi= CA(i).yi;CA2(i).ni= CA(i).ni;
CA2(i) = CA2 \ncalculations2(CA2(i));SG2(i).T = plant data(i,43);
SG2(i) . P = plant_data(i, 44);SG2(i) = SG2 calculations2(SG2(i), CA2(i), FG(i), FO(i));
KBS(i).m = plant data(i,45)/3600; %kg/s
KBS(i).T = plant data(i,46); \frac{8}{C}KBS(i).P = plant data(i,47); %atm
KBS(i).H = XSteam('h pT',KBS(i).P*atm bar,KBS(i).T) * KBS(i).m;
KBS2(i) . m = KBS(i) . m; %kg/h
KBS2(i).T = plant data(i,50); \frac{8}{C}KBS2(i).P = KBS(i).P; \frac{1}{2} atm
KBS2(i).H = XSteam('h pT', KBS2(i).P*atm bar, KBS2(i).T) * KBS2(i).m;
SG1(i) . m = SG2(i) . m;SG1(i) .mi = SG2(i) .mi;SG1(i).yi = SG2(i).yi;SG1(i).ni = SG2(i).ni;
```

```
SG1(i).P = SG2(i).P; %atm
SG1(i) = SG1calcalculations2(SG1(i), KBS2(i), KBS(i), SG2(i));
SG(i).m = SG2(i).m;
SG(i).mi = SG2(i).mi;
SG(i) .yi = SG2(i) .yi;SG(i).ni = SG2(i).ni;
SG(i) .T = plant data(i,51); %C
SG(i) . P = plant data(i,52); %atm
SG(i)= SG calculations2(SG(i));
SGOUT(i).m = SG2(i).m;SGOUT(i) .mi = SG2(i) .mi;SGOUT(i).yi = SG2(i).yi;SGOUT(i).ni = SG2(i).ni;SGOUT(i).T = 25; %SGOUT(i).P = 1; %SGOUT(i) = SGOUT calculations2(SGOUT(i));
KBS3(i).m = KBS2(i).m; %kq/hKBS3(i) .T = plant data(i,48); %C
KBS3(i).P = \overline{plant}\_data(i,49); %atm
KBS3(i).H = XSteam('h pT', KBS3(i).P*atm bar, KBS3(i).T) * KBS3(i).m;
BD(i).m = plant data(i,62)/3600; % kq/hBD(i).P = RBS3(i).P; %atm
BD(i) .T = KBS3(i) .T; %C
BD(i).H = XSteam('h pT',BD(i).P*atm bar,BD(i).T) * BD(i).m;
BDOUT(i) .m = BD(i) .m; %kg/h
BDOUT(i).T = 142.565867029826; \textdegree{C}<br>RDOUT(i).P = 93.1776656501586; \textdegree{atm}BDOUT(i).P = 93.1776656501586;
BDOUT(i).H = XSteam('h pT',BDOUT(i).P*atm bar,BDOUT(i).T) * BDOUT(i).m;
KBS4(i) .m = KBS3(i) .m - BD(i) .m; % kg/hKBS4(i).P = KBS3(i).P; %atm
KBS4(i) .T = KBS3(i) .T; %C
KBS4(i).H = XSteam('h pT', KBS4(i).P*atm bar, KBS4(i).T) * KBS4(i).m;
ST4(i) . m = KBS4(i) . m; %kg/h
ST4(i).T = plant_data(i,56); \&C<br>ST4(i).P = plant data(i,57); \&atmST4(i) . P = plant data(i, 57);ST4(i).H = XSteam('h pT',ST4(i).P*atm bar,ST4(i).T) * ST4(i).m;
ST3(i).m = ST4(i).m; %kg/h<br>ST3(i).T = plant_data(i,58); %C<br>ST3(i) P = T
ST3(i) .T = plant_data(i,58);ST3(i).P = plant_data(i, 61); %atm
ST3(i).H = XSteam('h pT',ST3(i).P*atm bar,ST3(i).T) * ST3(i).m;
SP(i) \cdot m = plant_data(i,53)/3600; % kg/s<br>SP(i) \cdot T = plant_data(i,54); % C<br>SP(i) \cdot P = plant data(i,54)SP(i) .T = plant_data(i,54);SP(i) . P = plant data(i,55); %atm
SP(i).H = XSteam('h pT', SP(i).P*atm bar, SP(i).T) * SP(i).m;
SP1(i).m = SP(i).m; %kg/h
SP1(i) . T = plant_data(i, 60); %C
SP1(i).P = plant data(i,61); %atm
SP1(i).H = XSteam('h pT',SP1(i).P*atm bar,SP1(i).T) * SP1(i).m;
ST(i) .m = SP(i) .m + ST3(i) .m; %kg/h
ST(i) . P = ST3(i) . P; %atm
```

```
95
```

```
ST(i) .T = ST3(i) .T; %C
ST(i).H = XSteam('h pT',ST(i).P*atm bar,ST(i).T) * ST(i).m;
STOUT(i) .m = ST(i) .m; %kg/h
STOUT(i).T = 142.565867029826; \frac{8}{C}STOUT(i).P = 93.1776656501586; %atm
STOUT(i).H = XSteam('h pT', STOUT(i).P*atm bar, STOUT(i).T) * STOUT(i).m;
results(i, 1) = FG(i). Hrxn*1000;
results(i, 2) = FO OIL(i). Hrxn*1000;
results(i,3) = \overline{BD(i)}. H*1000;
results(i, 4) = BDOUT(i). H*1000;
results(i,5) = CA(i).H*1000;results(i, 6) = CA2(i).H*1000;results(i,7) = FG(i).H*1000;results(i, 8) = FO OIL(i). H*1000;
results(i,9) = \overline{FO}steam(i).H*1000;
results(i,10) = KBS(i) . H*1000;results(i,11) = KBS2(i).H*1000;results(i,12) = KBS3(i) . H*1000;results(i,13) = KBS4(i).H*1000;
results(i,14) = SG(i).H*1000;
results(i, 15) = SG1(i). H*1000;
results(i,16) = SG2(i).H*1000;
results(i,17) = SGOUT(i).H*1000:results(i,18) = SP(i).H*1000;
results(i,19) = SP1(i).H*1000;
results(i,20) = ST(i).H*1000;
results(i,21) = ST3(i).H*1000;
results(i,22) = ST4(i).H*1000;
results(i,23) = STOUT(i).H*1000;results(i,24) = SG2(i).yi(2);
results(i,26) = (BD(i) . H - BDOUT(i) . H) / 1000; %BDLOSS in MW
results(i, 27) = (CA(i).H - CA2(i).H)/1000; %QCAHEATER in MW
results(i,28) = (KBS(i).H - KBS2(i).H)/1000; %KBS-KBS2 in MW
results(i,29) = (KBS2(i).H - KBS3(i).H)/1000; %KBS2-KBS3 in MW
results(i,30) = (SG1(i).H - SG(i).H)/1000; %SG1-SG in MW
results(i, 31) = (SG(i), H - SGOUT(i), H)/1000; %SGLOSS in MW
results(i,32) = (SG2(i).H - SG1(i).H)/1000; %ECO2LOSS in MW<br>results(i,33) = (ST(i).H - STOUT(i).H)/1000; %STGAIN in MW<br>results(i,34) = (ST3(i).H - ST4(i).H)/1000; %ST3-ST4 in MW
results(i,33) = (ST(i).H - STOUT(i).H)/1000;results(i,34) = (ST3(i).H - ST4(i).H)/1000;results(i,35) = -(SG2(i)).H - CA2(i).H - FG(i).H - FOOL(i).H -FO_steam(i).H - FG(i).Hrxn - FO_OIL(i).Hrxn)/1000; \frac{1}{2}HCOMB in MW
results(i,36) = (-(SG2(i).H - C\overline{A}2(i).H - FG(i).H - FO OIL(i).H -
FO_steam(i).H - FG(i).Hrxn - FO_OIL(i).Hrxn) + KBS2(i).H - KBS3(i).H)/1000;
%QBOILER in MW
results(i,37) = (- (SG2(i)).H - CA2(i).H - FG(i).H - FO OIL(i).H -FO steam(i).H - FG(i).Hrxn - FO OIL(i).Hrxn) + KBS2(i).H - KBS3(i).H -
ST4(i).H + KBS4(i).H)/1000; %QRAD in MW
results(i,38) = (SP1(i).H - SP(i).H + ST3(i).H - ST4(i).H)/1000; %SPLOSS in
MW
xlswrite('results.xls', results)
```

```
end
```
#### **D2. Calculation Code of Fuel Gas**

```
function [FG] = FG Calculations2(FG)
global R
% This function makes the necessary additions to the FG inlet conditions
% Loading MW, Hrxn, Cp and Combustion Rxn Information
newData1 = importdata('FG Constants.csv');
FG constants = newData1.data;
MW = FG constants(1:22,7);a = FG constants(1:22,2);b = FG constants(1:22,3);c = FG constants(1:22,4);
d = FG constants (1:22,5);
e = FG_constants(1:22,6);
Hrxn = FG constants(1:22,1);for i = 1:22MW_a(i) = MW(i)*FG.yi(i);end
MW avg=sum(MW a) ;
FG.rho = FG.P^{-*} MW_avg / R / (FG.T + 273.15);
FG.V = FG.m/FG.rho; %m3
n=FG.m/MW_avg;
for i = 1:FG.iFG.ni(i) = n*FG.yi(i);FG.mi(i) = FG.ni(i)*MW(i);FG.Hi(i) = (a(i) * (FG.T + 273.15) + ...2 * b(i) * c(i) / (exp(2 * c(i) / (FG.T + 273.15)) - 1) + ...2 * d(i) * e(i) / (exp(2*e(i) / (FG.T + 273.15)) + 1)) * FG.ni(i);FG.Hirxn(i) = -Hrxn(i) * FG.ni(i);end
    FG.H = sum(FG.Hi)/1000; %kJ
     FG.Hrxn = sum(FG.Hirxn); %kJ
end
```
# **D3. Calculation Code of Pure Fuel Oil**

```
function [FO_OIL] = FO_OIL calculations2(FO_OIL)
% This function carries out the necessary calculations on the Fuel Oil
% Loading MW, Hrxn, Cp and Combustion Rxn Information
newData1 = importdata('FG Constants.csv');
FG constants = newData1.data;MW = FG constants(25:27,7); % C40H80, C18H12, H2S in FO OIL
Hrxn = \overline{F}G constants(25:27,1);
for i = 1:FO OIL.i
    FO_OLL.mi(i) = FO_OLL.m * FO_OLL.xi(i); %kgFO OIL.ni(i) = FO OIL.mi(i) / MW(i); %kmol
FO OIL.Hirxn(i) = -Hrxn(i) * FO OIL.ni(i);end
```

```
FO_OIL.Hrxn = sum(FO_OIL.Hirxn); %kJ
nT = sum(FO_OIL.ni); \sqrt{k}molfor i = 1:FO OIL.i
FO_OIL.yi(i) = FO_OLL.ni(i)/nT;end
API = 11.5;s = 141.5/(API+131.5); % Perry's HB Eqn 27.10
FO OIL.H = FO_OIL.m * (1.685+F0\overline{O}I).T*0.039)/sqrt(s)* FO_OIL.T; % kg*
kJ/kg.C * C Perry's HB Eqn 27.11
end
```
#### **D4. Calculation Code of Fuel Oil after Atomizing**

```
function [FO] = FO calculations2(FO_OIL, FO_steam, FO)
% This function carries out the necessary calculations on the Fuel Oil
% inlet boiler
MW = [561.080 228.294 34.076 18.02]; % C40H80, C18H12, H2S, H2O in FO_OIL 
and FO_steam
FO.P = 1 ; %atm
FO.m = FO OIL.m + FO stream.m;FO.ni(1)= FO OIL.ni(\overline{1});
FO.ni(2) = FO OIL.ni(2);
FO.ni(3) = FO OIL.ni(3);FO.ni(4) = FO steam.m/MW(4);
FO.mi = [FO_OIL.mi(1) FO_OIL.mi(2) FO_OIL.mi(3) FO_steam.m];
nT = sum(F0.ni);for i = 1:FO.iFO.yi(i) = FO.ni(i) / nT;end
MW avg = MW(1)*FO.yi(1) + MW(2)*FO.yi(2) + MW(3)*FO.yi(3) + MW(4)*FO.yi(4);FO.H = FO OIL.H + FO steam.H; % KJFO.Hrxn = FO OIL.Hrxn; \frac{1}{8} kJ
```

```
end
```
#### **D5. Calculation Code of Air Composition**

```
function [air comp] = air comp(RH,P,T)
% Calculation of inlet air composition given RH and P
% Dry air basis is 79% N2 and 21% O2
for i = 1: length (RH)
```

```
yH2O = XSteam('psat T',T(i)) / P(i) * RH(i) / 100;yN2 = 0.79 / (1 + yH20);
    yO2 = 0.21 / (1 + yH2O);
    air_{comp}(i,1) = yN2;air comp(i,2) = y02;air_{comp}(i,3) = yH20;end
end
```
#### **D6. Calculation Code of Combustion Air**

```
function [CA] = CA calculations2(CA)
global R
% This Function assigns the remaining properties of the CA stream
% Loading MW and Cp Information
newData1 = importdata('FG Constants.csv');
FG constants = newData1.data;MW = [FG constants(2,7) FG constants(4,7) FG constants(23,7)];
a = [FG \text{ constants}(2,2) \text{ FG \text{ constants}(4,2) \text{ FG \text{ constants}(23,2)}];b = [FG \text{ constants}(2,3) \text{ FG} \text{ constants}(4,3) \text{ FG} \text{ constants}(23,3)];
c = [FG_constants(2, 4) FG_constants(4, 4) FG_constants(23, 4);
d = [FG\_constants(2,5) FG_{constants(4,5) FG_{constants(23,5)}];e = [FG_constants(2,6) FG_constants(4,6) FG_constants(23,6)];
% Determining Molar Flowrates
for i = 1:3MW a(i) = MW(i)*CA.yi(i);end
MW avg=sum(MW a) ;
CA.rho = CA.P^{-*} MW_avg / R / (CA.T + 273.15);
CA.V = CA.m / CA.rho;nT = CA.m / MWavg;% Calculating Enthalpy
for i = 1:CA.iCA.ni(i) = nT * CA.yi(i);CA.mi(i) = CA.ni(i) .* MW(i);
    CA.xi(i) = CA.mi(i) / CA.m;CA.Hi(i) = (a(i) * (CA.T + 273.15) +...2 * b(i) * c(i) / (exp(2 * c(i) / (CA.T + 273.15)) - 1) + ...2 * d(i) * e(i) / (exp(2*e(i) / (CA.T + 273.15)) + 1)) * CA.ni(i);end
CA.H = sum(CA.Hi)/1000; %kJend
```
#### **D7. Calculation Code of Combustion Air after Pre-heater**

```
function [CA2] = CA2 calculations2(CA2)
global R
% This Function assigns the remaining properties of the CA2 stream
% Loading MW and Cp Information
newData1 = importdata('FG Constants.csv');
FG constants = newData1.data;
MW = [FG constants(2,7), FG constants(4,7), FG constants(23,7)];
a = [FG \text{ constants}(2,2) \text{ FG} \text{ constants}(4,2) \text{ FG} \text{ constants}(23,2)];
b = [FG constants(2,3) FG constants(4,3) FG constants(23,3)];
c = [FG constants(2,4) FG constants(4,4) FG constants(23,4)];
d = [FG constants(2,5) FG constants(4,5) FG constants(23,5)];
e = [FG constants(2,6) FG constants(4,6) FG constants(23,6)];
% Determining Molar Flowrates
for i = 1:3MW a(i) = MW(i)*CA2.yi(i);end
MW_avg=sum(MW_a);
nT = CA2.m / MWavg;
for i = 1:CA2.iCA2.ni (i) = nT * C A2.yi(i);CA2.mi (i) = CA2.ni (i) * MW (i);end
CA2.rho = CA2.P * MW avg / R / (CA2.T + 273.15);
CA2.V = CA2.m / CA2.Fho;% Calculating Enthalpy
for i = 1:CA2.iCA2.Hi(i) = (a(i) * (CA2.T + 273.15) + ...2 * b(i) * c(i) /(exp(2*c(i)/(CA2.T + 273.15))-1) +...
        2 * d(i) * e(i) / (exp(2*e(i) / (CA2.T + 273.15)) +1)) * CA2.ni(i);end
CA2.H = sum(CA2.Hi)/1000; %kJ
end
```
## **D8. Calculation Code of Stack Gas after Boiler**

```
function [SG2] = SG2_calculations2(SG2, CA2, FG, FO)
global R
% This function makes the necessary additions to the FG inlet conditions
% Loading Cp and Combustion Coefficients Information
newData1 = importdata('FG Constants.csv');
FG constants = newData1.data;
```

```
O2 cons FG = FG constants(1:22,8);
H2O gen FG = FG constants(1:22,9);
CO2 \overline{\text{gen}} \overline{\text{FG}} = \text{FG} \overline{\text{constants}}(1:22,10);SO2\_gen\_FG = FG\_constants(1:22,11);O2 \overline{cons} FO = [FG constants(25:27,8); FG constants(23,8)];
H2O\_gen\_FO = [FG\_constants(25:27, 9); FG\_constants(23, 9)];
CO2 gen FO = [FG constants(25:27,10); FG constants(23,10)];
SO2_gen_FO = [FG_constants(25:27,11); FG_constants(23,11)];
a = [FG \text{ constants}(2,2) \text{ FG} \text{ constants}(4,2) \text{ FG} \text{ constants}(23,2)]FG constants(3,2) FG constants(24,2)];
b = [FG \text{ constants}(2,\overline{3})] FG constants(4,3) FG constants(23,3)
FG constants(3,3) FG constants(24,3)];
c = [FG constants(2,4) FG constants(4,4) FG constants(23,4)
FG_constants(3,4) FG_constants(24,4)];
d = [FG \text{ constants}(2,5) \text{ FG} \text{ constants}(4,5) \text{ FG} \text{ constants}(23,5)]FG_constants(3,5) FG_constants(24,5)];
e = [FG constants(2,6) FG constants(4,6) FG constants(23,6)
FG_constants(3,6) FG_constants(24,6)];
MW = [FG_counts (2, 7) FG_counts (4, 7) FG_counts (23, 7)]FG constants(3,7) FG constants(24,7)];
% Material Balance to Calculate Stack Gas Contents
% Nitrogen Balance - N2 comes from CA2 and FG
SG2.ni(1) = (CA2.ni(1) + FG.ni(2));% Oxygen Balance - O2 is present in SA2 and FG - gets consumed by FO and FG
SG2.ni(2) = (CA2.ni(2) + FG.ni(4) - sum(FG.ni \cdot * 02 \text{ cons FG'}) - sum(FO.ni \cdot *O2 cons FO'));
% H2O Balance - H2O comes from CA2 and generated from FO&FG combustion and
% FO atomized
SG2.ni(3) = (CA2.ni(3) + sum(FG.ni .* H2O_gen_FG') + sum(FO.ni .* 
H2O gen FO'));
% CO2 Balance - CO2 comes from FG and is generated from FO and FG combustion
SG2.ni(4) = (FG.ni(3) + sum(FG.ni \cdot * CO2 gen FG') + sum(FO.ni \cdot *CO2 gen FO'));
% SO2 Balance - SO2 is generated through the combustion FO and FG
SG2.ni(5) = (sum(FG.ni \cdot * SO2 gen FG') + sum(FO.ni \cdot * SO2 gen FO'));% Calculating the remaining properties
SG2.mi = SG2.ni .* MW;
SG2.m = sum(SG2.mi);SG2.xi = SG2.mi / SG2.m;
SG2.yi = SG2.ni / sum(SG2.ni);
% Enthalpy Calculations
for i = 1:SG2.iSG2.Hi(i) = (a(i) * (SG2.T + 273.15) +...2 * b(i) * c(i) / (exp(2 * c(i) / (SG2.T + 273.15)) - 1) + ...2 * d(i) * e(i) / (exp(2*e(i) / (SG2.T + 273.15)) + 1)) * SG2.ni(i);end
SG2.H = sum(SG2.Hi)/1000; %Kjend
```
#### **D9. Calculation Code of Stack Gas after Second Heat Exchanger**

```
function [SG] = SG_calculations2(SG)
global R
% This function makes the necessary additions to the SG (outlet Eco2) 
conditions
% Loading Cp Information
newData1 = importdata('FG Constants.csv');
FG constants = newData1.data;
a = [FG_constants(2,2) FG_constants(4,2) FG_constants(23,2)FG constants(3,2) FG constants(24,2)];
b = [FG \text{ constants}(2,3) \text{ FG} \text{ constants}(4,3) \text{ FG} \text{ constants}(23,3)]FG constants(3,3) FG constants(24,3)];
c = [FG \text{ constants}(2,4) \text{ FG} \text{ constants}(4,4) \text{ FG} \text{ constants}(23,4)]FG constants(3,4) FG_constants(24,4)];
d = [FG \text{ constants}(2,\overline{5}) \text{ FG} \text{ constants}(4,5) \text{ FG} \text{ constants}(23,5)]FG constants(3,5) FG constants(24,5)];
e = [FG constants(2,6) FG constants(4,6) FG constants(23,6)
FG_constants(3,6) FG_constants(24,6)];
% Enthalpy Calculations
for i = 1:SG.iSG.Hi(i) = (a(i) * (SG.T + 273.15) + ...2 * b(i) * c(i) / (exp(2 * c(i) / (SG.T + 273.15)) - 1) + ...2 * d(i) * e(i) / (exp(2*e(i) / (SG.T + 273.15)) + 1)) * SG.ni(i);end
SG.H = sum(SG.Hi)/1000; %end
```
## **D10. Calculation Code of Stack Gas Released to Environment**

```
function [SGOUT] = SGOUT calculations2(SGOUT)
global R
% This function makes the necessary additions to the SGOUT
% Loading Cp Information
newData1 = importdata('FG Constants.csv');
FG constants = newData1.data;a = [FG \text{ constants}(2,2) \text{ FG} \text{ constants}(4,2) \text{ FG} \text{ constants}(23,2)]FG_constants(3,2) FG_constants(24,2)];
b = [FG \text{ constants}(2,3) \text{ FG} \text{ constants}(4,3) \text{ FG} \text{ constants}(23,3)]FG constants(3,3) FG constants(24,3)];
c = [FG constants(2,4) FG constants(4,4) FG constants(23,4)
FG constants(3,4) FG constants(24,4)];
d = [FG constants(2,5) FG constants(4,5) FG constants(23,5)
FG constants(3,5) FG constants(24,5)];
e = [FG_{\text{constants}}(2,\overline{6}) FG_constants(4,6) FG_constants(23,6)
FG_constants(3,6) FG_constants(24,6)];
```

```
% Enthalpy Calculations
for i = 1:SGOUT.iSGOUT.Hi(i) = (a(i) * (SGOUT.T + 273.15) + ...2 * b(i) * c(i) / (exp(2 * c(i) / (SGOUT.T + 273.15)) - 1) + ...2 * d(i) * e(i) / (exp(2*e(i) / (SGOUT.T + 273.15)) + 1)) * SGOUT.ni(i);end
SGOUT.H = sum(SGOUT.Hi)/1000; %kJend
```
#### **D11. Calculation Code of Stack Gas after First Heat Exchanger**

```
function [SG1] = SG1_calculations2(SG1, KBS2, KBS, SG2)
global R
% This function makes the necessary additions to the SG1 (outlet of Eco1)
% Loading Cp Information
newData1 = importdata('FG Constants.csv');
FG constants = newData1.data;
a = [FG_counts(2,2) FG_counts(4,2) FGos)FG_constants(3,2) FG_constants(24,2)];
b = [FG \text{ constants}(2,3) \text{ FG} \text{ constants}(4,3) \text{ FG} \text{ constants}(23,3)FG_constants(3,3) FG_constants(24,3)];
c = [FG constants(2,4) FG constants(4,4) FG constants(23,4)
FG_constants(3,4) FG_constants(24,4)];
d = [FG \text{ constants}(2,\overline{5}) \text{ FG} \text{ constants}(4,5) \text{ FG} \text{ constants}(23,5)]FG constants(3,5) FG constants(24,5)];
e = [FG\_constants(2,\overline{6}) FG_constants(4,6) FG constants(23,6)
FG constants(3,6) FG constants(24,6)];
% SG1.ni =[0.5288 0.0186 0.1290 0.0727 0.0003];
KBS2 H = KBS2.H;KBS\overline{H} = KBS.H;
SG2H = SG2.H;SG1.H = - KBS2H + SG2H + KBSH;SG1 H = SG1.H*1000;% Temperature Calculations
for i = 1:5 syms SG1_T
    SG1 Hi(i) = (a(i) * (SG1 T + 273.15) +...
         \overline{2} * b(i) * c(i) /(exp(2*c(i)/(SG1 T + 273.15))-1) +...
         2 * d(i) * e(i) / (exp(2*e(i) / (SGI_T + 273.15)) + 1)) * SG1.ni(i);end
A = sum(SGI Hi);SG1_T=solve(A-SG1_H);
SG1.T=SG1 T;
end
```
# **APPENDIX E**

## **PROCESS FLOW DIAGRAM**

In this section, there are tables illustrated sample operating conditions of boiler. Boiler feed water stream properties are shown in [Table E.1,](#page-126-0) properties of feed streams of boiler are shown in [Table E.2](#page-127-0) and stack gas properties are shown in [Table](#page-128-0)  [E.3.](#page-128-0)

Table E.1 – Process flow diagram of boiler feed water stream

<span id="page-126-0"></span>

|                                | <b>BD</b> | <b>BDOUT</b> | <b>KBS</b> | KBS <sub>2</sub> | KBS3     | KBS4     |  |
|--------------------------------|-----------|--------------|------------|------------------|----------|----------|--|
| Total Flow (kmol/sec)          | 0.069386  | 0.069386     | 0.693855   | 0.693855         | 0.693855 | 0.62447  |  |
| Temperature $(K)$              | 553.0375  | 298.15       | 413.15     | 473.15           | 553.15   | 553.037  |  |
| Pressure $(N/\text{sqm})$      | 6586130   | 101325       | 9119250    | 9119250          | 6586130  | 6586130  |  |
| Vapor Fraction                 | 3.85E-04  | $\Omega$     | $\Omega$   | $\theta$         | 0        | 3.85E-04 |  |
| Component Mole Flow (kmol/sec) |           |              |            |                  |          |          |  |
| $H_2O$                         | 0.069386  | 0.069386     | 0.693855   | 0.693855         | 0.693855 | 0.62447  |  |

Table E.1 – Process flow diagram of boiler feed water stream (cont'd)

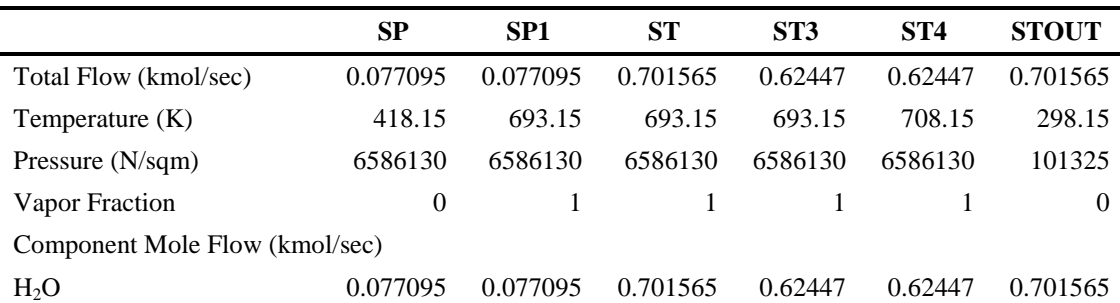

<span id="page-127-0"></span>

|                                 | <b>CA</b>        | CA2              | <b>FEED</b>      | FG               | <b>FO</b>        | <b>FO-OIL</b>    | <b>FO-STM</b>    |
|---------------------------------|------------------|------------------|------------------|------------------|------------------|------------------|------------------|
| <b>Total Flow</b><br>(kmol/sec) | 1.229161         | 1.229161         | 1.310359         | 0.063445         | 0.017753         | 2.33E-03         | 0.015419         |
| Temperature<br>(K)              | 288.15           | 373.15           | 371.6061         | 293.15           | 429.9255         | 423.15           | 473.15           |
| Pressure<br>(N/sqm)             | 101325           | 101325           | 101325           | 101325           | 101325           | 101325           | 1013250          |
| Vapor<br>Fraction               | $\mathbf{1}$     | $\mathbf{1}$     | 0.998587         | $\mathbf{1}$     | 0.891426         | 0.198513         | 1                |
| Component Mole Flow (kmol/sec)  |                  |                  |                  |                  |                  |                  |                  |
| H <sub>2</sub>                  | $\boldsymbol{0}$ | $\boldsymbol{0}$ | 0.027281         | 0.027281         | $\mathbf{0}$     | $\boldsymbol{0}$ | $\mathbf{0}$     |
| $N_2$                           | 0.958746         | 0.958746         | 0.958809         | 6.34E-05         | $\mathbf{0}$     | $\boldsymbol{0}$ | $\mathbf{0}$     |
| CO <sub>2</sub>                 | $\boldsymbol{0}$ | $\boldsymbol{0}$ | 6.34E-05         | 6.34E-05         | $\mathbf{0}$     | $\mathbf{0}$     | $\boldsymbol{0}$ |
| O <sub>2</sub>                  | 0.258124         | 0.258124         | 0.258187         | 6.34E-05         | $\mathbf{0}$     | $\boldsymbol{0}$ | $\boldsymbol{0}$ |
| CO                              | $\boldsymbol{0}$ | $\boldsymbol{0}$ | $\boldsymbol{0}$ | $\boldsymbol{0}$ | $\boldsymbol{0}$ | $\boldsymbol{0}$ | $\mathbf{0}$     |
| $H_2S$                          | $\boldsymbol{0}$ | $\boldsymbol{0}$ | 4.89E-04         | $\overline{0}$   | 4.89E-04         | 4.89E-04         | $\mathbf{0}$     |
| CH <sub>4</sub>                 | $\boldsymbol{0}$ | $\boldsymbol{0}$ | 0.02855          | 0.02855          | $\mathbf{0}$     | $\boldsymbol{0}$ | $\boldsymbol{0}$ |
| $C_2H_6$                        | $\mathbf{0}$     | $\boldsymbol{0}$ | 2.79E-03         | 2.79E-03         | $\mathbf{0}$     | $\mathbf{0}$     | $\mathbf{0}$     |
| $C_2H_4$                        | $\boldsymbol{0}$ | $\boldsymbol{0}$ | 6.34E-04         | 6.34E-04         | $\mathbf{0}$     | $\mathbf{0}$     | $\mathbf{0}$     |
| $C_3H_8$                        | $\boldsymbol{0}$ | $\boldsymbol{0}$ | 1.90E-03         | 1.90E-03         | $\boldsymbol{0}$ | $\boldsymbol{0}$ | $\boldsymbol{0}$ |
| $C_3H_4$                        | $\boldsymbol{0}$ | $\boldsymbol{0}$ | $\boldsymbol{0}$ | $\mathbf{0}$     | $\mathbf{0}$     | $\mathbf{0}$     | $\boldsymbol{0}$ |
| $C_3H_6$                        | $\mathbf{0}$     | $\boldsymbol{0}$ | 1.27E-04         | 1.27E-04         | $\mathbf{0}$     | $\mathbf{0}$     | 0                |
| $C_4H_{10}$                     | $\boldsymbol{0}$ | $\boldsymbol{0}$ | 5.71E-04         | 5.71E-04         | $\mathbf{0}$     | $\boldsymbol{0}$ | $\boldsymbol{0}$ |
| $C_4H_{10}$ -01                 | $\mathbf{0}$     | $\boldsymbol{0}$ | 5.08E-04         | 5.08E-04         | $\mathbf{0}$     | $\boldsymbol{0}$ | $\boldsymbol{0}$ |
| $C_4H_8 - 01$                   | $\boldsymbol{0}$ | $\boldsymbol{0}$ | 6.34E-05         | 6.34E-05         | $\mathbf{0}$     | $\mathbf{0}$     | $\boldsymbol{0}$ |
| $C_4H_8 - 02$                   | $\mathbf{0}$     | $\boldsymbol{0}$ | 6.34E-05         | 6.34E-05         | $\mathbf{0}$     | $\boldsymbol{0}$ | $\boldsymbol{0}$ |
| $C_4H_8 - 03$                   | $\mathbf{0}$     | $\boldsymbol{0}$ | 6.34E-05         | 6.34E-05         | $\mathbf{0}$     | $\mathbf{0}$     | $\boldsymbol{0}$ |
| $C_4H_8 - 04$                   | $\mathbf{0}$     | $\boldsymbol{0}$ | 6.34E-05         | 6.34E-05         | $\boldsymbol{0}$ | $\boldsymbol{0}$ | $\mathbf{0}$     |
| $C_4H_6 - 01$                   | $\mathbf{0}$     | $\boldsymbol{0}$ | $\boldsymbol{0}$ | $\boldsymbol{0}$ | $\mathbf{0}$     | $\boldsymbol{0}$ | $\boldsymbol{0}$ |
| $C_5H_{12} - 01$                | $\boldsymbol{0}$ | $\boldsymbol{0}$ | 5.08E-04         | 5.08E-04         | $\overline{0}$   | $\boldsymbol{0}$ | $\overline{0}$   |
| $C_5H_{12} - 02$                | $\boldsymbol{0}$ | $\overline{0}$   | 1.27E-04         | 1.27E-04         | $\boldsymbol{0}$ | $\boldsymbol{0}$ | $\boldsymbol{0}$ |
| $C_6H_{12} - 01$                | $\boldsymbol{0}$ | $\boldsymbol{0}$ | $\boldsymbol{0}$ | $\boldsymbol{0}$ | $\theta$         | $\boldsymbol{0}$ | 0                |
| $H_2O$                          | 0.012292         | 0.012292         | 0.027711         | $\boldsymbol{0}$ | 0.015419         | $\mathbf{0}$     | 0.015419         |
| SO <sub>2</sub>                 | $\boldsymbol{0}$ | $\boldsymbol{0}$ | $\boldsymbol{0}$ | $\boldsymbol{0}$ | $\boldsymbol{0}$ | $\boldsymbol{0}$ | $\boldsymbol{0}$ |
| $C_{40}H_{80}$ -01              | $\boldsymbol{0}$ | $\boldsymbol{0}$ | 1.19E-03         | $\boldsymbol{0}$ | 1.19E-03         | 1.19E-03         | $\boldsymbol{0}$ |
| $C_{18}H_{12}$ -01              | $\boldsymbol{0}$ | $\boldsymbol{0}$ | 6.57E-04         | $\boldsymbol{0}$ | 6.57E-04         | 6.57E-04         | $\boldsymbol{0}$ |

Table E.2 – Process flow diagram of feed streams

<span id="page-128-0"></span>

|                                | SG       | SG <sub>1</sub> | SG2      | <b>SGOUT</b> |
|--------------------------------|----------|-----------------|----------|--------------|
| Total Flow (kmol/sec)          | 1.326867 | 1.326867        | 1.326867 | 1.326867     |
| Temperature $(K)$              | 448.15   | 556.1822        | 631.6677 | 298.15       |
| Pressure $(N/\text{sqm})$      | 101325   | 101347          | 101347   | 101325       |
| Vapor Fraction                 | 1        | 1               | 1        | 1            |
| Component Mole Flow (kmol/sec) |          |                 |          |              |
| N <sub>2</sub>                 | 0.958809 | 0.958809        | 0.958809 | 0.958809     |
| CO <sub>2</sub>                | 0.109413 | 0.109413        | 0.109413 | 0.109413     |
| O <sub>2</sub>                 | 0.066253 | 0.066253        | 0.066253 | 0.066253     |
| H2O                            | 0.191904 | 0.191904        | 0.191904 | 0.191904     |
| SO <sub>2</sub>                | 4.89E-04 | 4.89E-04        | 4.89E-04 | 4.89E-04     |

Table E.3 – Process flow diagram of stack gas